# **UNIVERSIDAD PERUANA LOS ANDES FACULTAD DE INGENIERÍA ESCUELA PROFESIONAL DE INGENIERA CIVIL**

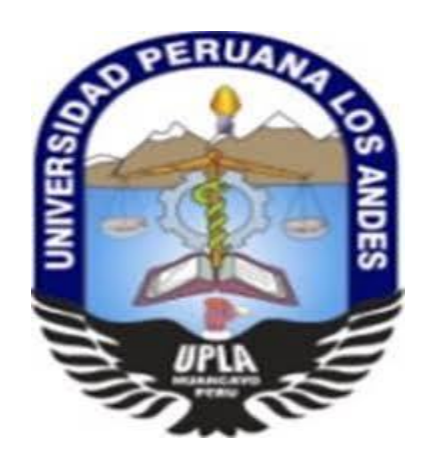

# **TESIS**

# **"APLICACIÓN DE LAST PLANNER PARA OPTIMIZAR EL TIEMPO EN LA OBRA GRAN COLONIAL, AV. OSCAR BENAVIDES # 661, LIMA 2019"**

# **PRESENTADO POR:**

# **Bach. POMA HUAMAN, JOSÉ**

**Línea de Investigación Institucional: Nuevas Tecnologías y Procesos**

**PARA OPTAR TÍTULO PROFESIONAL DE**

**INGENIERO CIVIL**

**HUANCAYO - PERÚ**

**2019**

# **UNIVERSIDAD PERUANA LOS ANDES FACULTAD DE INGENIERÍA ESCUELA PROFESIONAL DE INGENIERA CIVIL**

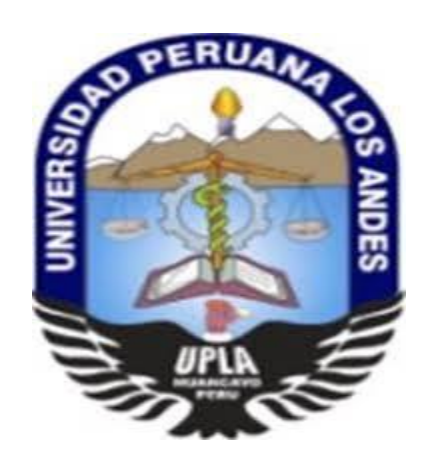

# **TESIS**

# **"APLICACIÓN DE LAST PLANNER PARA OPTIMIZAR EL TIEMPO EN LA OBRA GRAN COLONIAL, AV. OSCAR BENAVIDES # 661, LIMA 2019"**

# **PRESENTADO POR:**

# **Bach. POMA HUAMAN, JOSÉ**

**Línea de Investigación Institucional: Nuevas Tecnologías y Procesos**

**PARA OPTAR TÍTULO PROFESIONAL DE**

# **INGENIERO CIVIL**

**HUANCAYO - PERÚ**

# **ASESOR**

<span id="page-2-0"></span>ING. JULIO FREDY PORRAS MAYTA

\_\_\_\_\_\_\_\_\_\_\_\_\_\_\_\_\_\_\_\_\_\_\_\_\_\_\_\_\_\_\_\_\_\_\_\_\_ ASESOR

# <span id="page-3-0"></span>*DEDICATORIA*

A mis padres y a mis hermanos, quienes han sido el camino y guía para poder cumplir la meta que con su ejemplo, dedicación y palabras de aliento el cual hicieron en mí una lucha para seguir adelante y lograr la tesis.

# <span id="page-4-0"></span>*AGRADECIMIENTO*

Gracias a Dios por haberme dado la fuerza para lograr el anhelado esfuerzo de culminar la tesis que es uno de las metas de cada ser humano en la vida; gracias a mi familia y a mi asesor el Ing. Julio Fredy Porras Mayta.

# <span id="page-5-0"></span>**HOJA DE CONFORMIDAD DE MIEMBROS DEL JURADO**

Dr. RUBEN DARIO TAPIA SILGUERA

**DECANO**

\_\_\_\_\_\_\_\_\_\_\_\_\_\_\_\_\_\_\_\_\_\_\_\_\_\_\_\_\_\_\_\_\_\_\_\_

MSc. JULIO CESAR LLALLICO COLCA

\_\_\_\_\_\_\_\_\_\_\_\_\_\_\_\_\_\_\_\_\_\_\_\_\_\_\_\_\_\_\_\_\_\_\_\_ **JURADO**

ING. ALCIDES LUIS FABIAN BRAÑEZ

\_\_\_\_\_\_\_\_\_\_\_\_\_\_\_\_\_\_\_\_\_\_\_\_\_\_\_\_\_\_\_\_\_\_\_\_

**JURADO**

ING. CHRISTIAN MALLAUPOMA REYES

**JURADO**

\_\_\_\_\_\_\_\_\_\_\_\_\_\_\_\_\_\_\_\_\_\_\_\_\_\_\_\_\_\_\_\_\_\_\_\_

MG. LEONEL UNTIVEROS PEÑALOSA

\_\_\_\_\_\_\_\_\_\_\_\_\_\_\_\_\_\_\_\_\_\_\_\_\_\_\_\_\_\_\_\_\_\_\_\_ **SECRETARIO DOCENTE**

# ÍNDICE

<span id="page-6-0"></span>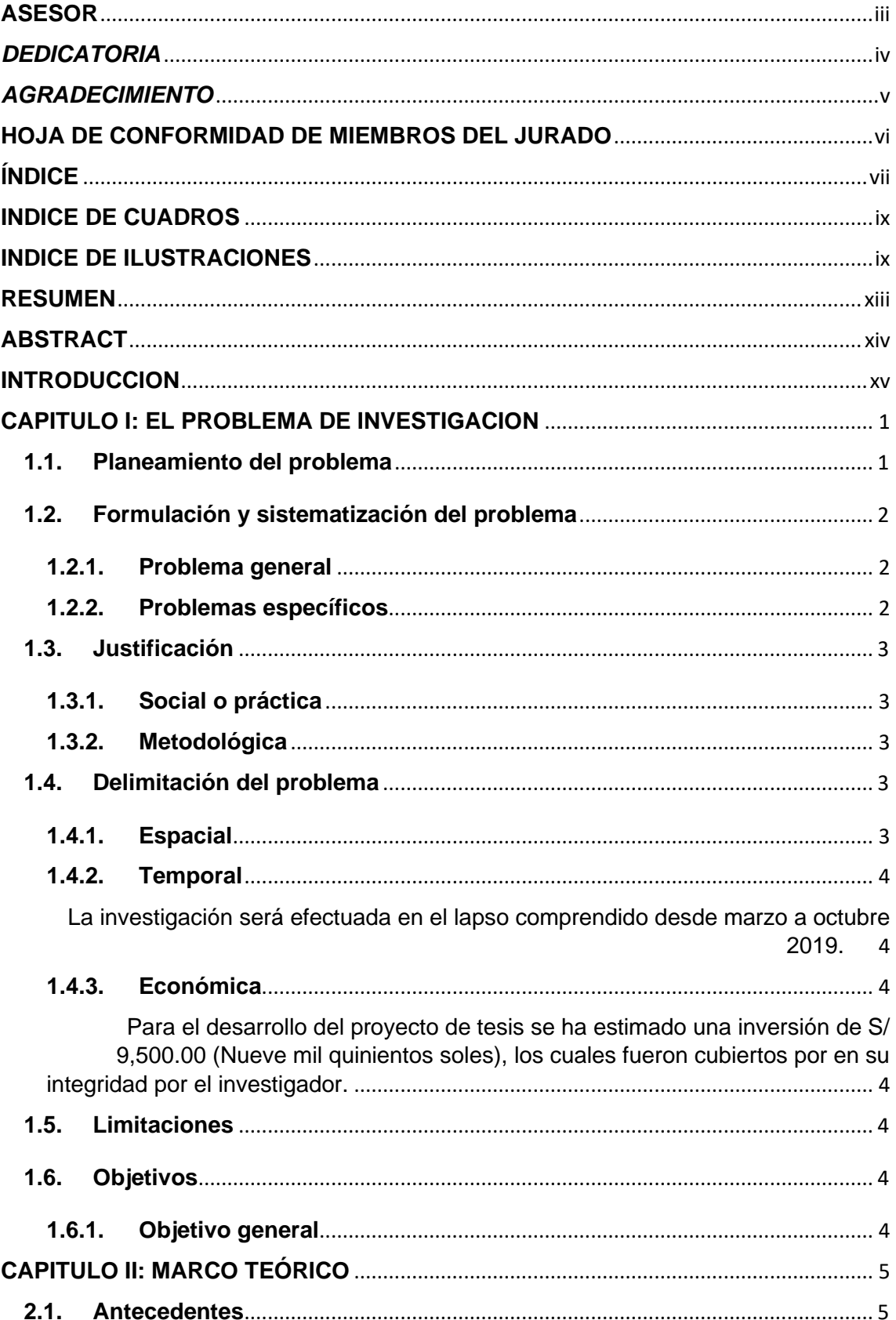

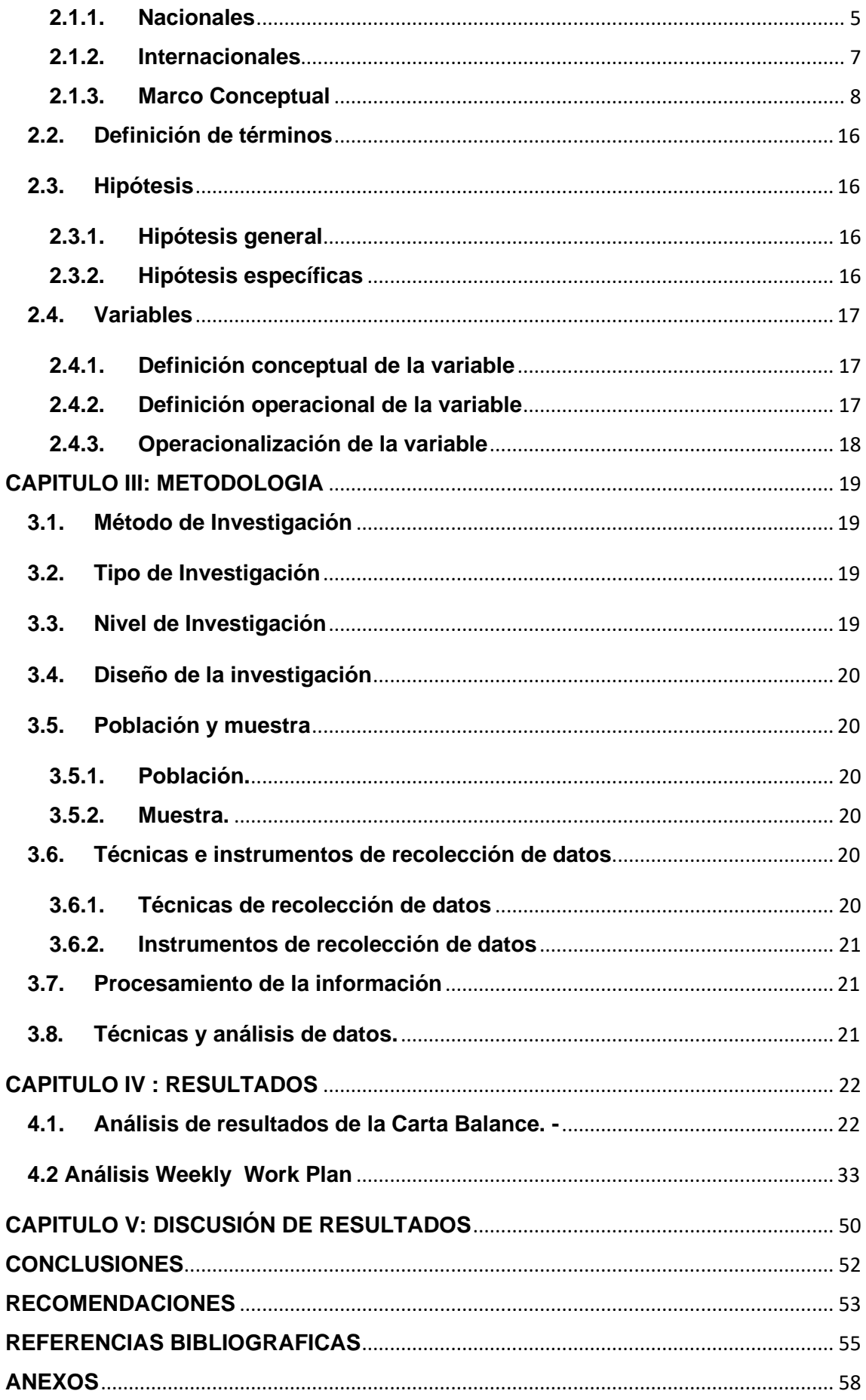

# <span id="page-8-0"></span>**INDICE DE CUADROS**

Tabla N° 1: Variable: Independiente

Tabla N° 2: Variable: Dependiente

Tabla 3.- Partidas analizar

Tabla 4.- Distribución de Mediciones

Tabla 5.- Comparación Internacionales de TP, TC, TNC.

Tabla 6.- TP y distribución de % en TC, TNC. Acero placas

Tabla 7.- Distribución de % en TC, TNC. Acero vigas

Tabla 8.- TP y distribución de % en TC, TNC. Encofrado Placa.

Tabla 9.- TP y distribución de % en TC, TNC. Encofrado viga.

# **INDICE DE ILUSTRACIONES**

<span id="page-8-1"></span>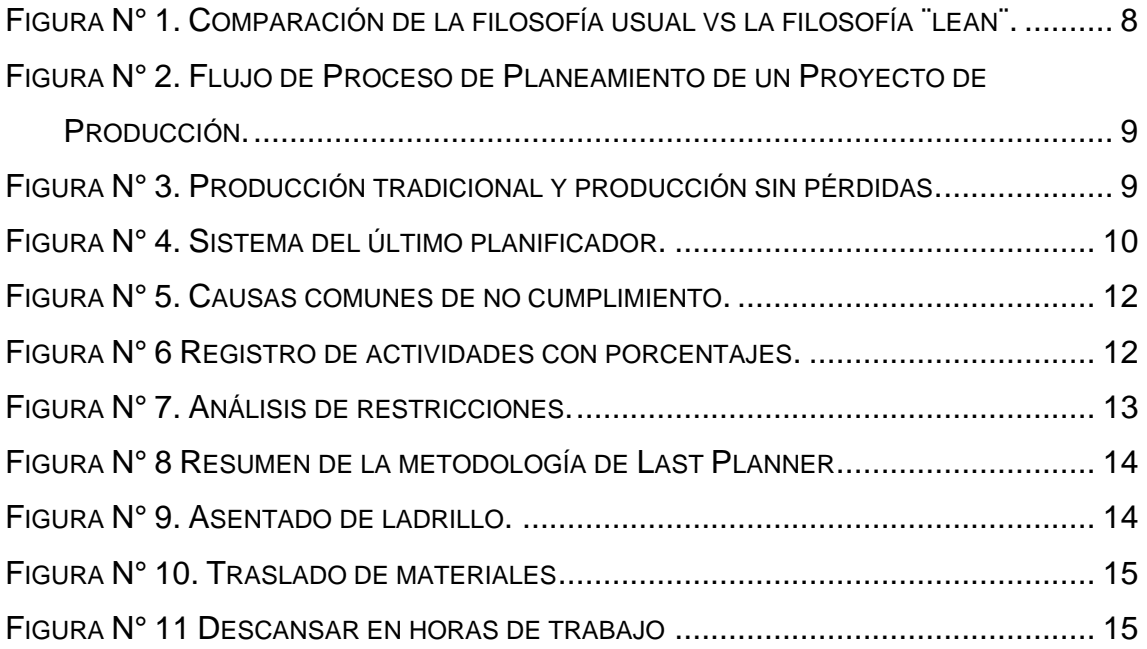

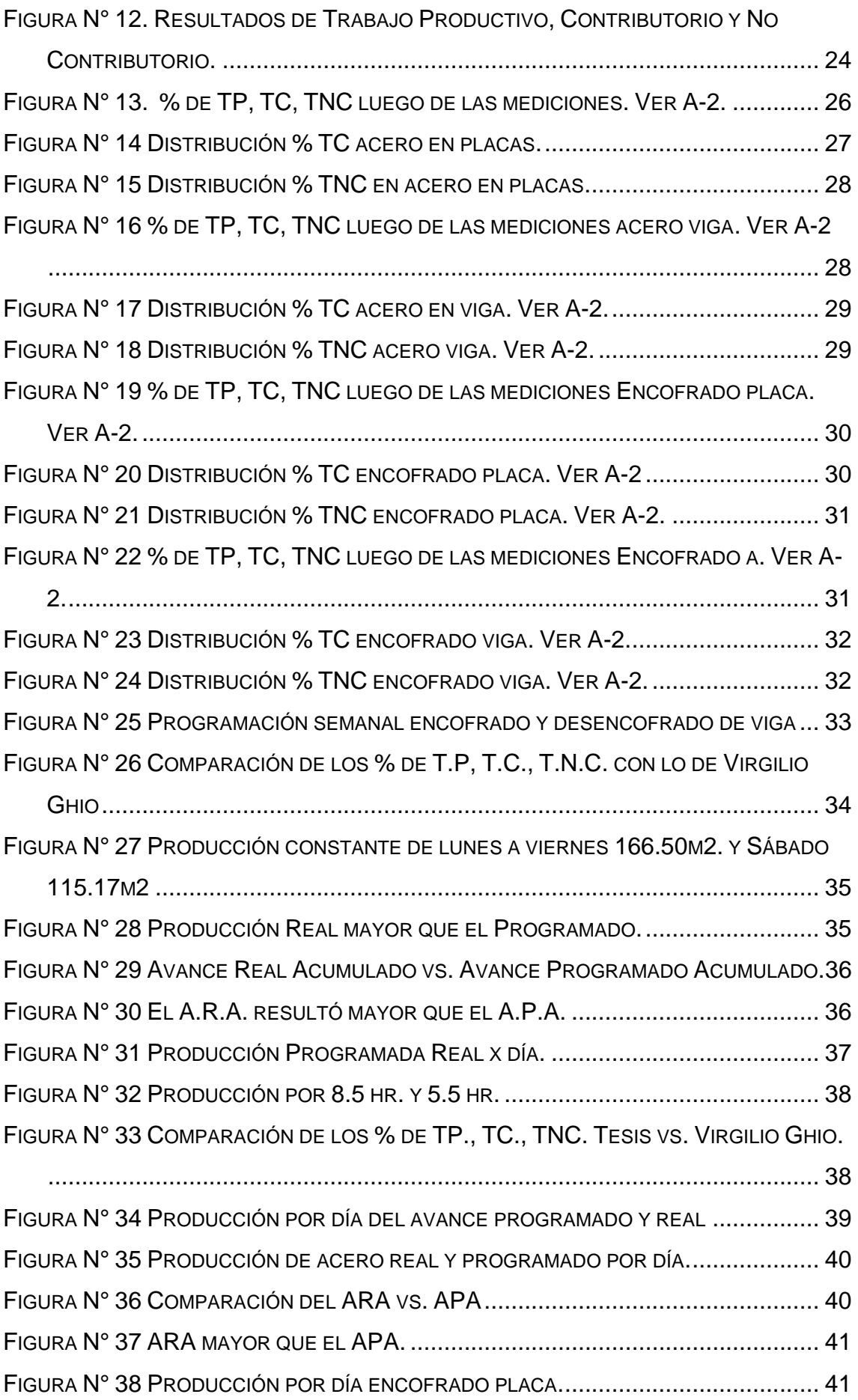

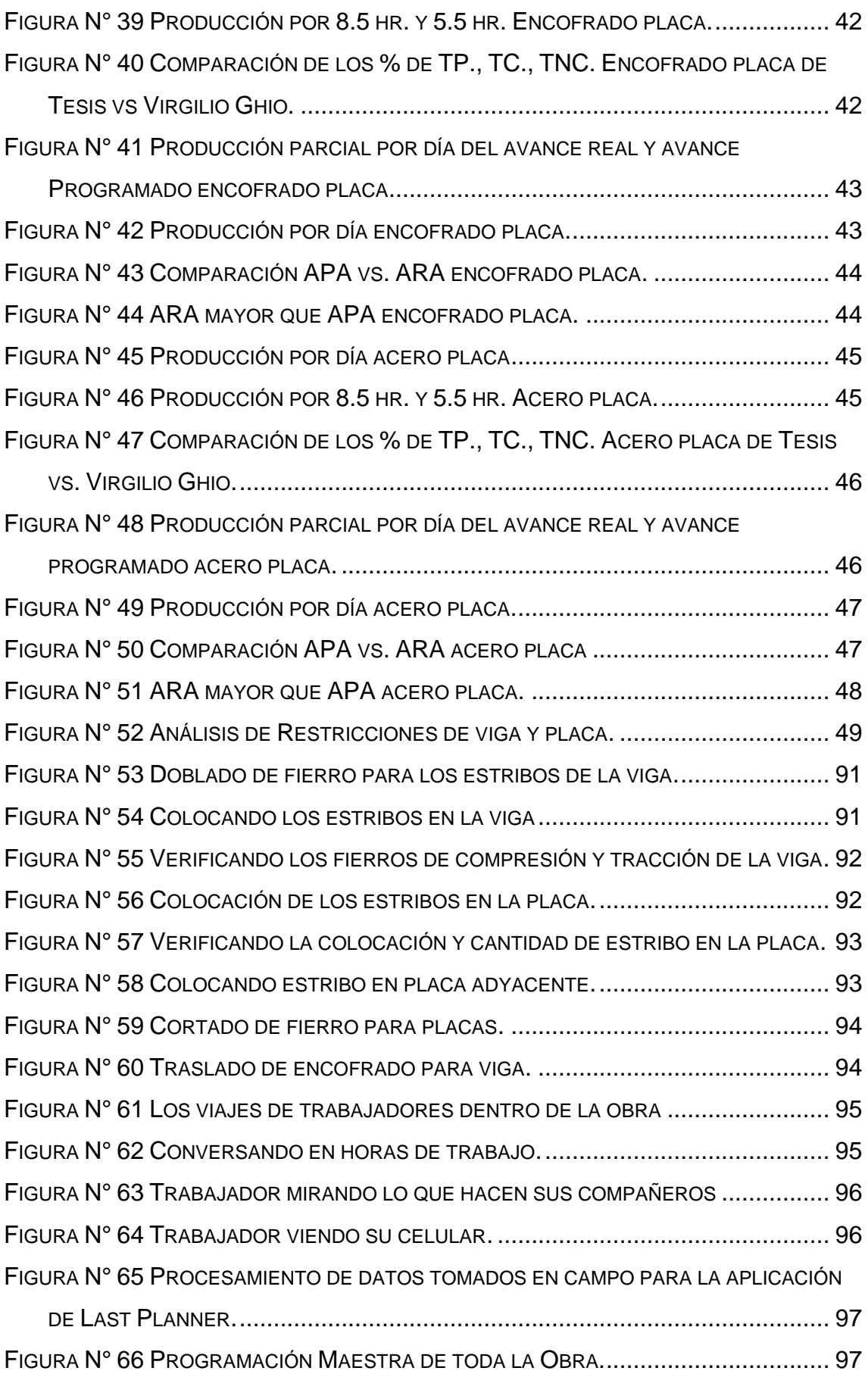

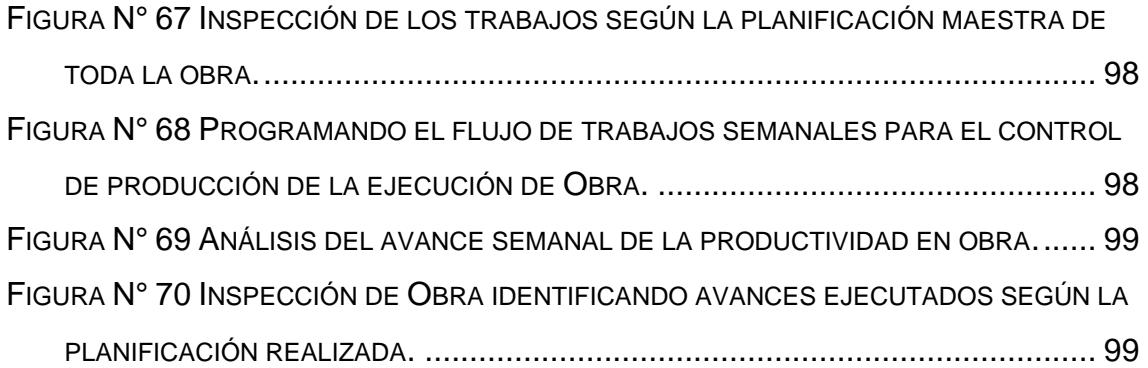

# **RESUMEN**

<span id="page-12-0"></span>La presente investigación tuvo como problema general: ¿Cuál es el resultado de la aplicación de Last Planner para evaluar el tiempo de ejecución de la obra Gran Colonial, Av. Oscar Benavides #661, Lima 2019? Y el objetivo general fue Analizar la aplicación de Last Planner para evaluar el tiempo de ejecución de la obra Gran Colonial, Av. Oscar Benavides #661, Lima 2019, y la hipótesis general consistió en: La aplicación de Last Planner servirá para optimizar el tiempo de ejecución de la obra Gran Colonial, Av. Oscar Benavides #661, Lima 2019.

El método general de investigación fue el científico de tipo aplicada, de nivel descriptivo – relacional y de diseño cuasi experimental, la población estuvo conformada por 117 lotes con zonificación Comercio Metropolitano y la muestra conformada por la partida de estructuras de la obra Gran colonial.

Producto de la investigación se concluye que la metodología del Last Planner que está íntimamente vinculado al control y optimización del tiempo, concluimos con resultados muy positivos de la obra cumpliendo con las metas trazadas contando con un seguimiento desde el inicio hasta el cierre de la obra, logrando así la optimización del tiempo y sin perdidas.

Palabra clave: Last Planner, Weekly Work Plan, tiempo de ejecución.

# **ABSTRACT**

<span id="page-13-0"></span>The present investigation had as a general problem: What is the result of the application of the Last Planner to evaluate the execution time of the Gran Colonial work, Av. Oscar Benavides # 661, Lima 2019? And the general objective was to analyze the application of the Last Planner to evaluate the execution time of the Gran Colonial work, Av. Oscar Benavides # 661, Lima 2019, and the general hypothesis consisted of: The application of the Last Planner will be used to optimize the execution time of the work Gran Colonial, Av. Oscar Benavides # 661, Lima 2019.

The general method of research was the scientist of applied type, descriptive level - relational and quasi-experimental design, the population was made up of 117 lots with Metropolitan Commerce zoning and the sample conformed by the departure of structures of the Great colonial work.

As a result of the investigation, it is concluded that the methodology of the Last Planner that is intimately linked to the control and optimization of time, we conclude with very positive results of the work complying with the goals set, having a follow-up from the beginning until the closing of the work, thus achieving the optimization of time and without losses.

Keyword: Last Planner, Weekly Work Plan, runtime

# **INTRODUCCION**

<span id="page-14-0"></span>La presente tesis se basa en la aplicación de Last Planner para Optimizar el Tiempo en la Obra Gran Colonial, básicamente para mejorar la productividad con eficiencia y optimización del tiempo en los proyectos de construcción. La aplicación de Last Planner mejora el sistema de construcción con resultados muy positivos de la obra cumpliendo lo programado de acuerdo al cronograma de trabajo de las actividades o metas trazadas contando con un seguimiento desde el inicio hasta el cierre de la obra, logrando así la optimización del tiempo con trabajo productivo y sin perdidas.

A partir de ello se desarrolla el presente trabajo de investigación realizado de acuerdo a los siguientes capítulos.

Capítulo I: Problema de Investigación, se describe el planteamiento del problema como su formulación y sistematización, el problema general y los problemas específicos así como la justificación práctica, teórica, metodológica social; la delimitación espacial, temporal y económica, objetivos generales y específicos.

Capítulo II: El Marco Teórico, se describe los antecedentes, el marco conceptual, definición de los términos relacionados al tema, las hipótesis que son las posibles soluciones al problema, así como considerar las variables independientes y dependientes y la operacionalización de las variables.

Capítulo III: La Metodología, el cual considera el método, tipo, nivel diseño de la investigación; la muestra y población; técnicas e instrumentos de recolección de datos; procesamiento de la información y técnicas y análisis de datos.

Capítulo IV: Resultados, el cual se demuestra que con el uso del Last planner se llegó a optimizar los recursos y el tiempo en la obra Gran Colonial en el cual a través de las cartas de balance y el control se llegó a la conclusión que en las actividades analizadas como en vigas y placas con sus actividades de acero y encofrado los trabajos productivos tuvieron un ratio de 32%-38% superando de esta forma la investigación que había realizado en Lima el ingeniero Virgilio Ghio el cual obtuvo que los trabajos productivos llegaron a 28%.

Capítulo V: La Discusión de los Resultados, se analiza los resultados obtenidos mediante la aplicación de Last Planner, y su influencia directa en la optimización del tiempo y productividad de los trabajos en la ejecución de la obra Gran Colonial, con los antecedentes nacionales e internacionales.

Finalmente se da a conocer las conclusiones, recomendaciones y referencias bibliográficas y los anexos.

Bachiller: José Poma Huaman

# **CAPITULO I: EL PROBLEMA DE INVESTIGACION**

#### <span id="page-16-1"></span><span id="page-16-0"></span>**1.1. Planeamiento del problema**

El "sistema Last Planner tiene la capacidad de lograr una buena optimización del tiempo en los proyectos de" construcción.

Muchos "de los problemas que se generan en las obras son debido a una falta de planificación de las obras, ya que los problemas se van solucionando a medida que van apareciendo. Si bien es cierto que hay inconvenientes que aparecen en forma inesperada", muchas de las trabas para ejecutar normalmente una actividad son predecibles.

Por ejemplo, "es muy común en obra que los materiales necesarios para ejecutar una actividad no se encuentren disponibles en terreno al momento de necesitarlos, lo cual es completamente predecible ya que se puede saber con cierta antelación cuándo se dará inicio a la actividad y qué es lo que necesitamos" para poder llevarla a cabo.

Los proyectos de construcción no cumplen con el cronograma establecido ni con el presupuesto, generando enormes pérdidas para la empresa. Por ello es indispensable la aplicación de este sistema como el Last Planner con la finalidad de mejorar la productividad y realizar el seguimiento del control del proyecto desde el inicio hasta el cierre" del proyecto.

Lo que se trata es aumentar la confiabilidad aplicando el Last Planner con la finalidad de disminuir la incertidumbre de la planificación por tal motivo para aumentar la confiabilidad es necesario utilizar otras planificaciones como planificaciones intermedias y semanales, enmarcadas dentro de un plan maestro general del proyecto, analizando las restricciones (cuellos de botella) que se interponen al desarrollo de las tareas.

# <span id="page-17-0"></span>**1.2.Formulación y sistematización del problema**

El problema actual que enfrenta las obras de construcción es el no cumplimiento con el cronograma de obra inicial. Una de las causas del no cumplimiento del cronograma se debe a la dificultad de compatibilizar todas las especialidades. Aplicando este nuevo sistema que ayudará a optimizar el tiempo del proyecto y obtener mayor productividad.

# <span id="page-17-1"></span>**1.2.1. Problema general**

¿Cuál es el resultado de la aplicación de Last Planner para optimizar el tiempo en la obra Gran Colonial?

# <span id="page-17-2"></span>**1.2.2. Problemas específicos**

- a) ¿Cómo influye la aplicación de Last Planner en el control de tiempo y productividad en la obra Gran Colonial?
- b) ¿Cómo contribuyó la aplicación de Last Planner en el trabajo productivo, trabajo contributorio y trabajo no contributorio en la obra Gran Colonial?
- c) ¿Cómo influye la aplicación de Last Planner en plan maestro, plan intermedio y plan semanal en la obra Gran Colonial?

## <span id="page-18-1"></span><span id="page-18-0"></span>**1.3.Justificación**

# **1.3.1. Social o práctica**

La investigación se justifica en la parte social ya que con la implementación de Last Planner se propone resolver el problema del manejo del tiempo esto permite la entrega de obra antes del" tiempo previsto.

# <span id="page-18-2"></span>**1.3.2. Metodológica**

El sustentante para el desarrollo de la investigación hará uso de metodologías propias las cuales servirán para la recolección de datos de campo, de igual manera para procesar la información y extraer resúmenes sobre la implementación del Last Planner; cabe resaltar que estas metodologías podrán ser empleados para otras investigaciones de similar enfoque.

# <span id="page-18-4"></span><span id="page-18-3"></span>**1.4.Delimitación del problema**

# **1.4.1. Espacial**

La investigación está delimitada para:

- Región : Lima
- Provincia : Lima
- Distrito : Lima
- Obra : Gran Colonial
- Ubicado : Av. Oscar Benavides # 661. Lima

# <span id="page-19-1"></span><span id="page-19-0"></span>**1.4.2. Temporal**

La investigación será efectuada en el lapso comprendido desde marzo a octubre 2019.

# <span id="page-19-3"></span><span id="page-19-2"></span>**1.4.3. Económica**

Para el desarrollo del proyecto de tesis se ha estimado una inversión de S/ 9,500.00 (Nueve mil quinientos soles), los cuales fueron cubiertos por en su integridad por el investigador.

# <span id="page-19-4"></span>**1.5.Limitaciones**

Para el desarrollo de la tesis se solicitud información a la empresa y nos proporcionaron documentos incompletos por ser dice información reservadas; usé información del libro del Ingeniero de Virgilio Ghio bastante relevante para el desarrollo de mi trabajo, los trabajadores se mostraban incomodos durante la aplicación del control de su producción.

## <span id="page-19-6"></span><span id="page-19-5"></span>**1.6.Objetivos**

# **1.6.1. Objetivo general**

Determinar los resultados de la aplicación de Last Planner para optimizar el tiempo y mejorar la productividad en la obra Gran Colonial.

## **Objetivos específicos**

- a) Determinar la influencia de la aplicación de Last Planner del control de tiempo y productividad en la obra Gran Colonial.
- b) Deterninar el efecto de la aplicación de Last Planner en el trabajo productivo, trabajo contributorio y trabajo no contributorio en la obra Gran Colonial.
- c) Deterninar el efecto de la aplicación de Last Planner en plan maestro, plan intermedio y plan semanal en la obra Gran Colonial.

# **CAPITULO II: MARCO TEÓRICO**

#### <span id="page-20-1"></span><span id="page-20-0"></span>**2.1.Antecedentes**

En la revisión de los antecedentes se tomó en cuenta las investigaciones relacionadas con el sistema Last Planner.

#### <span id="page-20-2"></span>**2.1.1. Nacionales**

Bueno de Olarte, Antonio (2014). Tesis: Propuesta de mejora para disminuir el número de no cumplimientos de actividades programadas en proyectos de edificaciones basado en Last Planner System, para la empresa A & Arg. Contratistas y Consultores, Perú.

Este presente proyecto de investigación tiene como objetivo principal identificar las causas que generan los no cumplimientos de los cronogramas propuestos o planificados, para así poder desarrollar capacidades preventivas de sobre costos y sobre tiempos generados por estos incumplimientos, generando un ranking de las causas que tienen una mayor incidencia sobre los atrasos de los proyectos. El autor concluye que mediante la implementación del Last Planner System en el control de las CNC identificadas en el presente estudio, se espera reducir las pérdidas que merman las utilidades brutas de la empresa hasta en un 75%

para los siguientes dos semestres posteriores a la implementación. Una de las recomendaciones que nos presenta el autor es que se debe hacer un análisis de qué CNC son causadas por imprevistos y los cuales son por mala programación, luego tomar medidas para disminuir CNC por mala programación.

Tucto, Karen y Sanchez, Víctor (2017). Tesis: "Metodología de aplicación de la filosofía Lean Construction y Last Planner System en la región San Martín, Perú".

El objetivo principal de esta tesis es transmitir los conceptos "teóricoprácticos con la aplicación de la filosofía Lean Construction y Last Planner System como herramienta de planificación de proyectos en la Región San Martín. Como metodología se utilizará el método Hipotético – Deductivo", "por que partirá el estudio de los hechos particulares como las herramientas de control de producción diaria/semanal para obtener las conclusiones necesarias de la productividad de obra; el Método Analítico Sintético el cual es necesario para el análisis de la información y la sistematización respectiva. Como conclusión principal nos dice que la herramienta del Lookahead Plannig permitió anticiparse a las restricciones de las actividades a 06 semanas, con la finalidad de identificar las restricciones que se 62 presentan con los 7 flujos principales: personas, información, equipos, materiales, trabajo previo, espacio seguro y condiciones externas. Una de las recomendaciones es que el manejo de personal es tal vez uno de los puntos importantes a considerar al momento de dimensionar cuadrillas y siempre se debe buscar mantenerlas fijas durante el tiempo que se ejecute la actividad en la obra y que finalmente nos beneficiará para una planificación ordenada reflejada en los planes diarios.

#### <span id="page-22-0"></span>**2.1.2. Internacionales**

Ureta, Gerardo (2018). Tesis: "Impactos en la aplicación del sistema Last Planner en obras de edificación con el uso de tecnologías de la información, Chile".

Evaluar los impactos que tiene el uso del Last Planner System (LPS) en la gestión de proyectos de construcción, particularmente en obras de edificación, con el apoyo de las tecnologías de la información, a través de un software especializado en planificación y control de proyectos. La metodología que se utilizó el tipo de encuestas estructuradas", "las que tienen por finalidad realizar un análisis cualitativo.

Como conclusión de la presente tesis se tuvo que se evaluó los impactos que tiene el uso de Last Planner System (LPS) en obras de edificación de manera tradicional y con el apoyo de las tecnologías de la información, especialmente a través de un software especializado en planificación y control de proyectos, lo cual se logró mediante el análisis comparativo de las entrevistas estructuradas que se hicieron en 4 obras de edificación, tanto con y sin apoyo de softwares especializados.

Ocampo, Diego (2011). Tesis: "Lecciones sobre la implementación del Last Planner System, Ecuador".

Este autor tiene como objetivo principal el de establecer lecciones sobre la implementación del Last Planner System en proyectos de construcción en la ciudad de Loja. Como metodología se recopilará información bibliográfica acerca de las filosofías Lean Production, Lean Construction y del Last Planner System. Como conclusión principal el autor nos dice que las causas de no cumplimiento constituyen el punto de partida para tomar acciones correctivas y anticiparse a los problemas. Una recomendación es que se mantener en la planificación semanal un número de actividades considerable capaz de que se obtenga un poco de esfuerzo por parte de la cuadrilla así el valor del indicador P.A.C. no estará demasiado alejado de la realidad.

7

#### <span id="page-23-0"></span>**2.1.3. Marco Conceptual**

El sistema Last Planner: es una metodología basada en la planificación logrando así mejorar los desempeños de trabajo por consiguiente optimizan el tiempo. Al no utilizar este sistema no se puede hallar los errores durante la planificación ni las causas de estos problemas.

Según esta nueva metodología primero se tiene que identificar lo que se puede hacer y así posteriormente ver lo que se hará durante el tiempo planificado. Evitando que se detenga alguna actividad por alguna restricción.

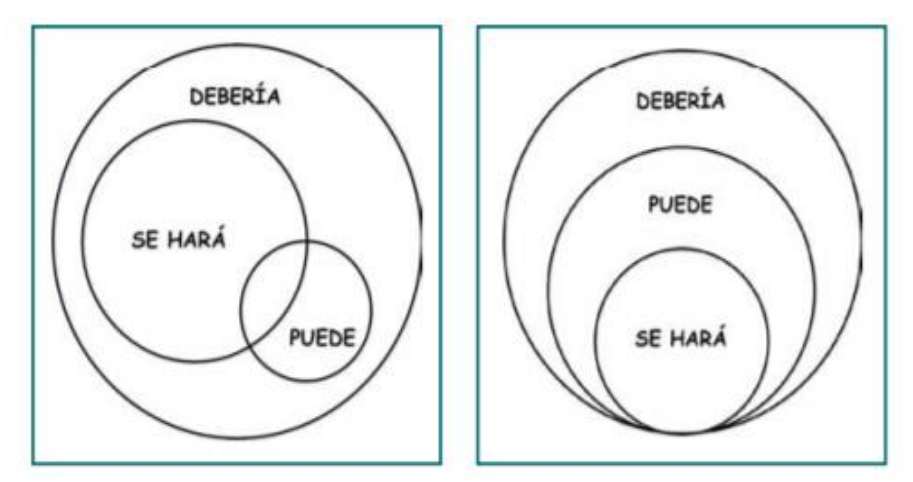

#### <span id="page-23-1"></span>**Figura N° 1. Comparación de la filosofía usual vs la filosofía ¨lean¨.**

Fuente: La gestión de la obra desde la perspectiva del ultimo planificador (2011).

El planeamiento es el éxito empresarial y que es manifestada en la calidad, productividad, competitividad y el control (Oroz, 2015).

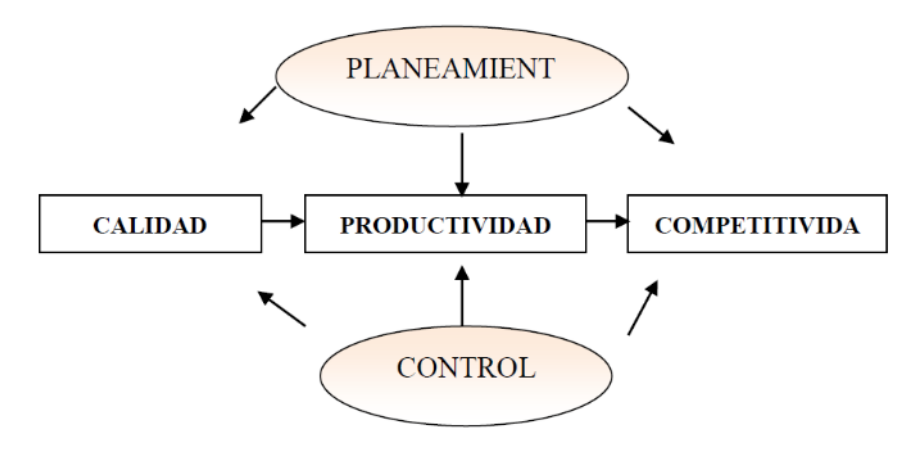

## <span id="page-24-0"></span>**Figura N° 2. Flujo de Proceso de Planeamiento de un Proyecto de Producción.**

Fuente: Aplicación de herramienta de planeamiento LOOK AHEAD en construcción de proyecto inmobiliario multifamiliar de 10 pisos (2015).

|                                              | LA PRODUCCIÓN CONVENCIONAL Y LA PRODUCCIÓN SIN PÉRDIDAS<br>3                                                         |                                                                                                    |  |  |  |
|----------------------------------------------|----------------------------------------------------------------------------------------------------|----------------------------------------------------------------------------------------------------|--|--|--|
|                                              | Producción convencional                                                                                              | Producción sin perdidas                                                                                                    |  |  |  |
| Objeto                                       | Afecta a productos y<br>servicios.                                                                                   | Afecta a todas las actividades de<br>la empresa.                                                                                               |  |  |  |
| <b>Alcance</b>                               | Actividades de control.                                                                                              | Gestión, asesoramiento, control.                                                                                                    |  |  |  |
| Modo de<br>aplicación                        | Impuesta por la dirección.                                                                                           | Por convencimiento y<br>participación.                                                                                                    |  |  |  |
| Metodología                                  | Detectar y corregir.                                                                                                 | Prevenir.                                                                                                    |  |  |  |
| <b>Responsabilidad</b>                       | Del departamento de<br>calidad.                                                                                      | Compromiso de todos los<br>miembros de la empresa.                                                                                             |  |  |  |
| <b>Clientes</b>                              | Ajenos a la empresa.                                                                                                 | Internos y externos.                                                                                                    |  |  |  |
| <b>Conceptualización</b><br>de la producción | La producción consiste de<br>conversiones (actividades)<br><b>Todas las actividades</b><br>añaden valor al producto. | La producción consiste de<br>conversiones y flujos; hay<br>actividades que agregan valor y<br>actividades que no agregan valor<br>al producto. |  |  |  |
| Control                                      | Costo de la actividades.                                                                                             | Dirigido hacia el costo, tiempo y<br>valor de los flujos.                                                                                      |  |  |  |
| Mejoramiento                                 | Implementación de nueva<br>tecnología.                                                                               | Reducción de las tareas de flujo, y<br>aumento de la eficiencia del<br>proceso con mejoras continuas y<br>tecnología.                          |  |  |  |

<span id="page-24-1"></span>**Figura N° 3. Producción tradicional y producción sin pérdidas.**

Fuente: Propuesta de mejora para disminuir el número de no cumplimientos de actividades programadas en proyectos de edificaciones basado en Last Planner System, para la empresa A & Arq. Contratistas y consultores (2014).

## **Last Planner System**

Sistema del ultimo planificador, es una de las herramientas de suma importancia que cuenta el lean construction, este sistema es utilizado en la fase de la ejecución de proyectos en el sector de construcción. Esta filosofía intenta minimizar los desperdicios y tiempos en los procesos productivos en donde hay mayores costos y menor productividad y calidad" (Alpizar, 2017).

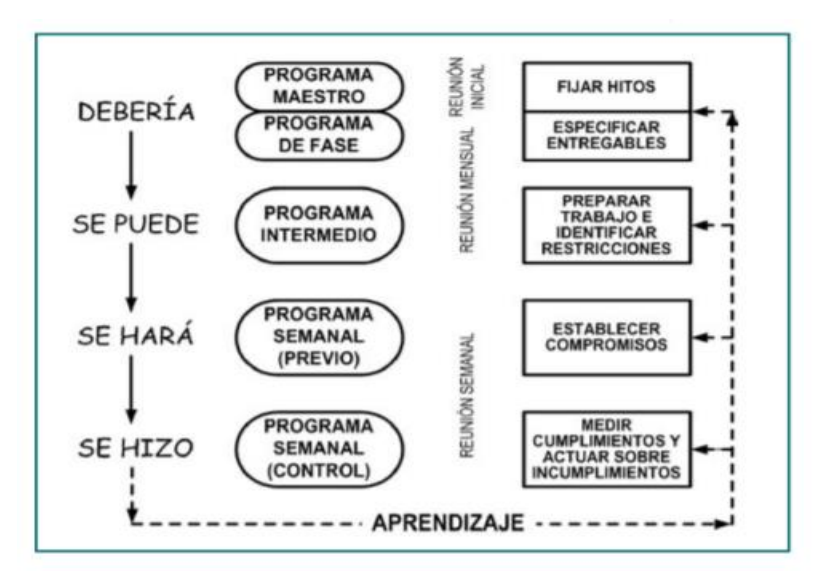

**Figura N° 4. Sistema del último planificador.**

<span id="page-25-0"></span>Fuente: La gestión de la obra desde la perspectiva del ultimo planificador (2011).

## **Programa maestro**

Es aquella programación inicial o programación general del proyecto, y es así donde se define las tareas que se deberían ejecutar y la duración de cada actividad y así también como el orden de las tareas a ejecutarse. "Para la ejecución de este programa maestro es fundamental identificar a los responsables del cumplimiento de cada parte del programa e incorporar a los proveedores y subcontratistas que intervienen en cada actividad programada. También deben incluirse las relaciones entre los responsables de las tareas y los proveedores-subcontratistas (Alpizar, 2017).

#### **Plan intermedio (look ahead)**

Es mirar hacia el futuro, en donde se observan o analizan las actividades, que según el programa maestro, se van desarrollar y estudiarla en detalle, lo que se hace es observar en la programación, qué actividades se iniciarán de aquí a una fecha determinada.

La planificación intermedia se analizan las restricciones que puede tener una actividad para ser ejecutada en el periodo establecido, como la demora en contrataciones, tiempos de espera de materiales", "mano de obra y equipos especiales requeridos, organización y disposición de sitios de trabajo, etc. Es necesario definir responsables de cada tarea en el cronograma, esto con el fin de que cada uno se encargue de liberar restricciones a la fecha en que deben estar sin restricciones (Alpizar, 2017).

#### **Plan semanal**

Consiste en definir lo que se hará durante la semana entrante con base en los objetivos cumplidos en la planificación semanal finalizada, de lo proyectado en la programación intermedia, del inventario de trabajo ejecutable, y de las restricciones existentes.

Las actividades a realizar tienen que formar parte del inventario de trabajo ejecutable definido anteriormente. Para la realización de esta programación es conveniente establecer una reunión, ya sea al inicio de la semana o bien al final de esta. Se debe realizar un análisis del cumplimiento de la planificación de la semana anterior, o sea, las actividades que se lograron completar en la semana pasada; detectando cuáles han sido las causas de no cumplimiento de lo planificado, de modo que puedan adoptarse las medidas necesarias para corregir los desajustes que se pueden introducir en la planificación intermedia o general (Alpizar, 2017).

#### **Causas de no cumplimiento (CNC)**

Esto se da por razones en las cuales el plan de tarea planificada semanalmente no es terminado en un 100%.

Las razones por las cuales no se cumplen serian:

- **-** La falta de comunicación entre los involucrados.
- **-** Fallo en la cantidad de la designación de cuadrillas.
- **-** Aspectos no considerados en la programación.

En resumen, la importancia de las Razones de No Cumplimiento es el aprendizaje para no volver a repetir estos errores en el futuro. (Miranda Casanova, 2012).

| <b>Causas de No Cumplimiento</b> |
|----------------------------------|
| Mala programación de actividades |
| Indefinición de Proyecto         |
| Atraso en la entrega de planos   |
| <b>Falta de Materiales</b>       |
| Falta de mano de obra            |
| <b>Falta de equipos</b>          |
| Mala ejecución                   |
| <b>Otros</b>                     |

**Figura N° 5. Causas comunes de no cumplimiento.**

<span id="page-27-0"></span>Fuente: Propuesta de mejora para disminuir el número de no cumplimientos de actividades programadas en proyectos de edificaciones basado en Last Planner System, para la empresa A & Arq. Contratistas y consultores (2014).

# **Porcentaje de actividades completadas (P.A.C.)**

Son aquellas actividades programadas semanalmente y que fueron ejecutadas en un 100%. Es por ello que se deben realizar mediciones de avance en obra semanalmente con porcentajes.

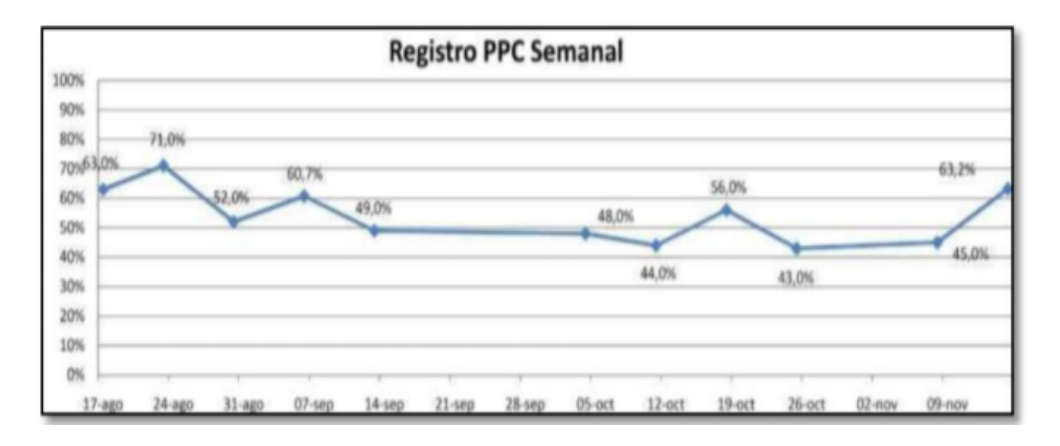

# **Figura N° 6 Registro de actividades con porcentajes.**

<span id="page-27-1"></span>Fuente: Propuesta de mejora para disminuir el número de no cumplimientos de actividades programadas en proyectos de edificaciones basado en Last Planner System, para la empresa A & Arq contratistas y consultores (2014).

## **Restricciones en actividades**

Se deben identificar los factores que impiden que la actividad planificada no se pueda ejecutar. Las restricciones serían los factores, y entre ellos encontramos como: diseño, materiales, mano de obra, equipos y herramientas".

| <b>ACTIVIDADES</b><br>(SE DEBEN HACER) |           | <b>DISEÑO MATERIALES</b> | <b>MANO DE</b><br><b>OBRA</b> | <b>EQUIPOS</b> | PRE-<br><b>REQUISITOS</b> | <b>SE PUEDEN</b><br><b>HACER</b> |
|----------------------------------------|-----------|--------------------------|-------------------------------|----------------|---------------------------|----------------------------------|
| Actividad No. 1                        | <b>SI</b> | <b>SI</b>                | <b>SI</b>                     | SI             | <b>SI</b>                 | <b>SI</b>                        |
| Actividad No. 2                        | <b>SI</b> | <b>NO</b>                | <b>NO</b>                     | SI             | SI                        | <b>NO</b>                        |
| Actividad No. 3                        | SI        | <b>SI</b>                | SI                            | SI             | <b>NO</b>                 | <b>NO</b>                        |
| Actividad No. 4                        | <b>SI</b> | <b>SI</b>                | <b>NO</b>                     | <b>SI</b>      | <b>NO</b>                 | <b>NO</b>                        |

**Figura N° 7. Análisis de restricciones.**

<span id="page-28-0"></span>Fuente: Propuesta de mejora para disminuir el número de no cumplimientos de actividades programadas en proyectos de edificaciones basado en Last Planner System, para la empresa A & Arq contratistas y consultores (2014).

# **El inventario de trabajo ejecutable (ITE)**

Está compuesto por aquellas actividades que si o si serán ejecutadas e integradas por las tareas del lookahead que tienen liberadas sus restricciones. Después de haber creado el inventario de trabajo ejecutable se procede hacer el plan de trabajo semanal.

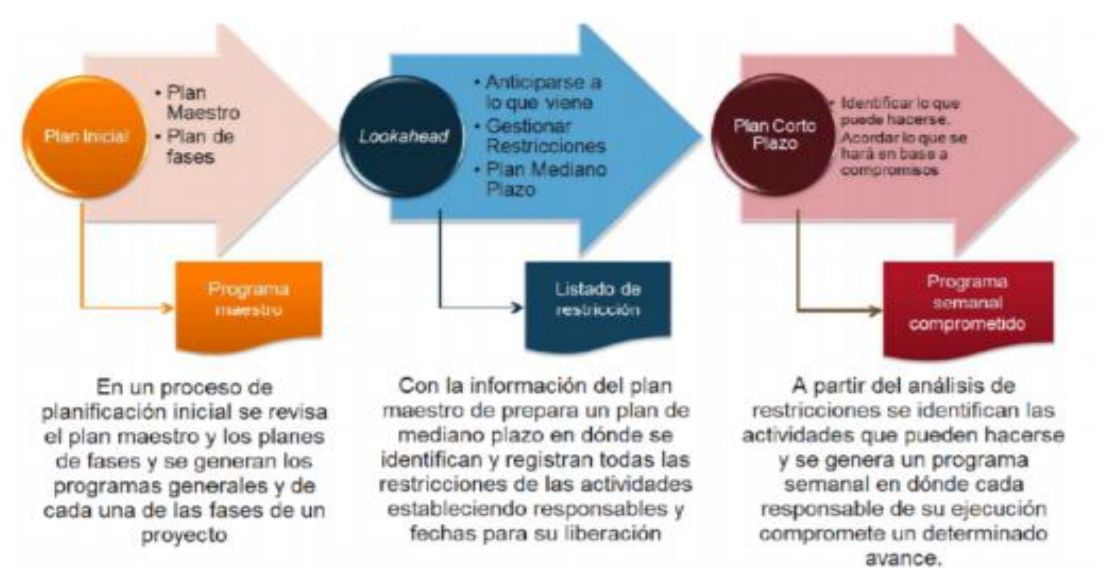

<span id="page-29-0"></span>**Figura N° 8 Resumen de la metodología de Last Planner**

# **Trabajo productivo (TP)**

Es aquel trabajo que suma en forma directa a la producción. Ejemplo, colocación de la armadura de refuerzo, asentado de ladrillo, vaciado de concreto. (Virgilio Ghio, 2001, p.23).

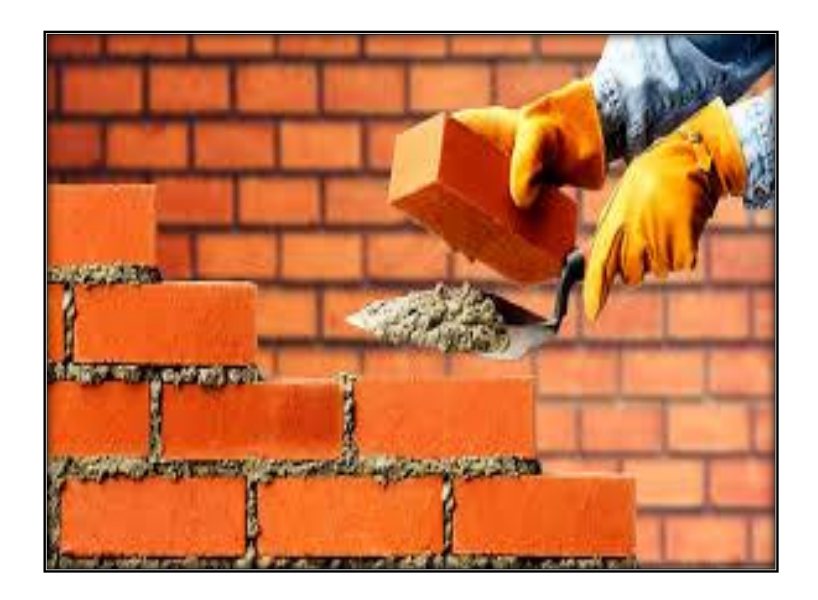

**Figura N° 9. Asentado de ladrillo.**

<span id="page-29-1"></span>Fuente: Elaboración propia.

# **Trabajo contributorio**

Es aquel trabajo de apoyo, que tiene que ser realizado para que pueda ejecutarse el trabajo productivo. Es una actividad que se necesita, pero que no aporta valor, Ejemplo: Dar instrucciones, traslado de materiales, limpieza, etc. (Virgilio Ghio, 2001, p.23).

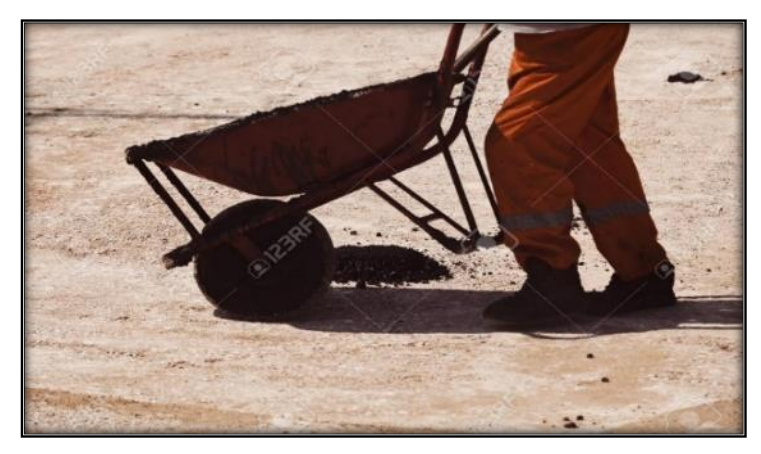

 **Figura N° 10. Traslado de materiales**

<span id="page-30-0"></span>Fuente: 123 RF.

# **Trabajo no contributorio**

Es aquella actividad que no genere valor, y que se considera una pérdida. Son actividades que no son importantes, pero que tienen un costo y no suman valor. Ejemplos: Los descansos en horas de trabajo, realizar nuevamente los trabajos, viajes, etc. (Virgilio Ghio, 2001, p.24).

<span id="page-30-1"></span>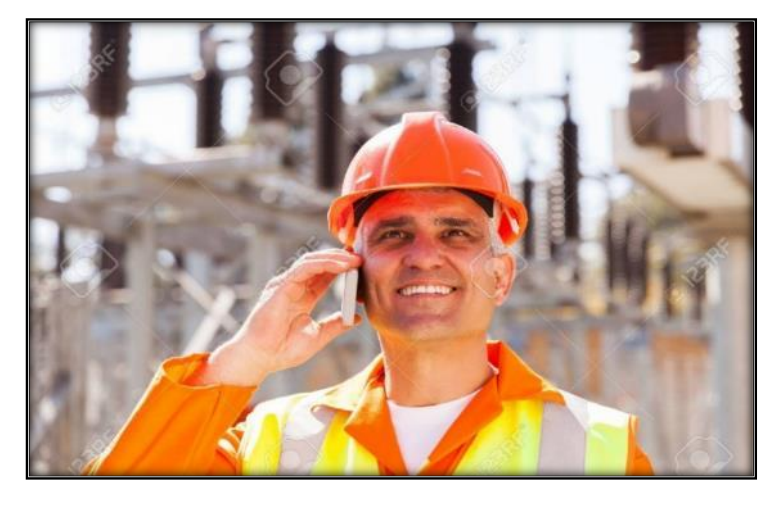

**Figura N° 11 Descansar en horas de trabajo**

## Fuente: 123 RF.

# **Flujo de trabajo**

Es el movimiento de información y materiales a través de unidades de producción. (Rodríguez y Valdez, 2012, p.85).

# **Perdidas**

Es la actividad que posee un costo, pero que no le suma valor al producto terminado. Ejemplo: demoras, transportes. Etc. (Virgilio Ghio, 2001, p.23).

# <span id="page-31-0"></span>**2.2.Definición de términos**

# **Productividad**

La productividad es definida como la relación entre los resultados y el tiempo utilizado para obtenerlos, cuando menor sea el tiempo que lleve obtener el resultado deseado, más productivo es el sistema (Deming Edwards Deming ,1986).

# **Planificación**

Es la acción que nos ayuda a definir el criterio para producir las estrategias de producción, así como las directivas para lograr que se cumplan con éxito dichos criterios. (Virgilio Ghio, 2001, p.23).

## <span id="page-31-2"></span><span id="page-31-1"></span>**2.3.Hipótesis**

## **2.3.1. Hipótesis general**

Con la aplicación de Last Planner se ha logrado optimizar el tiempo y mejorar la productividad en la obra Gran Colonial.

## <span id="page-31-3"></span>**2.3.2. Hipótesis específicas**

- a) La aplicación de Last Planner influye positivamente al control, optimización del tiempo y productividad para cumplir lo planificado con éxito en el tiempo programado en la obra Gran Colonial.
- b) La aplicación de Last Planner mejora significativamente el Trabajo Productivo, optimiza significativamente el Trabajo Contributorio y

disminuye Significativamente el Trabajo no Contributorio en la obra Gran Colonial.

c) La aplicación de Last Planner en el Plan Maestro optimizar la forma de trabajo, en el Plan Intermedio controla la secuencia de trabajo y en el Plan Semanal es para la planificación de las tareas en la obra Gran Colonial.

# <span id="page-32-1"></span><span id="page-32-0"></span>**2.4.Variables**

## **2.4.1. Definición conceptual de la variable**

# **A) Variable Independiente**

**-** Aplicación de Last Planner.

Es una herramienta de la filosofía Lean construction ubicada dentro del LPDS en la fase de producción y nos ayuda al control de producción (Guzmán, 2014).

# **Dimensiones:**

- Plan Maestro
- Plan Intermedio
- Plan Semanal

# **B) Variable Dependiente**

- Tiempo de ejecución de obra.
- Productividad en tipos de trabajo.

## **Dimensiones:**

- Productividad
- Trabajo Productivo (TP)
- Trabajo Contribotorio (TC)
- Trabajo No Contribotorio (TNC)

## <span id="page-32-2"></span>**2.4.2. Definición operacional de la variable**

Es el proceso metodológico el cual consiste en descomponerlas variables, comenzando de lo más general, a lo más específico, es decir, dividir a las variables en: dimensiones, indicadores, etc.

# **2.4.3. Operacionalización de la variable**

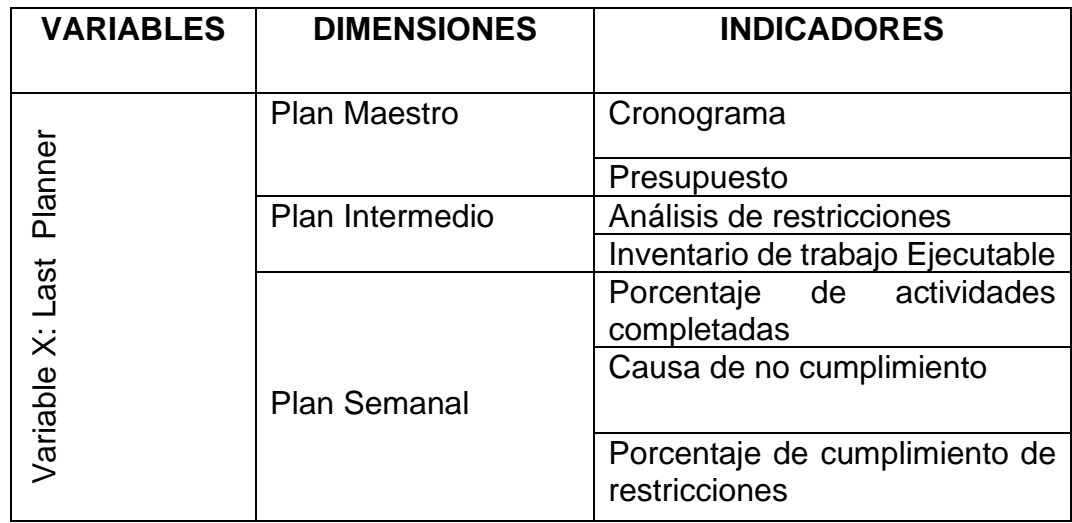

<span id="page-33-0"></span>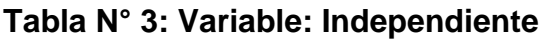

Fuente: Elaboración Propia

# **Tabla N° 4: Variable: Dependiente**

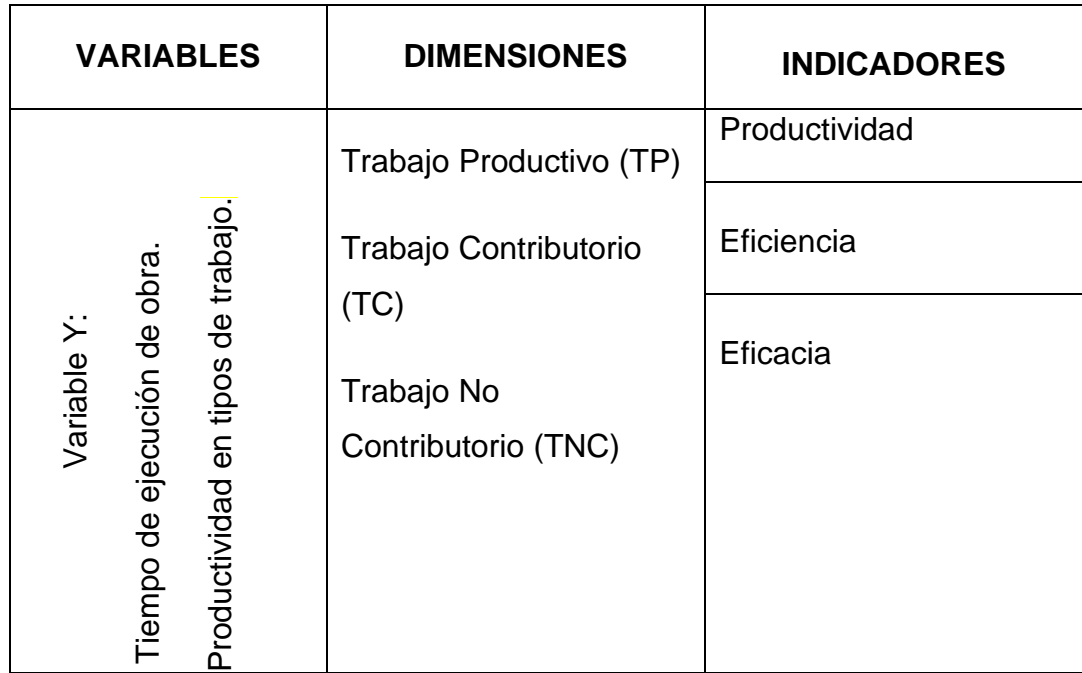

Fuente: Elaboración Propia.

# **CAPITULO III: METODOLOGIA**

#### <span id="page-34-1"></span><span id="page-34-0"></span>**3.1.Método de Investigación**

El método general de investigación es el científico ya que para su desarrollo se guiarán siguiendo pasos ordenados con la finalidad solucionar el problema.

#### <span id="page-34-2"></span>**3.2.Tipo de Investigación**

El tipo de la presente investigación corresponde a la aplicada, debido a que se hará uso de los conocimientos de las investigaciones básicas con la finalidad de evaluar la injerencia que tiene el sistema Last Planner en la ejecución de obras civiles.

#### <span id="page-34-3"></span>**3.3.Nivel de Investigación**

De acuerdo a los criterios y según el tipo de estudio y la estrategia de investigación, el nivel de investigación será descriptivo - explicativo, porque es un estudio en el cual se explican las causas de los hechos o fenómenos para establecer la relación entre las variables.

#### <span id="page-35-0"></span>**3.4.Diseño de la investigación**

El diseño de la investigación es cuasi experimental ya que se describe el procedimiento de la toma de datos y el procesamiento de la información con la finalidad de buscar la relación de las variables.

 $M \sim 0$ 

Donde:

 $M =$  muestra a observarse.

O = Observación de la variable independiente.

O = Observación de la variable dependiente.

## <span id="page-35-2"></span><span id="page-35-1"></span>**3.5.Población y muestra**

# **3.5.1. Población.**

La población está constituida por 117 lotes con zonificación Comercio Metropolitano (CM) que pertenecen a la urbanización Jardín, que es considerada por muchas como la zona de confluencia de edificio de oficinas que alberga a las empresas más importantes del país y del extranjero.

#### <span id="page-35-3"></span>**3.5.2. Muestra.**

La muestra elegida para el presente trabajo de investigación es no probabilística por lo tanto no aleatoria y está conformada por la partida de estructuras de la obra Gran colonial.

# <span id="page-35-5"></span><span id="page-35-4"></span>**3.6.Técnicas e instrumentos de recolección de datos**

## **3.6.1. Técnicas de recolección de datos**

- ➢ Observación
- ➢ Entrevista
- ➢ Análisis documental
- ➢ Observación no experimental
➢ Observación experimental

#### **3.6.2. Instrumentos de recolección de datos**

- ➢ Fichas de observación
- ➢ Entrevista estructurada|
- ➢ Ficha de registro de datos
- ➢ Guía de observación o de campo
- ➢ Ficha de registro de datos

#### **3.7.Procesamiento de la información**

Se realizará Software tales como

Se procederá a plasmar las ideas obtenidas del proyecto, haciendo una síntesis de lo más importante, posteriormente se procederá a usar imágenes y resúmenes para un mejor entendimiento del tema, usando el programa:

- ➢ Microsoft Power Point
- ➢ Civil 3D
- ➢ MS Project
- ➢ Excel
- ➢ Word

#### **3.8. Técnicas y análisis de datos.**

Las herramientas empleadas para el análisis de datos nos servirán para organizar, describir, evaluar y analizar los datos recogidos con los instrumentos de investigación. Una vez realizado la visita a la zona de estudio y después de haber realizado la recopilación de información, se procederá a procesar los datos obtenidos, usando los programas:

- ➢ AUTOCAD
- $\triangleright$  S-10
- ➢ MS Project
- ➢ EXCEL.

## **CAPITULO IV : RESULTADOS**

#### **4.1. Análisis de resultados de la Carta Balance. -**

La carta de balance es también llamada la carta de equilibrio de cuadrilla, es un gráfico que mide el tiempo en minutos en función a los recursos (mano de obra, equipos, etc.) que participan en la actividad. Los recursos son representados por barras las cuales se subdividen en el tiempo según la secuencia de actividades considerando también los tiempos improductivos. Estas mediciones nos ayudarán a tener clara la secuencia constructiva empleada para poder después poder optimizar el proceso que se está analizando (Serpell, A. 1990).

"El objetivo de esta técnica es analizar la eficiencia del método constructivo empleado, más que la eficiencia de los obreros, de modo que no se pretende conseguir que trabajen más duro, sino en forma más inteligente.

"Por resultados que anteriormente tuvo la empresa con la ejecución de otras obras los resultados no fueron los esperado por eso que en esta obra Gran Colonial ubicada" en la Av. Oscar Benavides #661 se trató de optimizar los recursos en las diferentes actividades siendo los resultados alentadores.

Se realizaron charlas a todos los trabajadores de los diferentes niveles: Gerencia, personal técnico, contabilidad y obreros a cerca de la esta filosofía bastante interesante como el Lean Construction cuya meta es disminuir el trabajo no contributorio que es el que genera pérdidas e incrementar el trabajo productivo y contributorio.

Esta disminución se logró con el control durante todo el día y todos los días y charlas de manera frecuente; el last planner que estuvo a cargo del residente de obra y con el apoyo del que suscribe.

Se realizaron las coordinaciones de tal manera que los trabajos que se asignaron a las cuadrillas teniendo como jefe a los operarios contaran con sus materiales y estos mayormente se ubicaron con un día de anticipación a las zonas de trabajo.

Para el caso de nuestra tesis hemos considerado dos actividades con fines de análisis como:

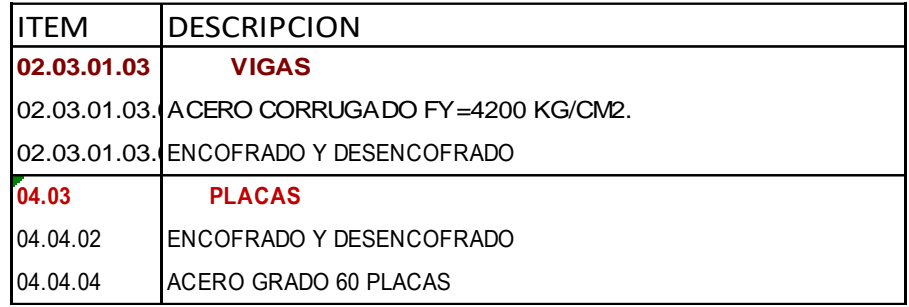

Tabla 3.- Partidas analizar:

Fuente propia.

La optimización de Last Planner se aplicó en todo el proyecto.

Se realizaron comparaciones con los estudios realizado por el Ing. Virgilio Ghio en Lima de varias empresas constructoras y los resultados internacionales, el cual tuvo nuestro proyecto cifras alentadoras como se mostraran durante el desarrollo de la tesis. Se realizaron las mediciones de las actividades que se indican en la Tabla 4, estas mediciones se expresaron en minutos (Anexo -2: Mediciones) tal como recomienda Virgilio Ghio, el tiempo de medición fue de 360 minutos, es decir se efectuaron durante 6horas, empezaron a las 8:00am y se concluyeron a las 2:00pm, en el cual se controló los tiempos productivos, contributorios (Transporte (T), Limpieza (L), Instrucciones (I) y Mediciones (M) y no contributorio (Viajes (V), Tiempo Ocio (TO), Esperas (E), Trabajos Rehechos (TR), Descanso (D) y Otros (O).

Tabla 4.- Distribución de Mediciones

| <b>DESCRIPCIÓN</b>                    | TP  |     | <b>TNC</b> |     | TC  |     |     | <b>TNC</b> |     |     |    |     |     |  |
|---------------------------------------|-----|-----|------------|-----|-----|-----|-----|------------|-----|-----|----|-----|-----|--|
|                                       |     |     |            |     |     |     | M   | V          | TO  |     | TR | D   |     |  |
| ACERO CORRUGADO FY=4200 KG/CM2. PLACA | 32% | 36% | 32%        | 28% | 31% | 16% | 25% | 10%        | 26% | 17% | 0% | 37% | 10% |  |
| ACERO CORRUGADO FY=4200 KG/CM2. VIGA  | 35% | 40% | 25%        | 36% | 26% | 19% | 18% | 11%        | 29% | 28% | 0% | 18% | 14% |  |
| <b>ENCOFRADO Y DESENCOFRADO PLACA</b> | 38% | 41% | 21%        | 36% | 28% | 14% | 21% | 7%         | 24% | 31% | 0% | 23% | 16% |  |
| <b>ENCOFRADO Y DESENCOFRADO VIGA</b>  | 35% | 40% | 25%        | 36% | 26% | 19% | 18% | 11%        | 29% | 28% | 0% | 18% | 14% |  |
| <b>PROMEDIO</b>                       | 35% | 39% | 26%        |     |     |     |     |            |     |     |    |     |     |  |

Fuente propia.

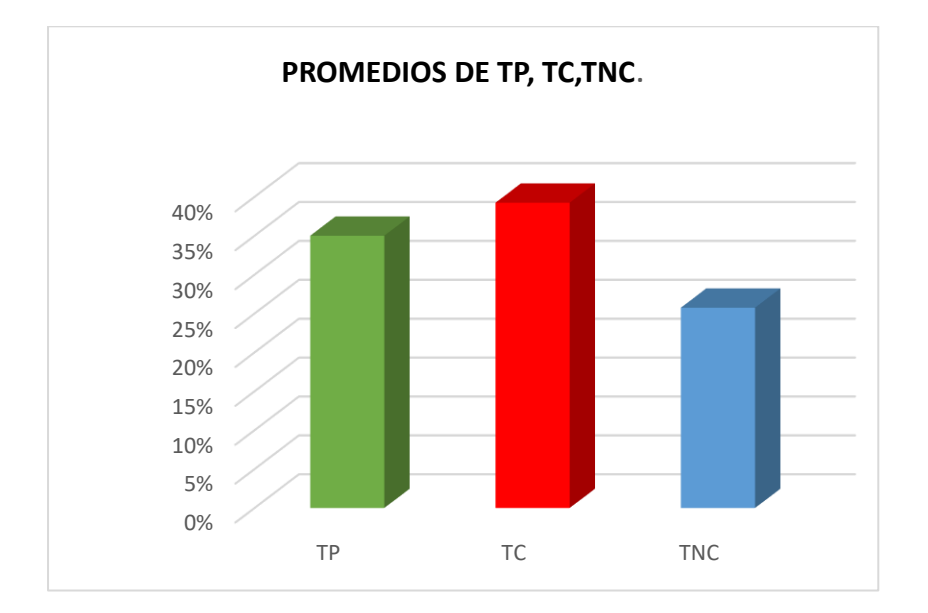

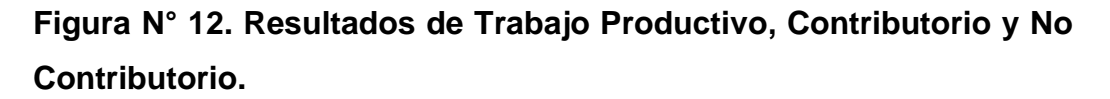

Analizando los niveles de productividad según investigaciones realizadas tanto nacional como internacional, estudios realizados por V. Ghio (Perú) y A. Serpell (Chile) hemos elaborado la Tabla N° 5 en el cual se muestran la productividad (%) y manifestamos que la optimización realizado en nuestra obra superamos los estudios realizados por V. Ghio.

| <b>PRODUCTIVIDAD</b>      | ТP  | T.C. | <b>T.N.C.</b> |
|---------------------------|-----|------|---------------|
| <b>OBRA GRAN COLONIAL</b> | 35% | 39%  | 26%           |
| LIMA (V. GHIO)            | 28% | 36%  | 36%           |
| <b>ICHILE</b>             | 47% | 28%  | 25%           |
| IINTERNACIONAL            | 60% | 25%  | 15%           |

Tabla 5.- Comparación Internacionales de TP, TC, TNC.

Fuente propia.

Uno de los problemas más serios con relación a las pérdidas que se producen en las obras se encuentran en sistemas inadecuados de control (costos, avance físico, etc.) y esto es muy frecuente, que no muestran de modo apropiado las actividades no contributorios durante la ejecución de los trabajos, las que pasan normalmente desapercibidas. Durante la ejecución de la obra se producen actividades no contributorios que van disminuyendo el tiempo disponible para realizar

el trabajo productivo entre estas mencionaremos las siguientes:

Esperando instrucciones

Retirando herramientas esperando herramientas

Retirando materiales

Esperando por materiales

Solicitando equipo

Esperando equipo

Interrupciones personales

Esperando inspección

Transporte innecesario Esperando por espacio

En nuestro proyecto hemos tratado en los posible a de disminuir a través de los controles y charlas.

Realizamos las mediciones de las actividades que se indican en la Tabla 3 (Ver Anexo A-2 Mediciones de acero en viga y placas) y obtuvimos los siguientes resultados.

# **Acero en Placas (Ver A-2)**

Tabla 6.- TP y distribución de % en TC, TNC. Acero placas

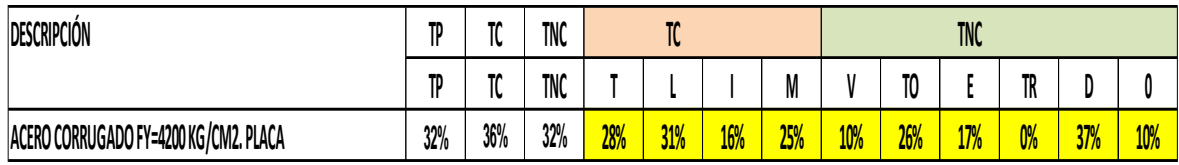

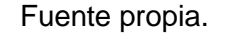

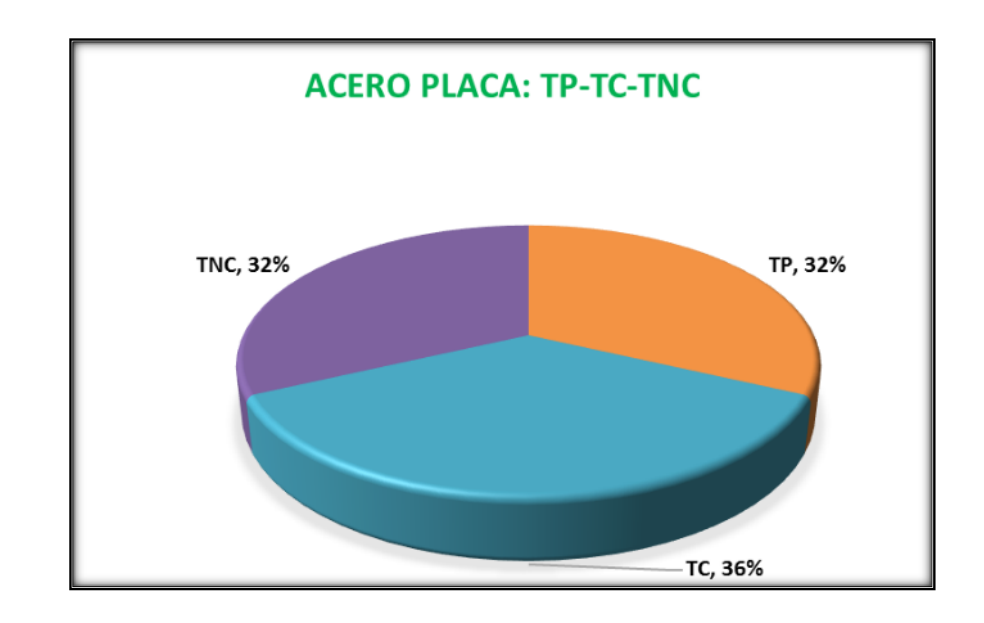

**Figura N° 13. % de TP, TC, TNC luego de las mediciones. Ver A-2.**

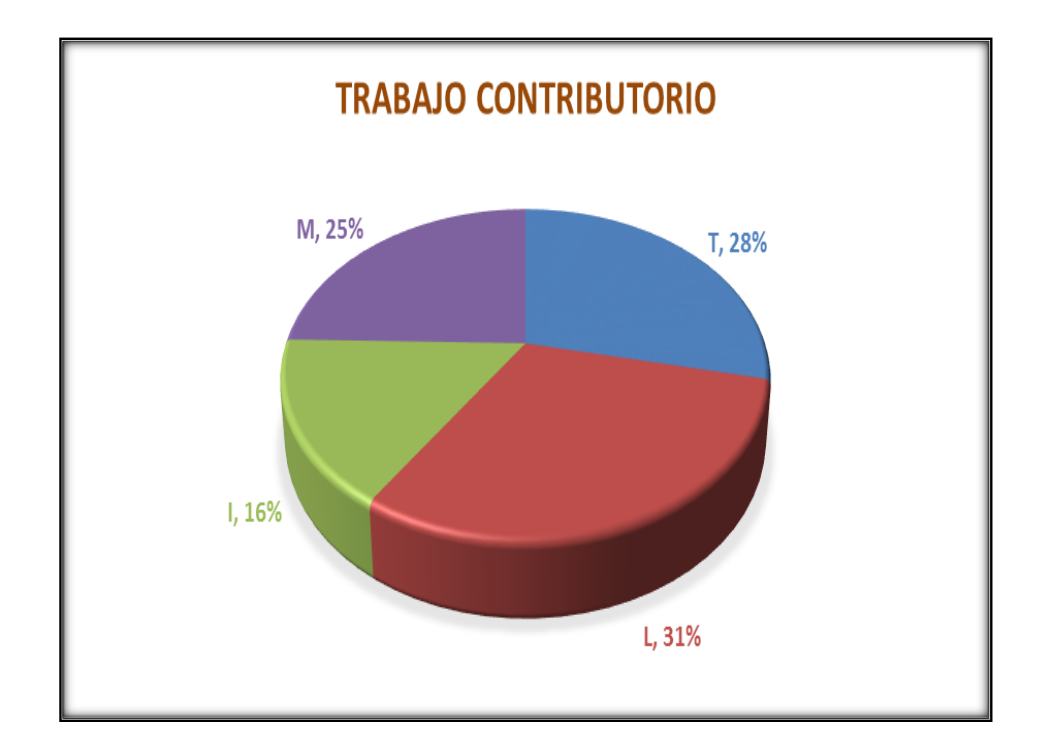

 **Figura N° 14 Distribución % TC acero en placas.**

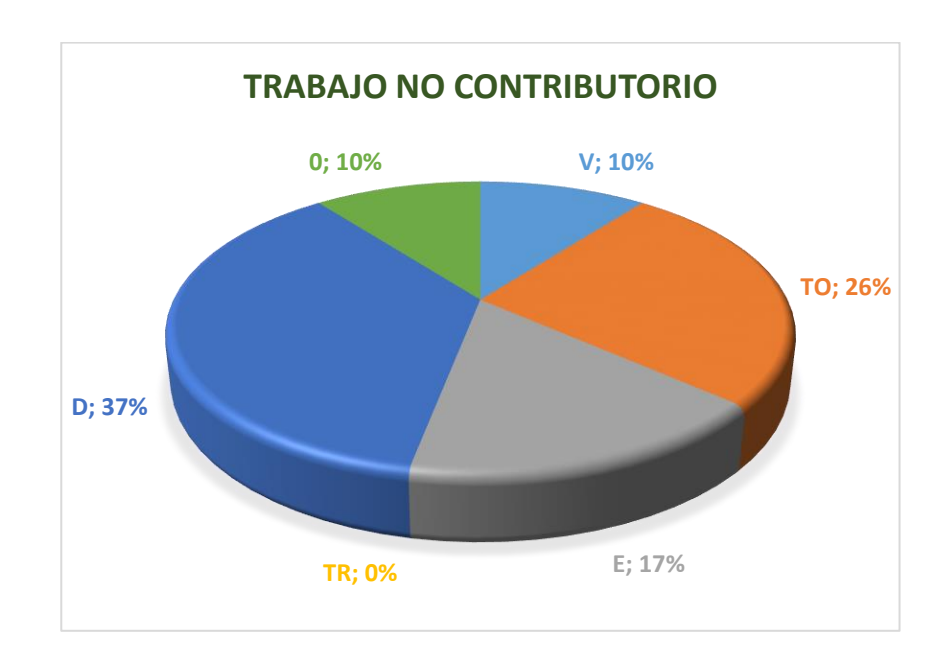

## **Figura N° 15 Distribución % TNC en acero en placas.**

Fuente propia.

# **Acero en Vigas (Ver A-2)**

Tabla 7.- Distribución de % en TC, TNC. Acero vigas

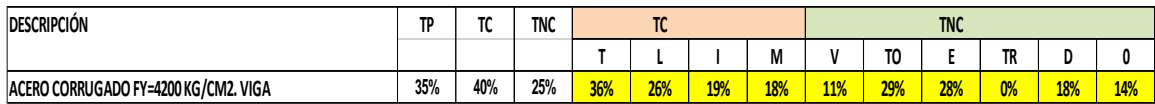

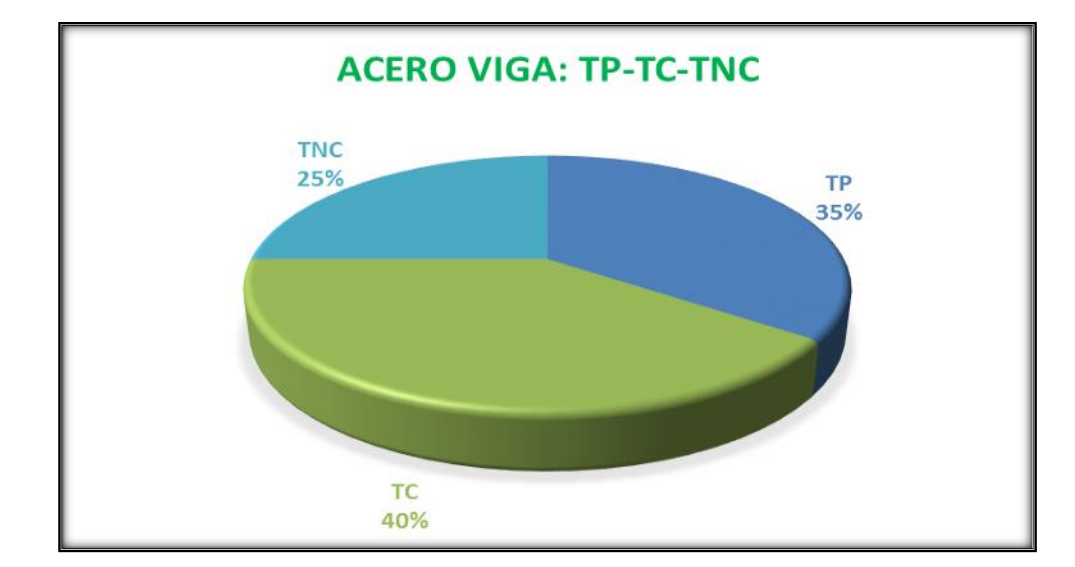

Fuente propia.

**Figura N° 16 % de TP, TC, TNC luego de las mediciones acero viga. Ver A-2**

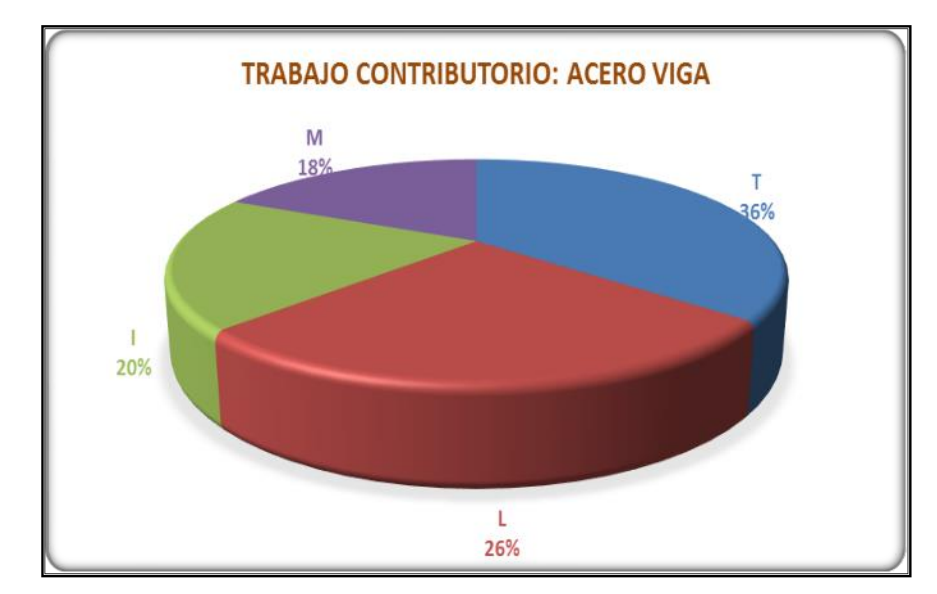

**Figura N° 17 Distribución % TC acero en viga. Ver A-2.**

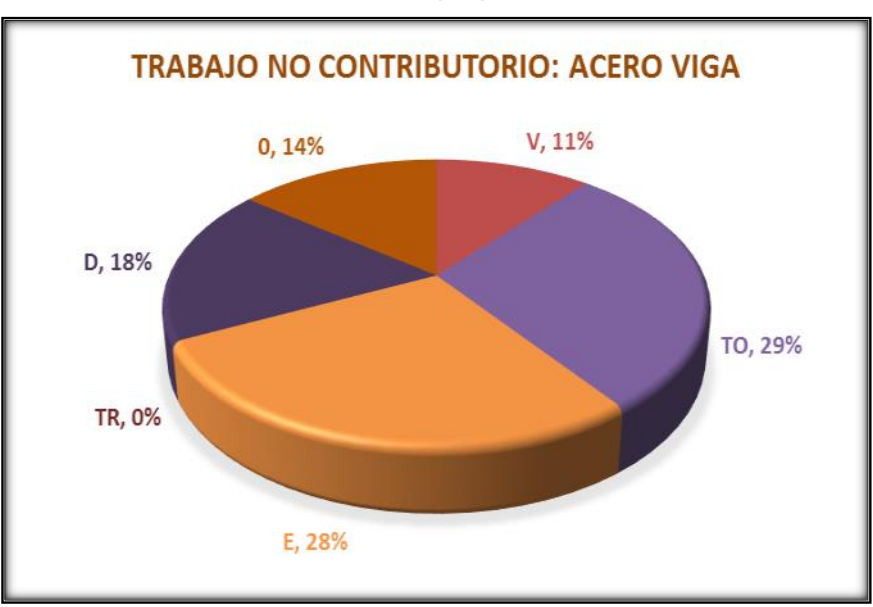

 **Figura N° 18 Distribución % TNC acero viga. Ver A-2.**

Fuente propia.

**Encofrado Placa** (Ver A-2 Mediciones encofrado placa)

Tabla 8.- TP y distribución de % en TC, TNC. Encofrado Placa.

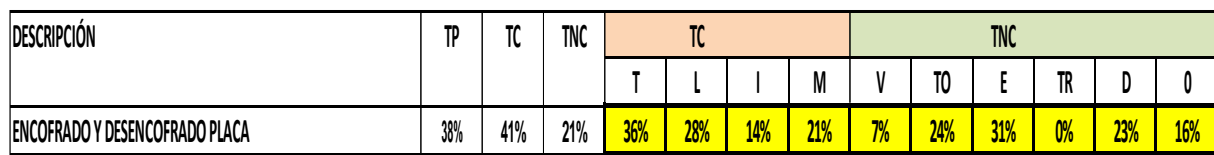

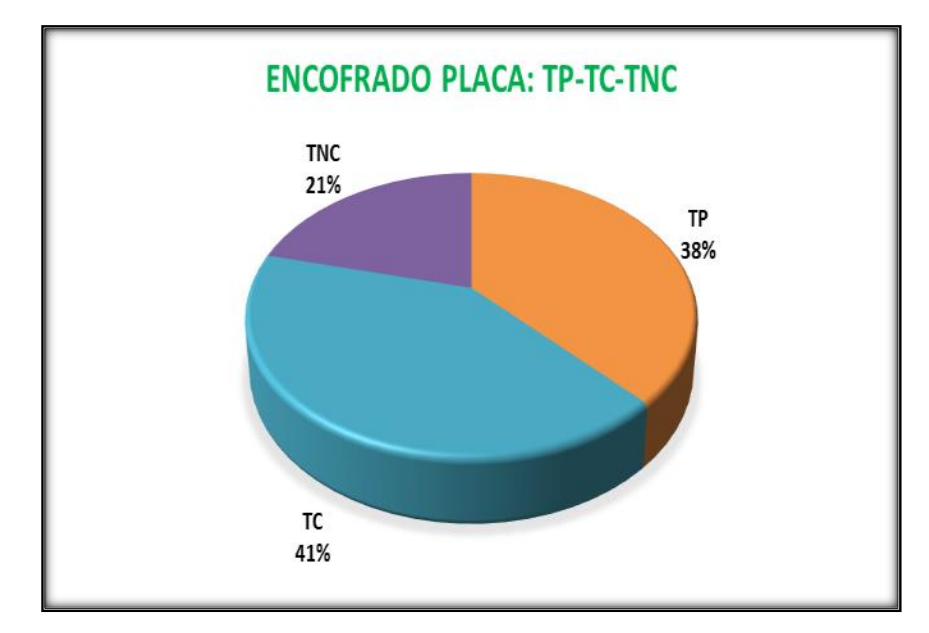

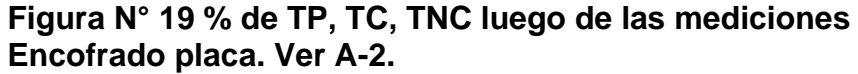

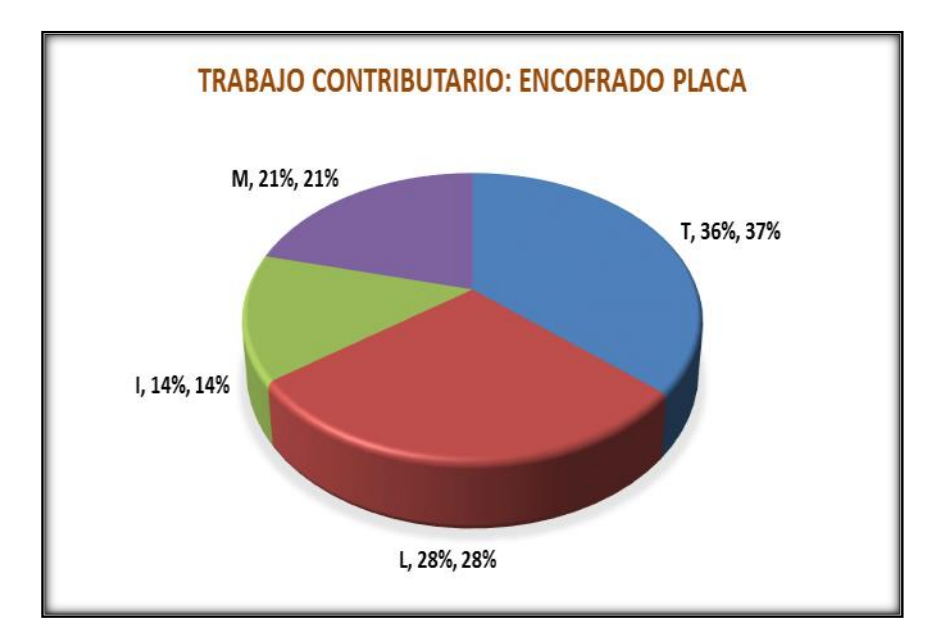

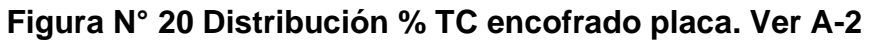

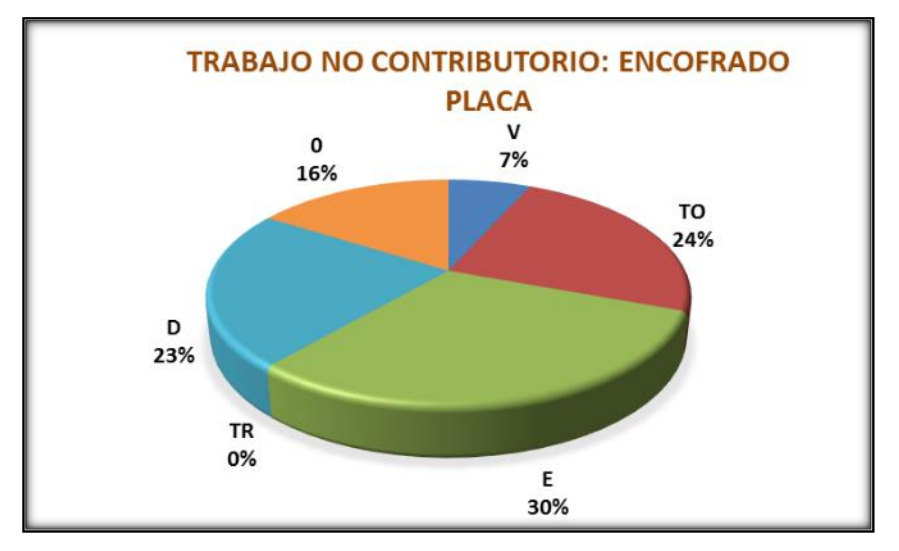

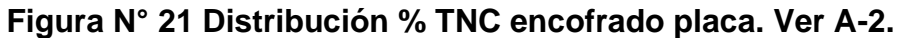

**Encofrado de viga** (Ver A-2 Mediciones encofrado viga)

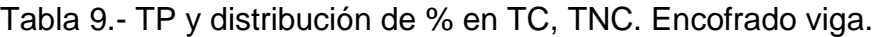

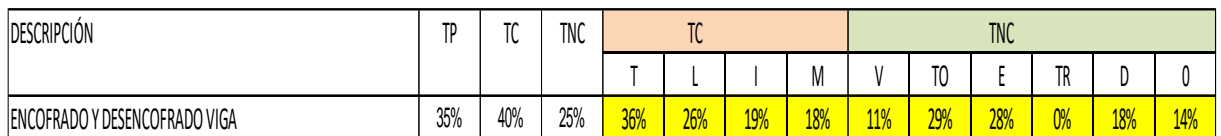

Fuente propia.

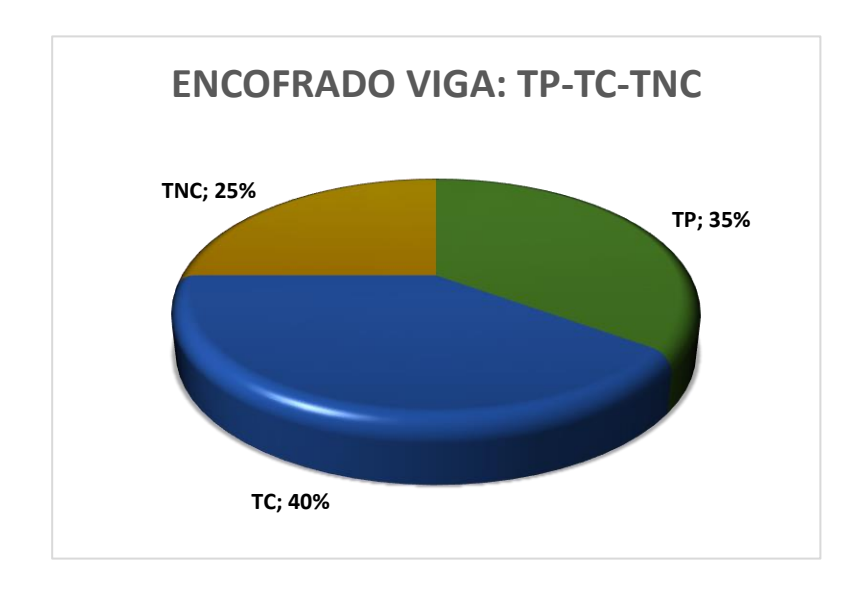

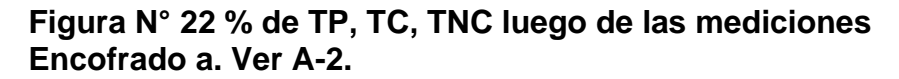

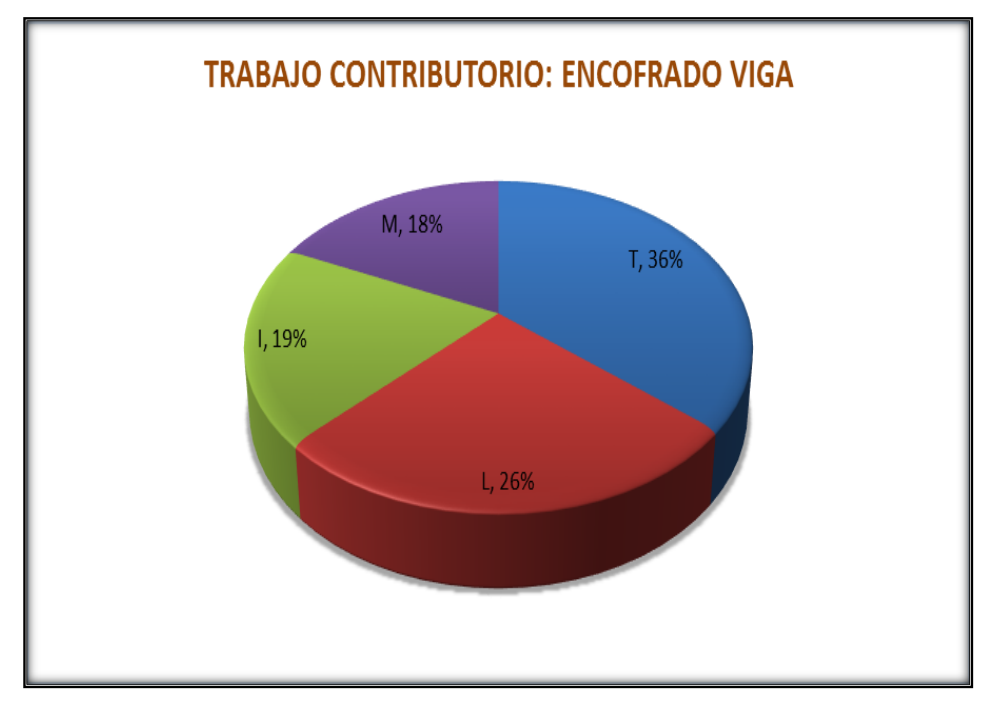

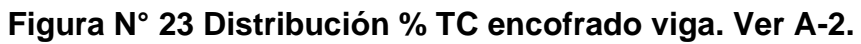

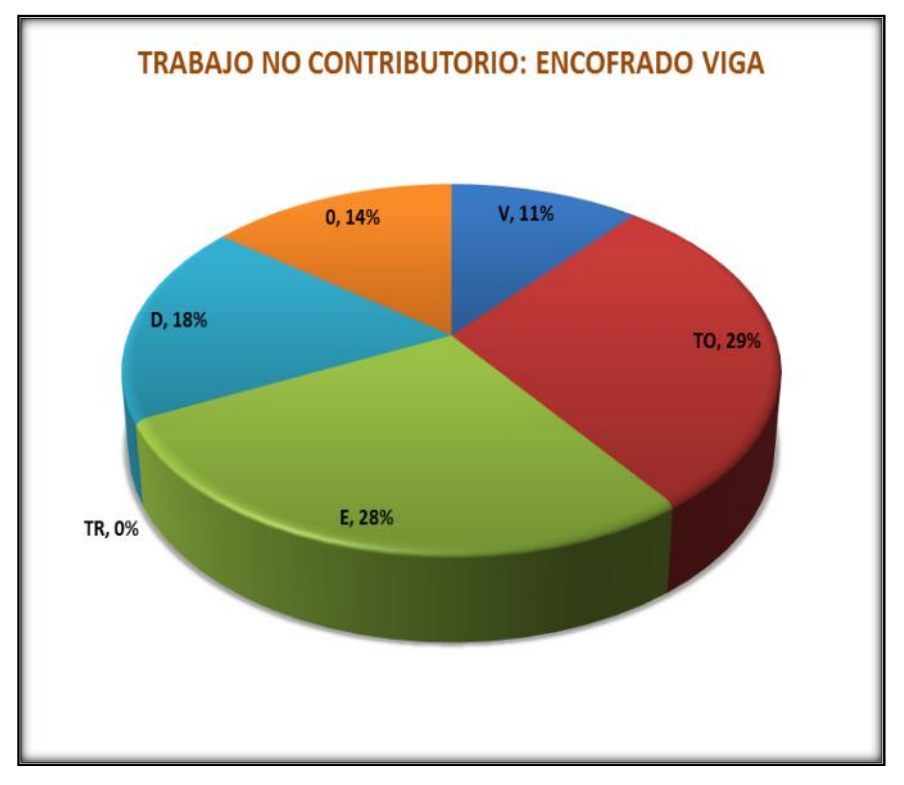

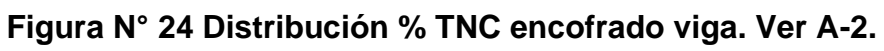

# **4.2 Análisis Weekly Work Plan**

• **Viga** 

## **Encofrado:**

La habilitación de tablas y encofrado de los 6,700.00 m2. estuvo programado para 48 días, siendo la producción por día de 139.58 m2. con diez operarios y rendimiento de cada uno 13.95 m2. (Ver figura 25.)

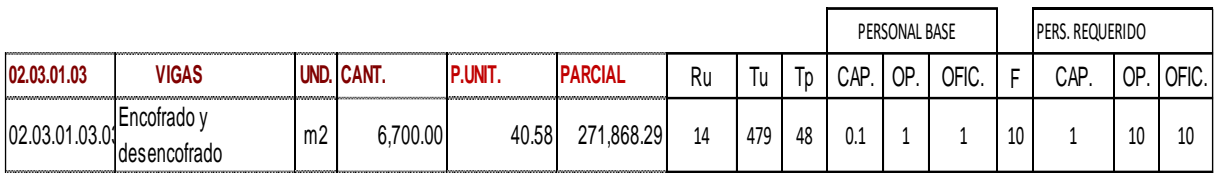

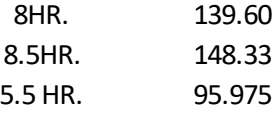

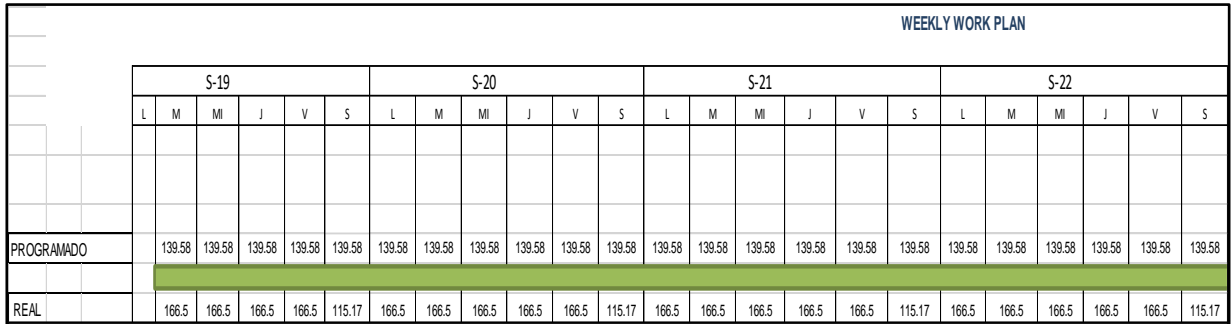

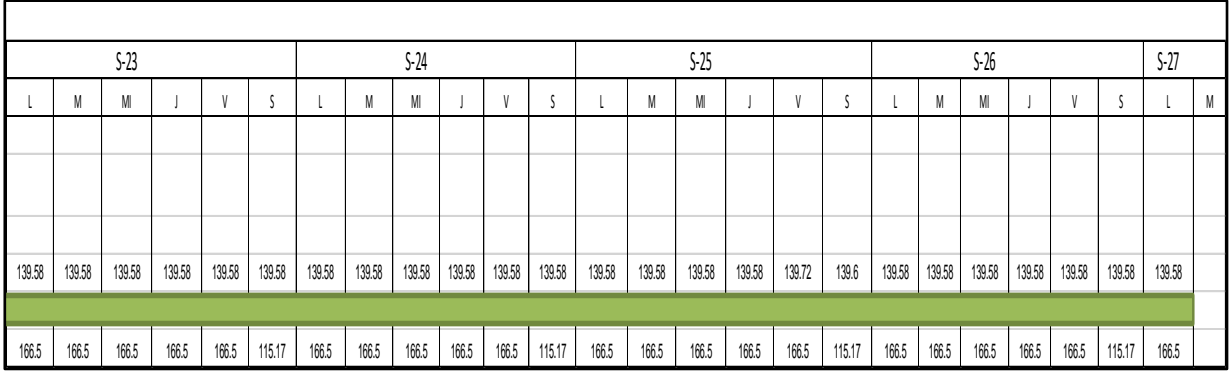

#### **Figura N° 25 Programación semanal encofrado y desencofrado de viga**

Los trabajadores laboran de lunes a viernes 8.5 hr. y los sábados 5.5 hr. Por lo tanto, la programación semanal estuvo vinculada a esos tiempos, producción de 8.5 hr. 148.33 m2. y producción de 5.5 hr. 95.98 m2. Teniendo en consideración lo que indicó el ing. Virgilio Ghio que en Lima los T.P.: 28%, T.C.:36%, T.N.C.:36% el cual sirvió de referencia para poder incrementar cada uno de los trabajos, el cual se logró mediante el control de producción y los resultados fueron: T.P.: 35%; T.C.:40%; T.N.C.:25%%. (Figura 26) en la carta de balance de acero en placas que se muestra en el Anexo 2 se observa que: T.P: 35%; T.C: 40%, T.N.C.:25%

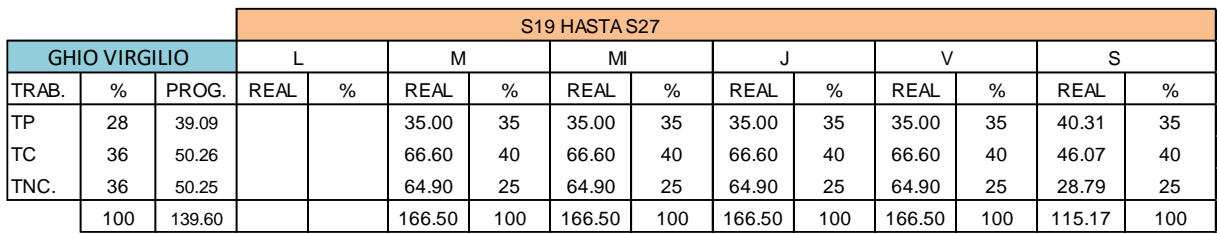

#### **Figura N° 26 Comparación de los % de T.P, T.C., T.N.C. con lo de Virgilio Ghio**

Fuente propia.

El trabajo productivo se incrementó por las continuas charlas a los trabajadores y la asignación de tareas a cargo del ingeniero residente, "que tuvo la función del last planner, el fierrero se dedicó exclusivamente a la habilitación del fierro, los ayudantes se dedicaron exclusivamente al acarreo, limpieza y habilitación de las tablas. La producción por día fue constante, siendo el rendimiento real de cada carpintero de 166.50m2. y los sábados 115.17 m2. (Figura 27 y 28).

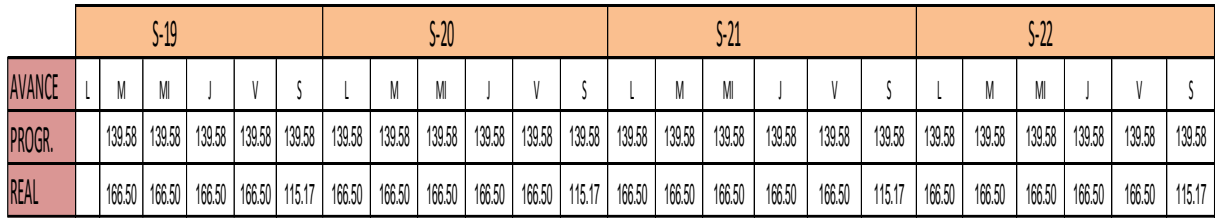

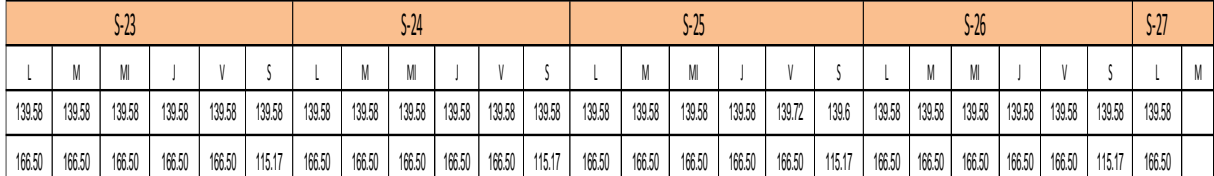

**Figura N° 27 Producción constante de lunes a viernes 166.50m2. y Sábado 115.17m2**

Figura 27.- Producción constante de lunes a viernes 166.50m2. y Sábado 115.17m2.

Fuente propia.

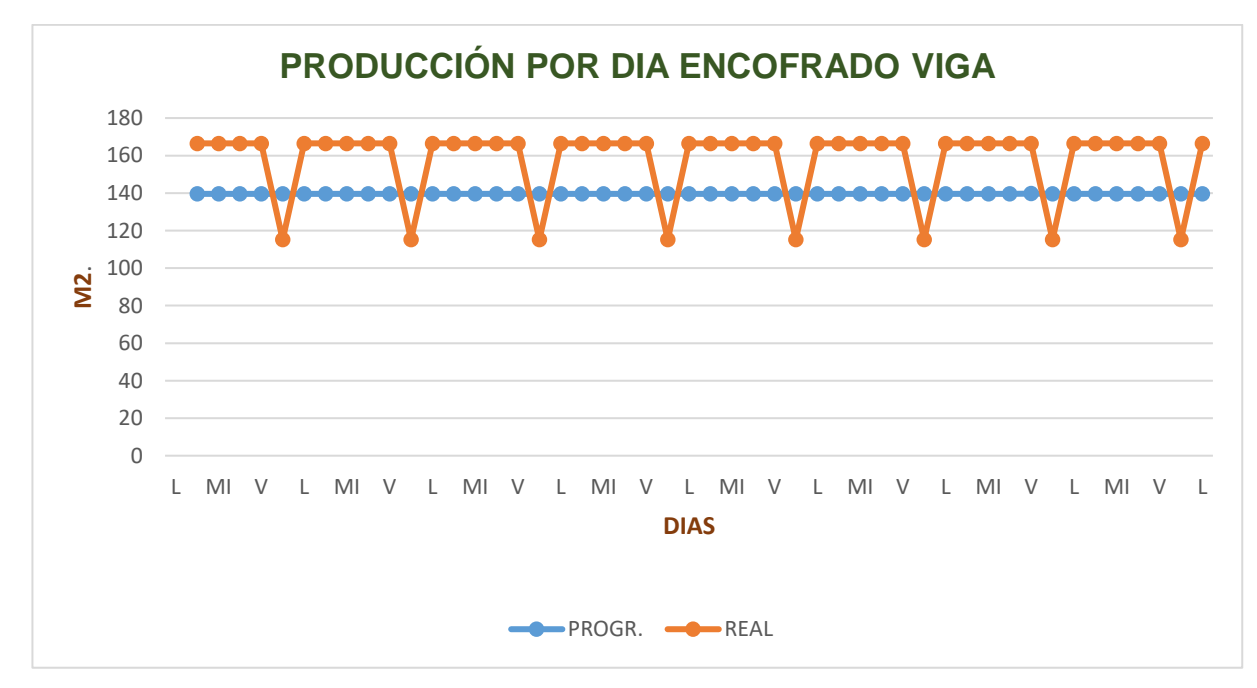

**Figura N° 28 Producción Real mayor que el Programado.**

Fuente propia.

El avance real se incrementó desde el primer día, si bien es cierto estuvo programado para el lunes de la semana 27 estos trabajos se concluyeron, pero el avance real acumulado fue de 7.581.36 m2. y el avance programado acumulado de 6,700.00 m2 .; es decir a esa misma fecha la producción real fue mayor que el programado. Ver figura 29 y 30.

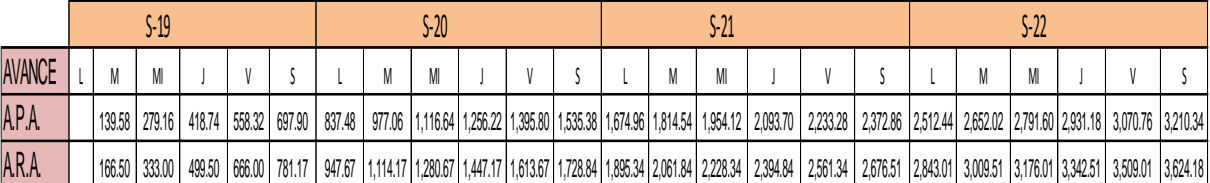

|  |                                                                                                    |  |  |  |  |  |  |  |  |  |  |                                                                                                    |  |  |  |  |  |  |  |  |  |  |  |  | M |
|--|----------------------------------------------------------------------------------------------------|--|--|--|--|--|--|--|--|--|--|----------------------------------------------------------------------------------------------------|--|--|--|--|--|--|--|--|--|--|--|--|---|
|  | 3,349.82   3,499.50   3,629.08   3,708.66   3,008.24   4,047.82   4,187.40   4,263.88   4,605.66   4,605.14   4,745.72   4,805.30   5,024.88   5,104.46   5,304.04   5,304.04   5,304.07   5,723.94   5,722.94   5,862.52   6,0 |  |  |  |  |  |  |  |  |  |  |                                                                                                    |  |  |  |  |  |  |  |  |  |  |  |  |   |
|  | 3,790.68 3,957.18 4,123.68                                                                                                    |  |  |  |  |  |  |  |  |  |  | 4,2018   4,45668   4,51.85   4,73.35   4,04.85   5,071.35   5,004.35   5,519.52   5,666.02   5,852.52   6,09.02   6,452.62   5,467.19   6,633.69  6,0019   6,66669  7,13.19   7,299.69   7,41.86   7,581.35   7,581.35   7,29 |  |  |  |  |  |  |  |  |  |  |  |  |   |

**Figura N° 29 Avance Real Acumulado vs. Avance Programado Acumulado.**

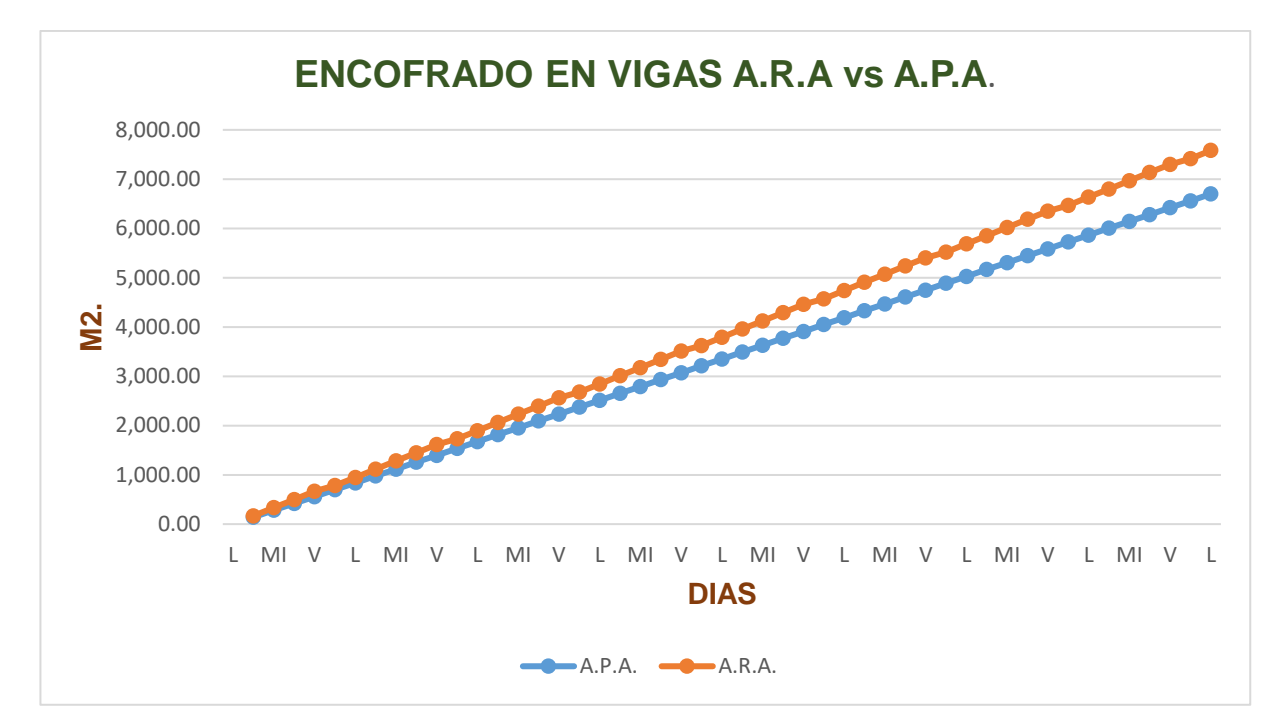

**Figura N° 30 El A.R.A. resultó mayor que el A.P.A.**

## **Viga Acero:**

La habilitación de los 184,624.00 kg de acero estuvo programado para 35 días, siendo la producción por día de 5,275.00 kg.,

Con diez operarios y rendimiento de cada uno 527.50 kg. (Ver figura 31.)

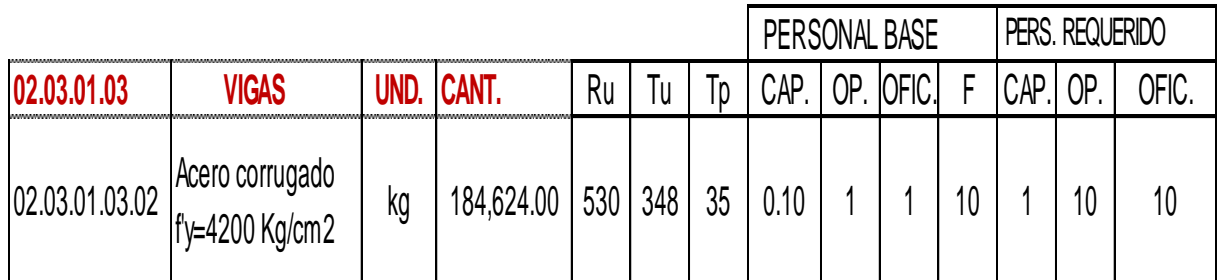

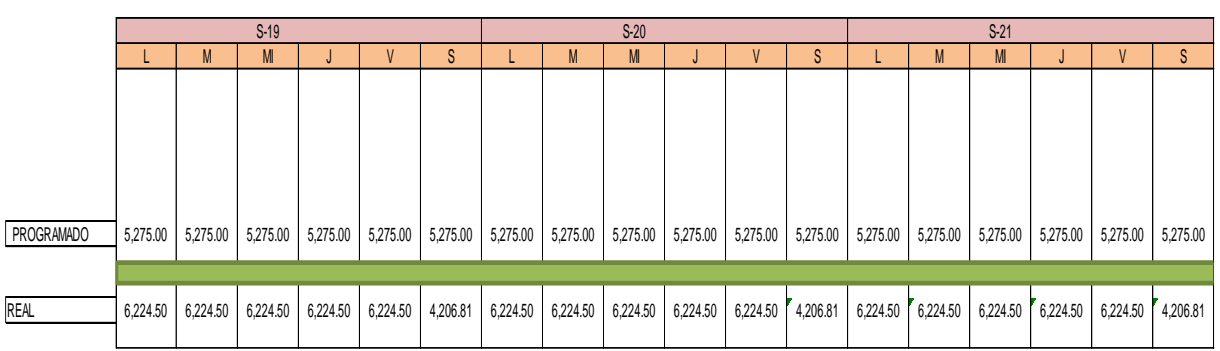

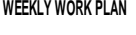

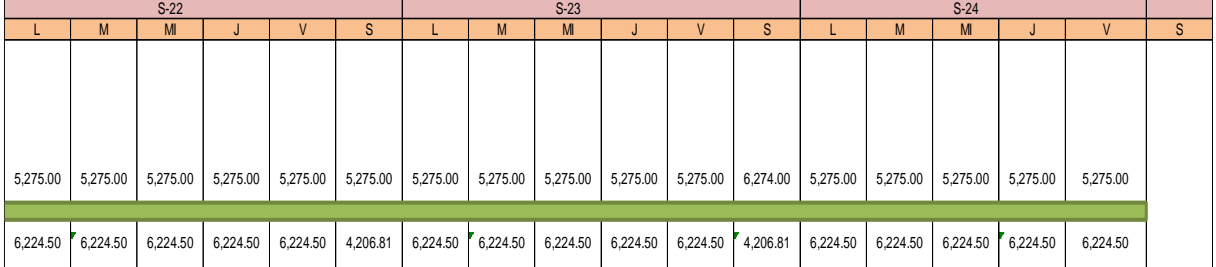

## **Figura N° 31 Producción Programada Real x día.**

Fuente propia.

Los trabajadores laboran de lunes a viernes 8.5 hr. Y los sábados 5.5 hr. Por lo tanto la programación semanal estuvo vinculada a esos tiempos. Producción de 8.5 hr. 5,604.69 kg y producción de 5.5 hr. 3,626.56 kg., pero su producción por día subió a 6,224.50 y los sábados 4,206.81 kg. (Figura N°32)

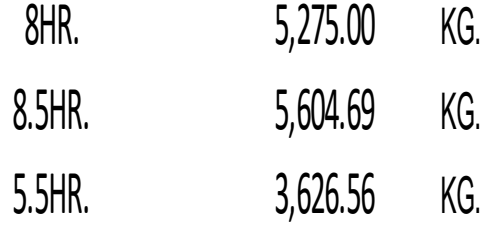

**Figura N° 32 Producción por 8.5 hr. y 5.5 hr.**

Fuente propia.

Teniendo en consideración lo que indicó el ing. Virgilio Ghio que en lima los T.P.: 28%, T.C.:36%, T.N.C.:36% el cual sirvió de referencia para poder incrementar cada uno de los trabajos, el cual se logró mediante el control de producción y los resultados fueron: T.P: 35%; T.C.:35%; T.N.C.: 30. (Figura N°33).

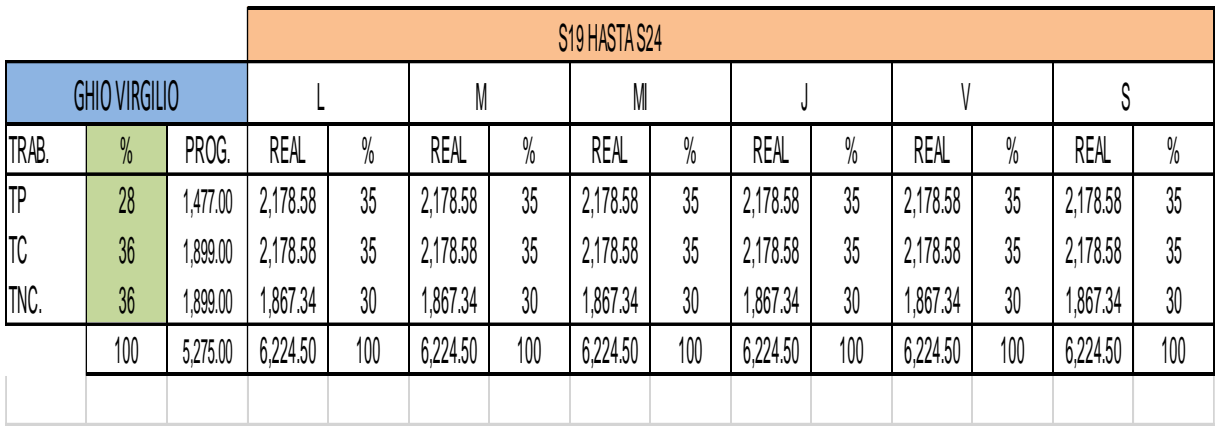

**Figura N° 33 Comparación de los % de TP., TC., TNC. Tesis vs. Virgilio Ghio.**

En la carta de balance de acero en placas que se muestra en el Anexo2 se observa que: TP.: 32%; TC.: 36%, TNC.:32%.

El trabajo productivo se incrementó por las continuas charlas a los trabajadores y la asignación de tareas a cargo del ingeniero residentetuvo la función del Last Planner, el fierrero se dedicó exclusivamente a la habilitación del fierro, los ayudantes se dedicaron exclusivamente al acarreo y cortado de los fierros y los alambres #16. La producción por día fue 6,224.50 kg de lunes a viernes y los sábados 4,206.81Kg., siendo el rendimiento real de cada fierrero de 622.45 kg.

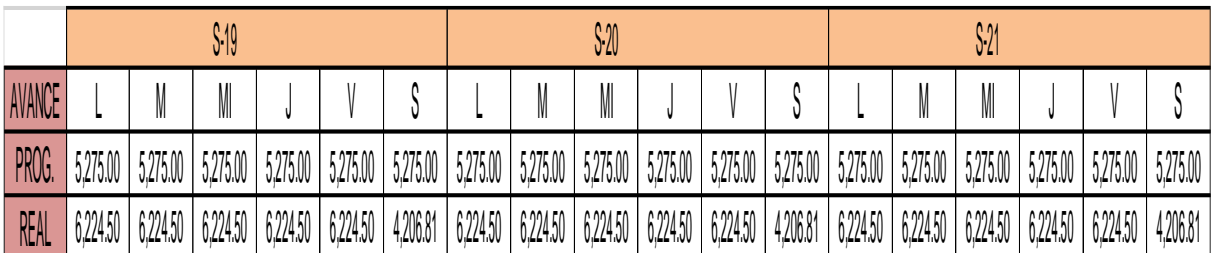

(Figura N°34 y 35).

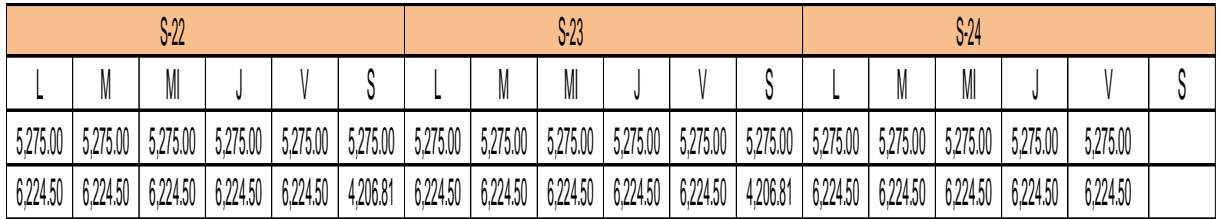

#### **Figura N° 34 Producción por día del avance programado y real**

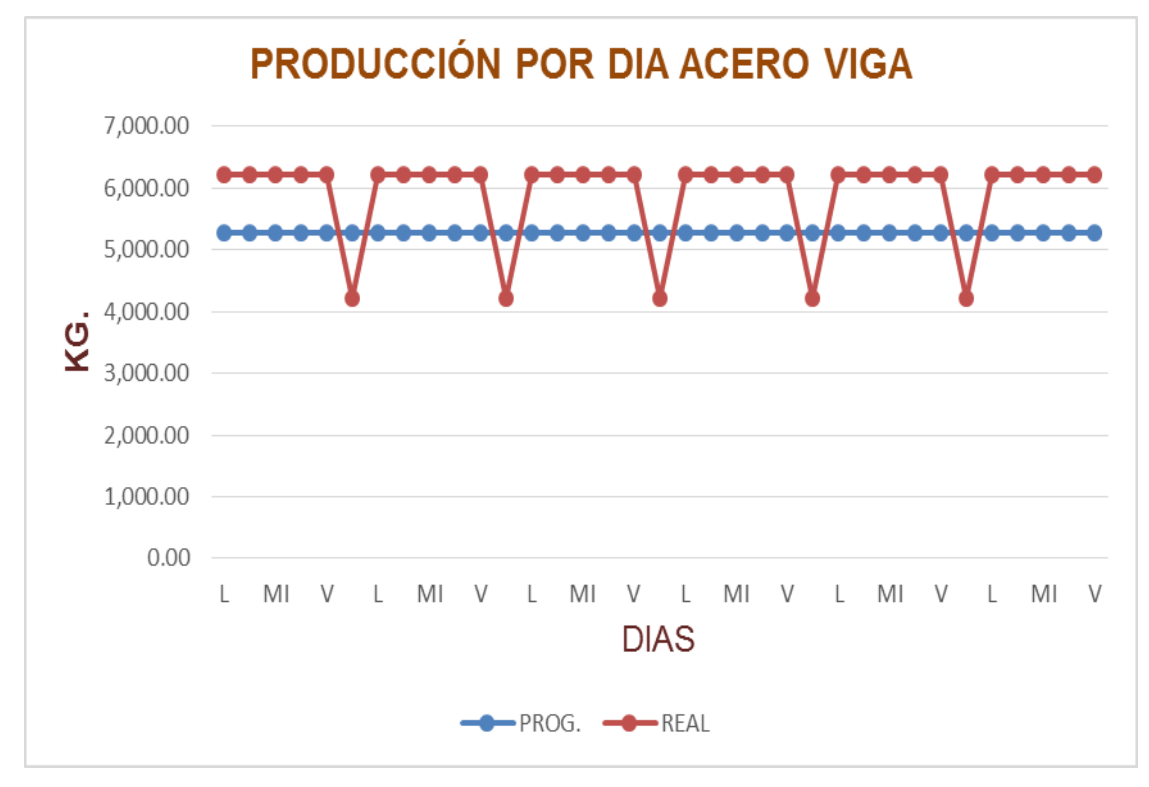

**Figura N° 35 Producción de acero real y programado por día.** Fuente propia.

El avance real se incrementó a partir del martes de la Semana -19, los trabajos concluyeron el jueves de la semana 24 estos, pero el avance real acumulado fue de 207,769.05 kg. y el avance programado acumulado de 184,624.00 kg .; es decir a esa misma fecha la producción real fue mayor que el programado.

(Ver Figura N° 36 y 37).

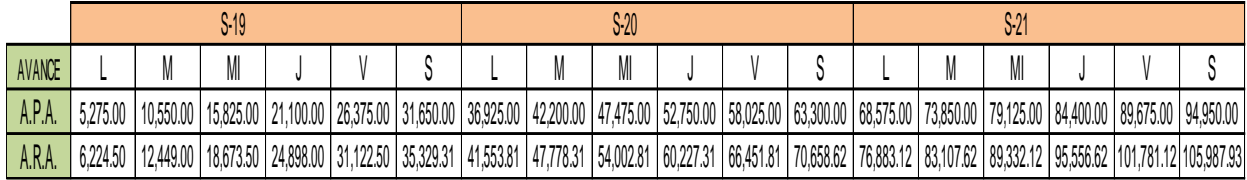

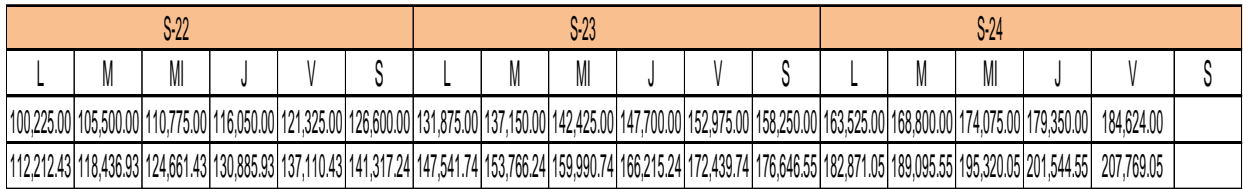

## **Figura N° 36 Comparación del ARA vs. APA**

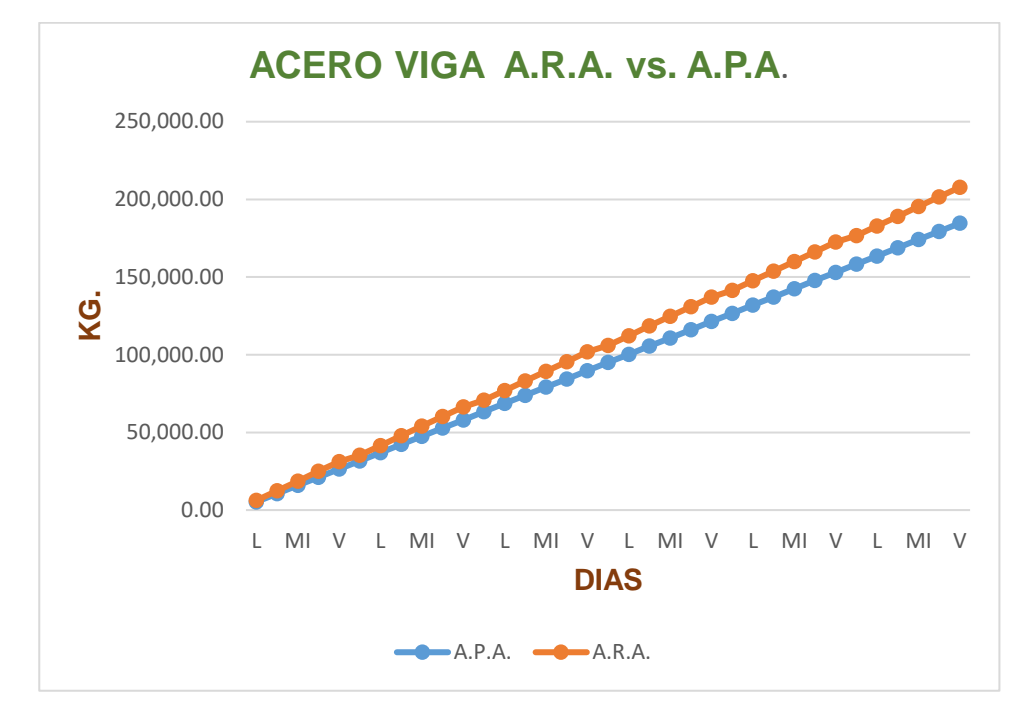

**Figura N° 37 ARA mayor que el APA.**

# • **Placa**

# **Encofrado**

La habilitación de tablas y encofrado de los 2,915.00 m2. Estuvo programado para 20 días, siendo la producción por día de 145.75 m2.con nueve operarios y rendimiento de cada uno 16.20 m2. (Ver figura 38.).

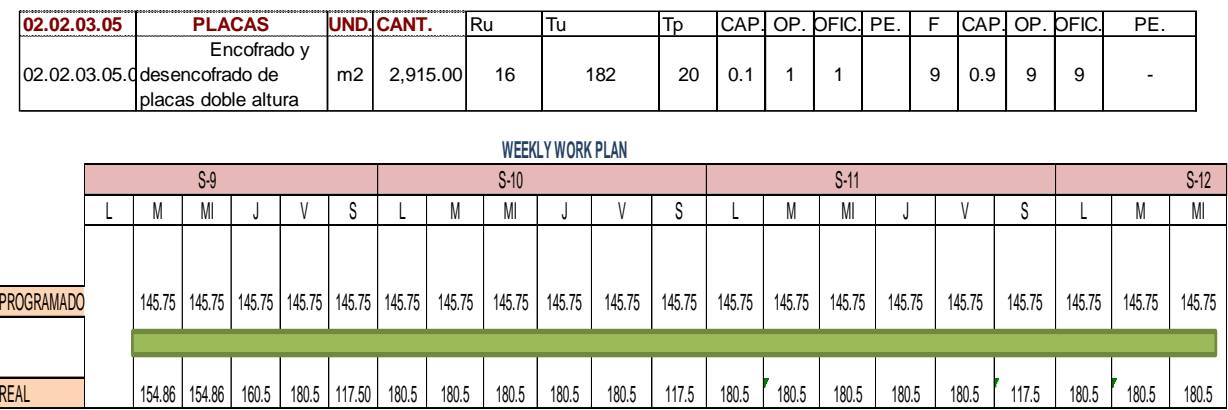

# **Figura N° 38 Producción por día encofrado placa.**

Los trabajadores laboran de lunes a viernes 8.5 hr. y los sábados 5.5 hr. por lo tanto, la programación semanal estuvo vinculada a esos tiempos. Producción de 8.5 hr. 154.86 m2. Y producción de 5.5 hr. 100.20 m2. Ver Figura N°39.

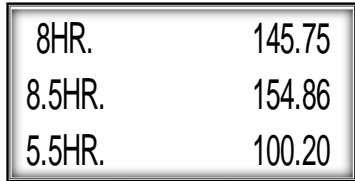

#### **Figura N° 39 Producción por 8.5 hr. y 5.5 hr. Encofrado placa.**

Fuente propia.

Teniendo en consideración lo que indicó el ing. Virgilio ghio que en lima los t.c.: 28%, tc: 36%, tnc.:36% el cual sirvió de referencia para poder incrementar cada uno de los trabajos,

El cual se logró mediante el control de producción y los resultados fueron: TP: 36-38%; TC.:41%; TNC.:23-22-21%%. (Ver Figura N°40)

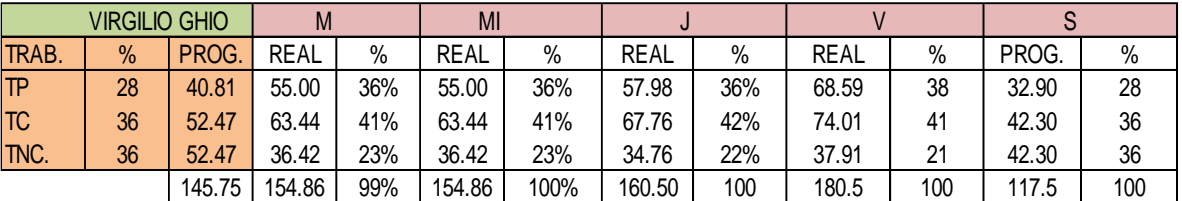

**Figura N° 40 Comparación de los % de TP., TC., TNC. Encofrado placa de Tesis vs Virgilio Ghio.**

Fuente propia.

En la carta de balance de acero en placas que se muestra en el anexo 2 observa que: TP.: 38%; TC.: 41%, TNC.:21%

El trabajo productivo se incrementó por las continuas charlas a los trabajadores y la asignación de tareas a cargo del ingeniero residente el cual tuvo la función del last planner, el fierrero se dedicó exclusivamente a la habilitación del fierro, los ayudantes se dedicaron exclusivamente al acarreo, limpieza y habilitación de las tablas.

La producción por día fue creciendo, siendo el rendimiento real del carpintero de 154.86 m2., 160.50m2., 180.50m2. (Figura 41)

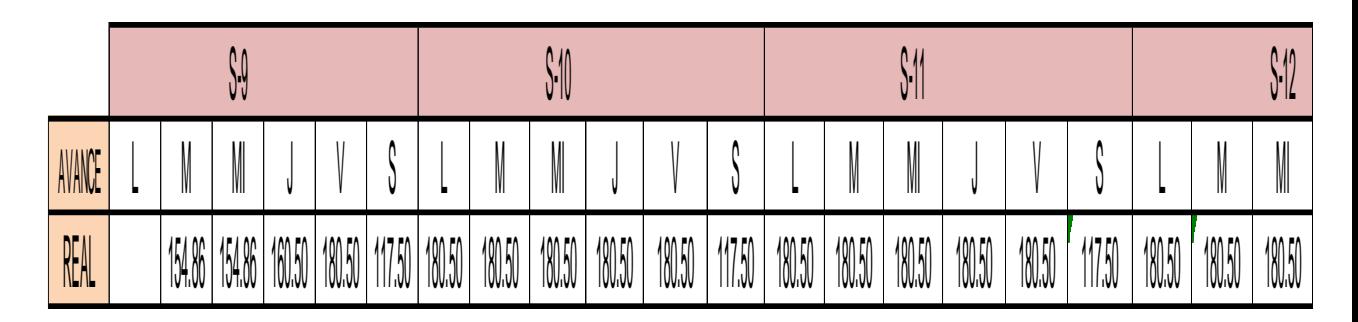

**Figura N° 41 Producción parcial por día del avance real y avance Programado encofrado placa.** 

Fuente propia.

El avance real se incrementó a partir del jueves de la semana -9 Ver figura 41 y 42.

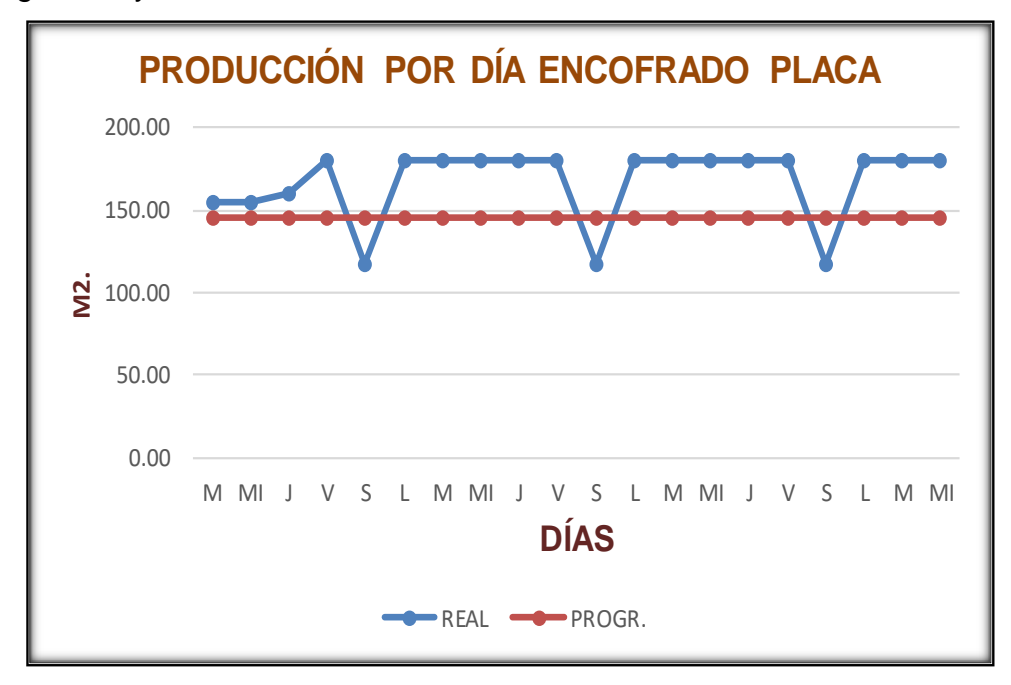

#### **Figura N° 42 Producción por día encofrado placa.**

Fuente propia.

Si bien es cierto estuvo programado para el miércoles de la semana 12 estos trabajos se concluyeron, pero el avance real acumulado fue de 34,655.04 m2. y el avance programado acumulado de 30,607.50 m2.; es decir a esa misma fecha la producción real fue mayor que el programado.

Ver figura 43 y 44.

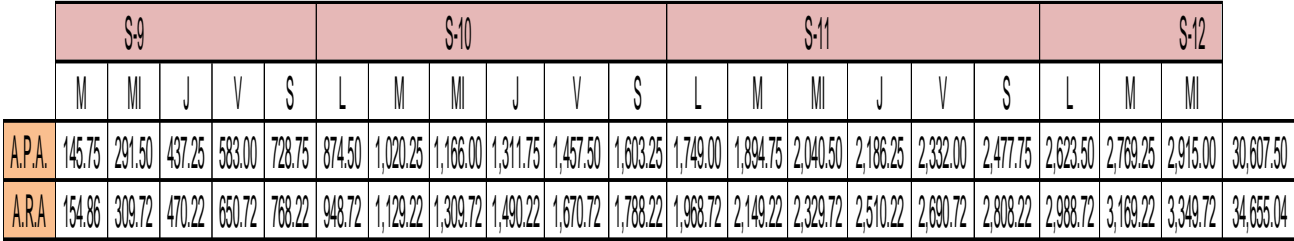

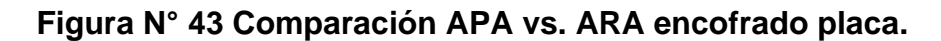

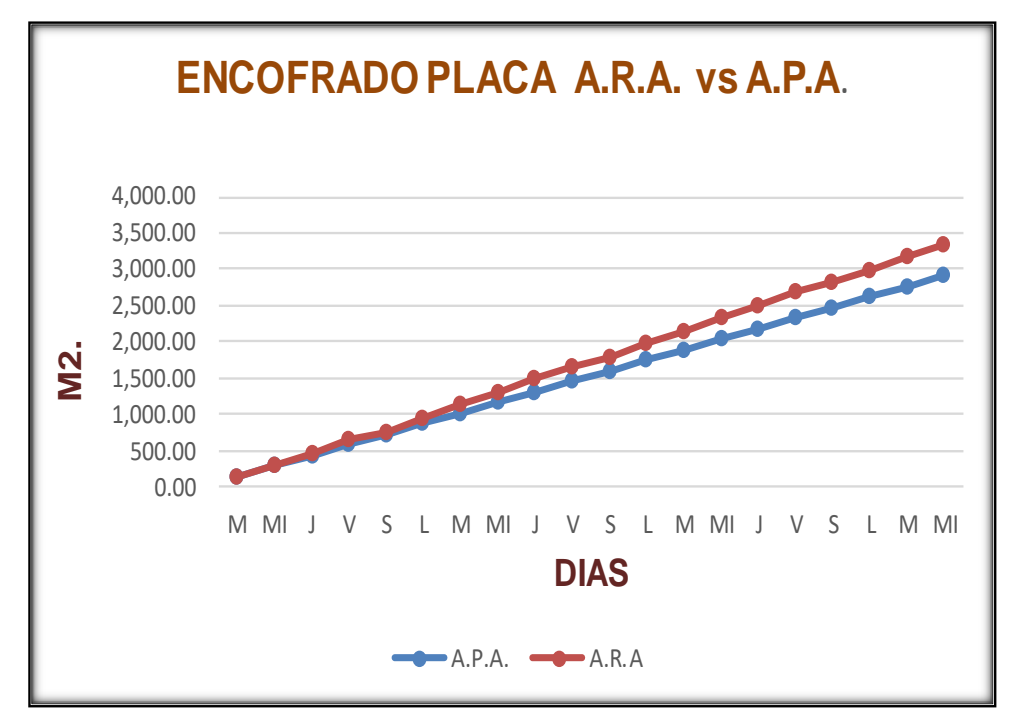

Fuente propia.

**Figura N° 44 ARA mayor que APA encofrado placa.**

Fuente propia

# **Acero**

ANALISIS DEL ACERO EN PLACA:

La habilitación de los 11,423.00 kg de acero estuvo programado para 10 días, siendo la producción por día de 1,142.30 kg., con dos operarios y rendimiento de cada uno 571.15 kg. (Ver figura N° 45.)

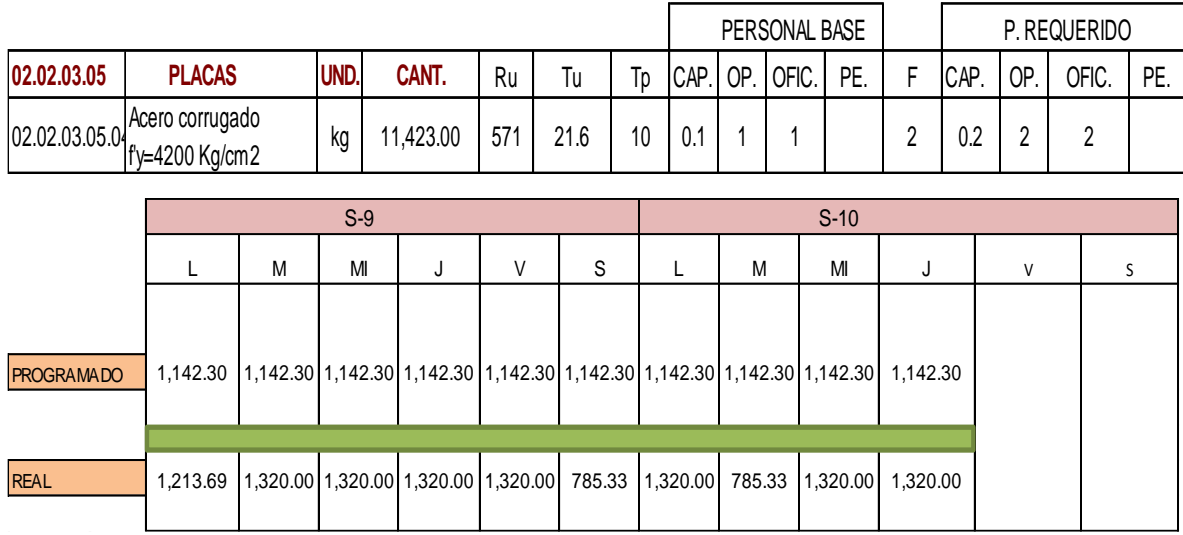

#### **Figura N° 45 Producción por día acero placa**

Fuente propia.

Los trabajadores laboran de lunes a viernes 8.5 hr. Y los sábados 5.5 hr. Por lo tanto, la programación semanal estuvo vinculada a esos tiempos, producción de 8.5 hr. 1,213.69 kg y producción de 5.5 hr. 785.33. (Ver Figura N°46).

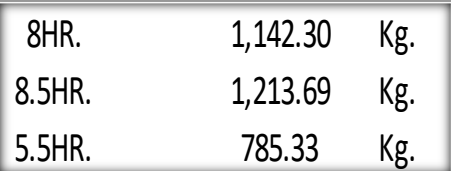

**Figura N° 46 Producción por 8.5 hr. y 5.5 hr. Acero placa.**

Fuente propia.

Teniendo en consideración lo que indicó el ing. Virgilio Ghio que en Lima los TP.: 28%, TC: 36%, TNC.:36% el cual sirvió de referencia para poder incrementar cada uno de los trabajos, el cual se logró mediante el control de producción y los resultados fueron: TP: 30-32%; TC.:36%; TNC.: 34-32%. (Ver Figura N°47)

En la carta de balance de acero en placas que se muestra en el anexo 2 se observa que: TP.: 32%; TC.: 36%, TNC.:32%.

|                      |      |          | $S-9$       |      |             |      |             |      |          |      |             |     |  |  |  |
|----------------------|------|----------|-------------|------|-------------|------|-------------|------|----------|------|-------------|-----|--|--|--|
| <b>GHIO VIRGILIO</b> |      |          |             |      | М           |      | M           |      |          |      | S           |     |  |  |  |
| TRAB.                | $\%$ | PROG.    | <b>REAL</b> | %    | <b>REAL</b> | $\%$ | <b>REAL</b> | %    | REAL     | $\%$ | <b>REAL</b> | %   |  |  |  |
| TP                   | 28   | 319.84   | 361.04      | 30%  | 422.40      | 32%  | 422.40      | 32%  | 422.40   | 32%  | 251.31      | 32  |  |  |  |
| 'TC                  | 36   | 411.23   | 437.13      | 36%  | 475.20      | 36%  | 475.20      | 36%  | 475.20   | 36%  | 282.72      | 36  |  |  |  |
| TNC.                 | 36   | 411.23   | 415.52      | 34%  | 422.40      | 32%  | 422.40      | 32%  | 422.40   | 32%  | 251.31      | 32  |  |  |  |
|                      | 100  | 1,142.30 | 1.213.69    | 100% | ,320.00     | 100% | 1,320.00    | 100% | 1.320.00 | 100% | 785.33      | 100 |  |  |  |

**Figura N° 47 Comparación de los % de TP., TC., TNC. Acero placa de Tesis vs. Virgilio Ghio.**

El trabajo productivo se incrementó por las continuas charlas a los trabajadores y la asignación de tareas a cargo del ingeniero residente, el cual tuvo la función del last planner, el fierrero se dedicó exclusivamente a la habilitación del fierro, los ayudantes se dedicaron exclusivamente al acarreo y cortado de los fierros y los alambres #16.

La producción por día fue 1,320.00 kg., siendo el rendimiento real de cada fierrero de 660 kg. (Ver Figura N° 48)

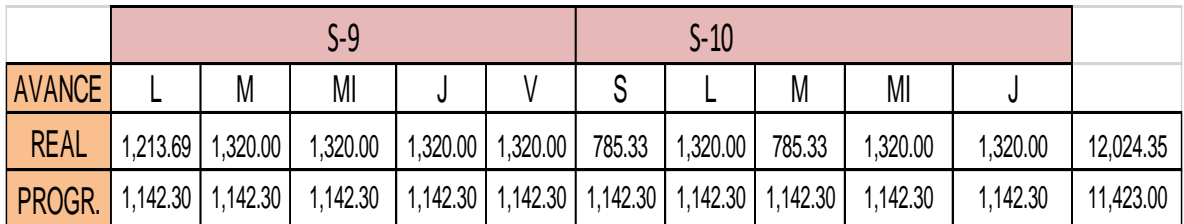

#### **Figura N° 48 Producción parcial por día del avance real y avance programado acero placa.**

Fuente propia.

El avance real se incrementó a partir del martes de la semana -9 ver figura 48 y 49.

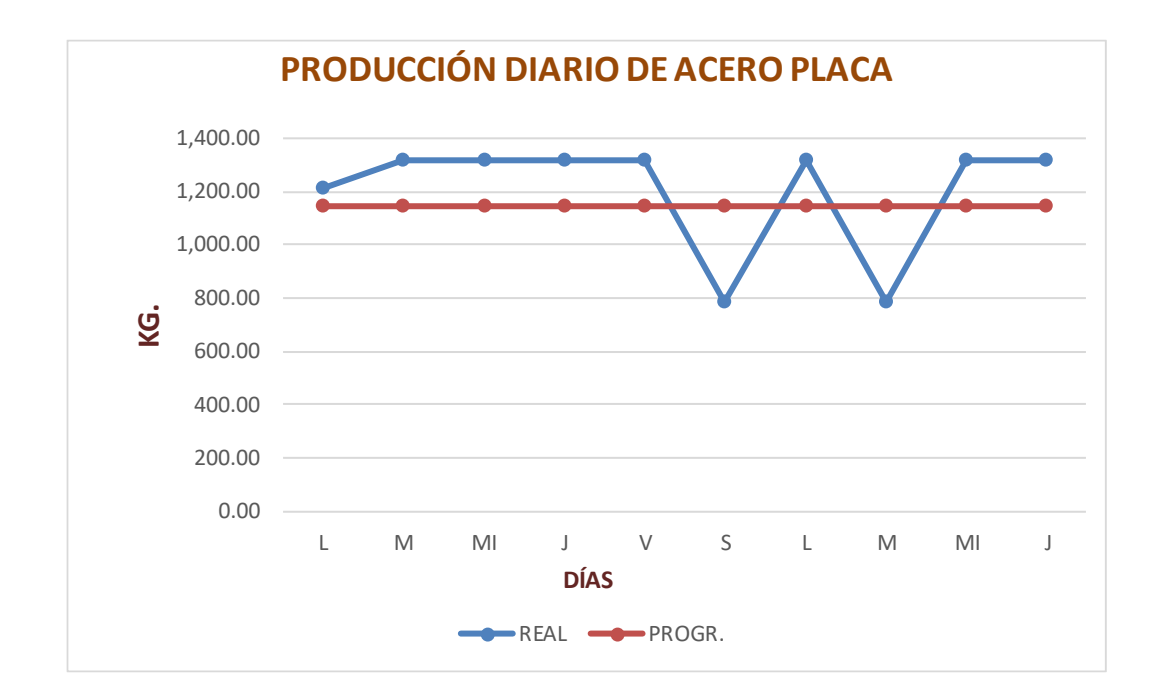

**Figura N° 49 Producción por día acero placa.**

Si bien es cierto estuvo programado para el jueves de la semana 10 estos trabajos se concluyeron, pero el avance real acumulado fue de 12,024.35 kg. Y el avance programado acumulado de 11,423 kg.; es decir a esa misma fecha la producción real fue mayor que el programado. Ver figura 50 y 51.

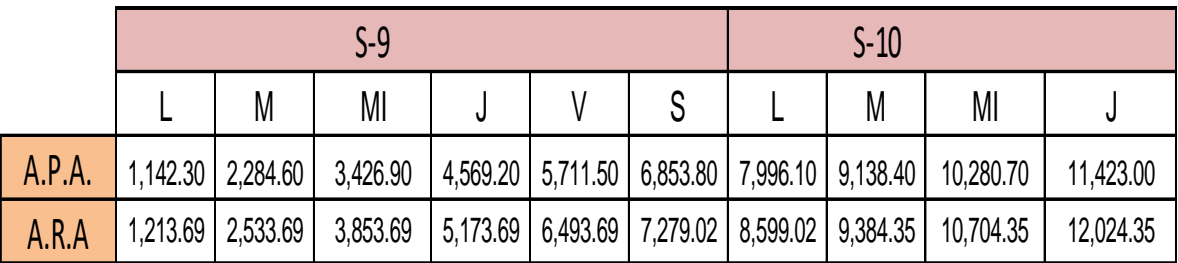

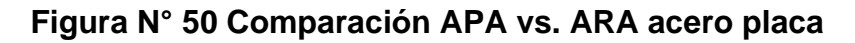

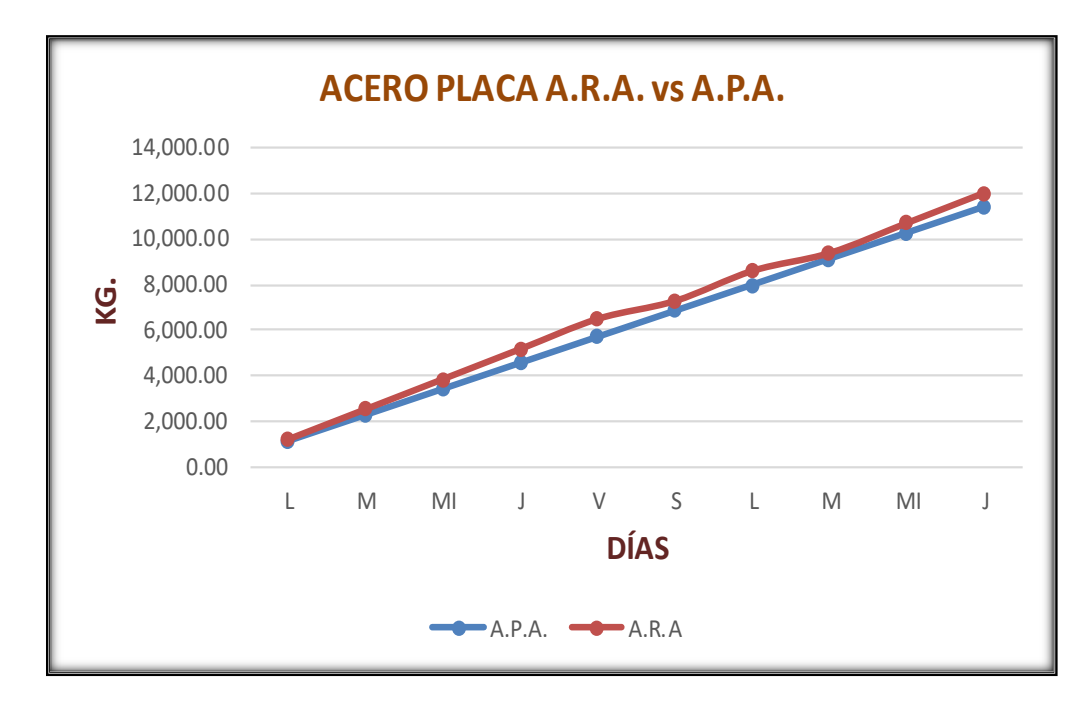

**Figura N° 51 ARA mayor que APA acero placa.**

Es importante mencionar acerca de las restricciones en las actividades que han servido de análisis como las partidas de placa y vigas, cuando se realizó el lookahead planning se consideró de manera anticipada los recursos necesarios de tal manera que impidieran presentarse los cuellos de botellas en nuestros procesos constructivos e impedir el no cumplimiento de la programación. (Ver Figura N°52).

# **RESTRICCIONES**

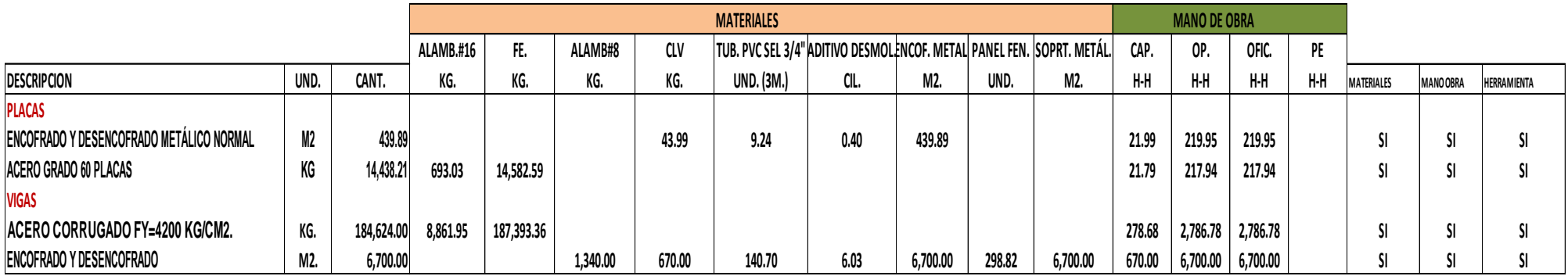

**Figura N° 52 Análisis de Restricciones de viga y placa.**

# **CAPITULO V: DISCUSIÓN DE RESULTADOS**

En la discusión se analizó todos los resultados en función de alcanzar los objetivos planteados en la presente investigación

- De acuerdo a mis resultados estoy de acuerdo con los comentarios que hace Ureta, Gerardo (2018) en su tesis: Impactos en la aplicación del sistema Last Planner en obras de edificación con el uso de tecnologías de la información, Chile. Evaluar los impactos que tiene el uso del Last Planner System (LPS) en la gestión de proyectos de construcción, particularmente en obras de edificación, con el apoyo de las tecnologías de la información, a través de un software especializado en planificación y control de proyectos; el impacto del Last planner generó un impacto positivo en el desarrollo de mi tesis al usar sistema de planificación msproject, pero en la planificación semanal que pienso es la más importante usé el diagrama de Gantt porque dio amplia información como: producción por día (comparar los APA con el ARA), cantidad de recursos a usar para deliberar las restricciones.
- En relación a mis resultados comparto lo comentado por Ocampo, Diego (2011). En su tesis: Lecciones sobre la implementación del Last Planner System, Ecuador que dice: mantener en la planificación semanal un número de actividades considerable capaz de que se obtenga un poco de esfuerzo por parte de la cuadrilla" así el valor del indicador P.A.C.(Porcentajes de actividades Completadas) no estará demasiado

alejado de la realidad, por lo tanto se debe planificar actividades y están deben ser cumplidas en sus totalidad para que esto sucede es importante que todos deben estar involucrados como la gerencia, logística, ingenieros y trabajadores y lo más importante la empresa deberá tener liquidez, caso contrario sería inútil aplicar el Last Planner. mantener en la planificación semanal un número de actividades considerable capaz de que se obtenga un poco de esfuerzo por parte de la cuadrilla así el valor del indicador P.A.C. no estará demasiado alejado de la realidad.

- En relación a mis resultados coincido con Bueno de Olarte, Antonio (2014) en su tesis: Propuesta de mejora para disminuir el número de no cumplimientos de actividades programadas en proyectos de edificaciones basado en Last Planner System, para la empresa A & Arq. Contratistas y Consultores, Perú, tiene como objetivo principal identificar las causas que generan los no cumplimientos de los cronogramas propuestos o planificados; puedo decir que se debe hacer un análisis de qué CNC" (Causas de No Cumplimiento) son causadas por imprevistos y los cuales son por mala programación, luego tomar medidas para disminuirlas o evitarlas; es importante mencionar como comentario que la empresa tenga liquidez para así evitar los CNC, salvo que surjan imprevistos o causas no imputables a la empresa que impidan el normal desarrollo de la obra.
- Los que indica Tucto, Karen y Sánchez, Víctor (2017) en su tesis: Metodología de aplicación de la filosofía Lean Construction y Last Planner System en la región San Martín, Perú que dice que la herramienta del Lookahead Plannig permitió anticiparse a las restricciones de las actividades a 06 semanas, con la finalidad de identificar las restricciones, totalmente de acuerdo en relación a los resultados obtenidos el looahead planning es una planificación intermedia que se proyecta de 4 a 6 semanas con la finalidad de deliberar las restricciones es decir de manera anticipada, uno está pensando en que actividades debemos de planificar con sus recursos: mano de obra, materiales, mano de obra, maquinaria, equipo y herramientas de tal manera que estas se cumplan y poder cumplir con la planificación salvo que se presenten imprevistos por causas no imputables al contratista.

# **CONCLUSIONES**

- El uso de Last Planner en el desarrollo de la tesis tuvo una repercusión relevante porque se logró optimizar los tiempos y se incrementó la producción de las actividades, como por ejemplo de las actividades analizadas como las partidas placas y vigas.
- La aplicación del Last Planner en el proyecto tuvo la finalidad de cumplir de manera estricta las actividades programadas optimizando la producción, pero es relevante porque requiere tener como base la programación maestra porque abarca todas las actividades del proyecto; desde su inicio hasta su culminación.
- La planificación intermedia ayudó mucho para evitar que se presentaran restricciones a futuro, es decir es una planificación intermedia con una proyección de 4 a 5 semanas, es decir cuando estábamos en la partida de placas nos habíamos proyectado a 4 semanas que la meta era el acero y encofrado de vigas la cual se solicitó de manera anticipada los recursos de esas actividades, lo cual no tuvimos problema alguno y estas se cumplieron, ayudó mucho las reuniones de trabajo entre la gerencia, logística y los ingenieros.
- La planificación semanal es la que se debe de cumplir de manera prioritaria para que se cumpla también la planificación intermedia y la maestra; y es muy importante que las tareas que se asigne al personal cuenten con los recursos necesarios es decir la mano de obra, los materiales y maquinaria, equipo y herramientas; por ejemplo las planificaciones semanales (Weekly Work Plan) se logró superar el avance programado acumulado, lo demostramos con las partidas analizadas: Placas y Vigas con sus actividades de encofrado y acero; en el caso del acero en placa el APA se debió avanzar el jueves de la semana 10 11,423 Kg. y el ARA fue de 12, 024 KG (Ver Figura N°49); acero en viga el viernes de la semana 24 el APA debió ser 184,624.00 y el ARA fue de 207,769.05 (Ver Figura N°36); y lo mismo sucedió con el encofrado en placa (Ver Figura N°43)y viga (Ver Figura N°36).

52

# **RECOMENDACIONES**

- La función del Last Planner lo debe desempeñar el Ingeniero Residente porque es el profesional capacitado técnicamente de la administración y dirección de una obra.
- Es importante que para la aplicación de Last Planner todos se deben involucrar, si no se consigue una completa alienación de todas las partes involucradas, desde el gerente general de la empresa, pasando por los encargados de propuesta y planificación, administradores de obra, jefes de terreno, bodega, hasta el último jornal de la obra. Si todos están comprometidos con esto, se puede lograr buenos resultados, ya que este sistema depende demasiado del grado de compromiso de los involucrados y la mayoría lo ve como un trabajo impuesto, sobre todo para los capataces, pues el hecho de ser evaluados cada semana lo ven como una forma de controlar su desempeño laboral.
- Es importante hacer un programa lo más real y detallado posible, las tareas deben estar desglosadas, es más probable que la planificación que se haga sea realmente lo que se puede hacer.
- Hacer reuniones semanales donde se expongan las Causas de No Cumplimiento, sin alargarlas tratando temas que no competen o buscando culpables por el no desarrollo de una actividad. La comunicación entre los involucrados es importante a la hora de ir levantando restricciones, por lo que se deben mantener estas reuniones en el tiempo.
- La motivación es importante para que los trabajadores puedan cumplir con las tareas encomendadas, estos podrían ser con rifas en días festivos como 28 de Julio, día del trabajador de construcción civil, navidad, etc. el no hacerlo provoca más reticencia de los involucrados a que cooperen, en desmedro de la obra y además se genera un mal ambiente laboral, este sistema depende mucho del factor humano y es importante hacerlos partícipes de los logros y beneficios que se obtengan.
- Se debe trabajar con 3 planificaciones en los distintos proyectos, ya que así aseguramos que los flujos de trabajo no paren y tengamos todo previsto para empezar las actividades a realizarse, estas planificaciones

son planificación maestra, planificación intermedia y planificación semanal.

- Ser minucioso con los datos recolectados en el proyecto, puesto que estos pueden variar los resultados.
- La Carta Balance permite medir y clasificar minuto a minuto con ayuda de un cronómetro el tipo de trabajo; para después vaciar esta información al Excel y tener como información los % de TP, TC, TNC de las partidas que se van analizar y estudiar.
- La Carta Balance permite obtener la verdadera "velocidad de trabajo" para poder procesar los datos en la elaboración de la programación real de tal manera de cumplirla.

# **REFERENCIAS BIBLIOGRAFICAS**

• ALARCON, Luis y PELLICER, Eugenio. Un nuevo Enfoque en la Gestión: La construcción sin pérdidas. Revista de obras públicas, N°3496. (febrero, 2009)

Disponible en:

file:///C:/Users/LENOVO/Downloads/Ultimo%20Planificador.pdf

- ALPIZAR, Greivin. Aplicación de lean construction a través de la metodología Last Planner a proyectos de vivienda social a FUPROVI. Tesis (Ingeniero de Construcción). Costa Rica: Instituo Tecnologico de Costa Rica, Es Ciencias cuela de Ingeniería en construcción, 2017, p.17.
- BUENO, Antonio. Propuesta de mejora para disminuir el número de no cumplimientos de actividades programadas en proyectos de edificaciones basado en Last planner System, para la empresa A & Arq contratistas y consultores. Tesis (Maestría en Gerencia de Construcción). Lima, Perú: Universidad Peruana de Ciencias Aplicadas, 2014, 37 p.
- DEMING, Edwards. Salida de la crisis un enfoque estratégico. Madrid: Díaz de santos S.A, 1986, 412 p.
- GHIO, Virgilio. Productividad en Obras de Construcción. Lima: Pontificia Universidad Católica del Perú, 2001,23p.

ISBN 9972424170

• GUZMAN, Abner. Aplicación de la filosofía lean construction en la planificación, programación, ejecución y control de proyectos. Tesis (Ingeniero Civil). Lima, Perú: Pontificia Universidad Católica del Perú, Facultad de Ciencias e Ingeniería, 2014, 121 p.

- HERNÁNDEZ, Roberto. Metodología de la investigación. 6a. ed. México D.F: Mac Graw Hill, 2014, 600 p. ISBN: 978-1-4562-2396-0
- MIRANDA CASANOVA, Daniel. Implementación del sistema Last Planner en una habilitación urbana, Tesis (Título de Ingeniero Civil, Bachiller), lima, Perú: Pontificia Universidad Católica del Perú, 2012.
- OCAMPO, Diego (2011). Lecciones sobre la implementación del Last Planner System. Tesis (Ingeniero civil). Loja, Ecuador: Universidad técnica particular de Loja, 99 p.
- OROZ, Carlos. Aplicación de herramienta de planeamiento LOOK AHEAD en construcción de proyecto inmobiliario multifamiliar de 10 pisos. Tesis (Ingeniero Civil). Lima, Perú: Universidad Ricardo Palma, 2015, 152 p.
- RODRÍGUEZ, Walter y VALDEZ, Doris. Mejoramiento de la Productividad en la Construcción de Obras con Lean Construction, Trenchless, CYCLONE, EZStrobe, BIM. Lima: Culturabierta E.I.R.L, 2012, 85p. ISBN 9786124621307
- SERPELL, Alferdo B. Administración de Operaciones de Construcción. 2da. Edición Alfaomega,Chile. 2002, 291 p. ISBN 970-15-0427-5
- TUCTO, Gladys y SANCHEZ, Victor (2017). Metodología de aplicación de l)(a filosofía lean construction y Last Planner System en la región San Martín. Tesis (ingeniero civil). Tarapoto, Perú: Univeesidad Nacional de San Martin, Facultad de Ingenieria civil y Arquitectura, 104 p.
- URETA, Gerardo (2018). Impactos en la aplicación del sistema Last Planner en obras de edificación con el uso de tecnologías de la
información. Tesis (Magister en construcción). Santiago de Chile, Chile: Universidad Católica de Chile, facultad de ingeniería, 74 p.

• VALDERRAMA, Santiago. Pasos para la elaboración de proyectos de investigación científica, Cuantitativa, Cualitativa y Mixta. 2° ed. Perú. San Marcos E.I.R.L., 2014,495 p.

**ANEXOS**

## **ANEXO 1: MATRIZ DE CONSISTENCIA**

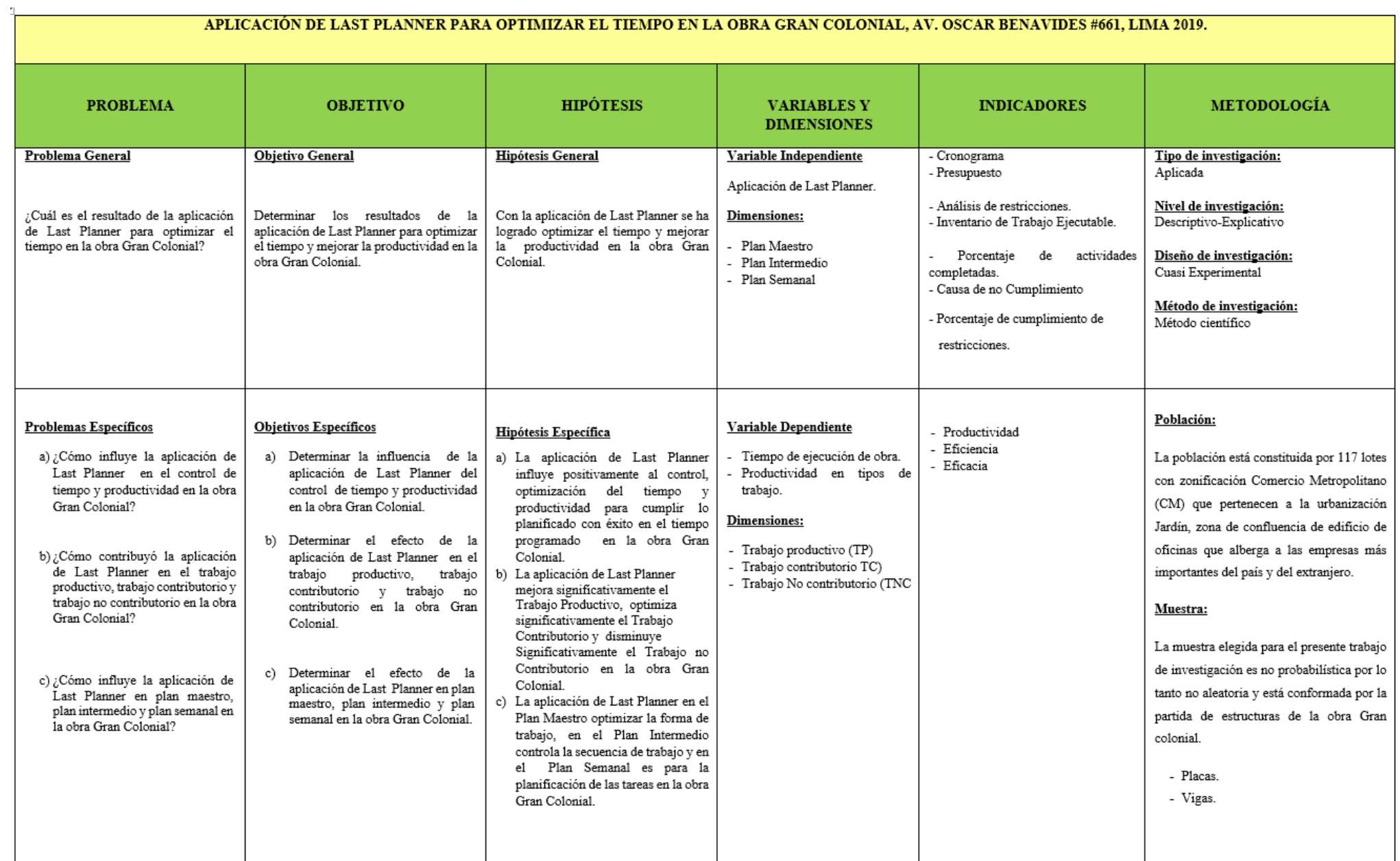

 **ANEXO 2: CARTA DE BALANCE**

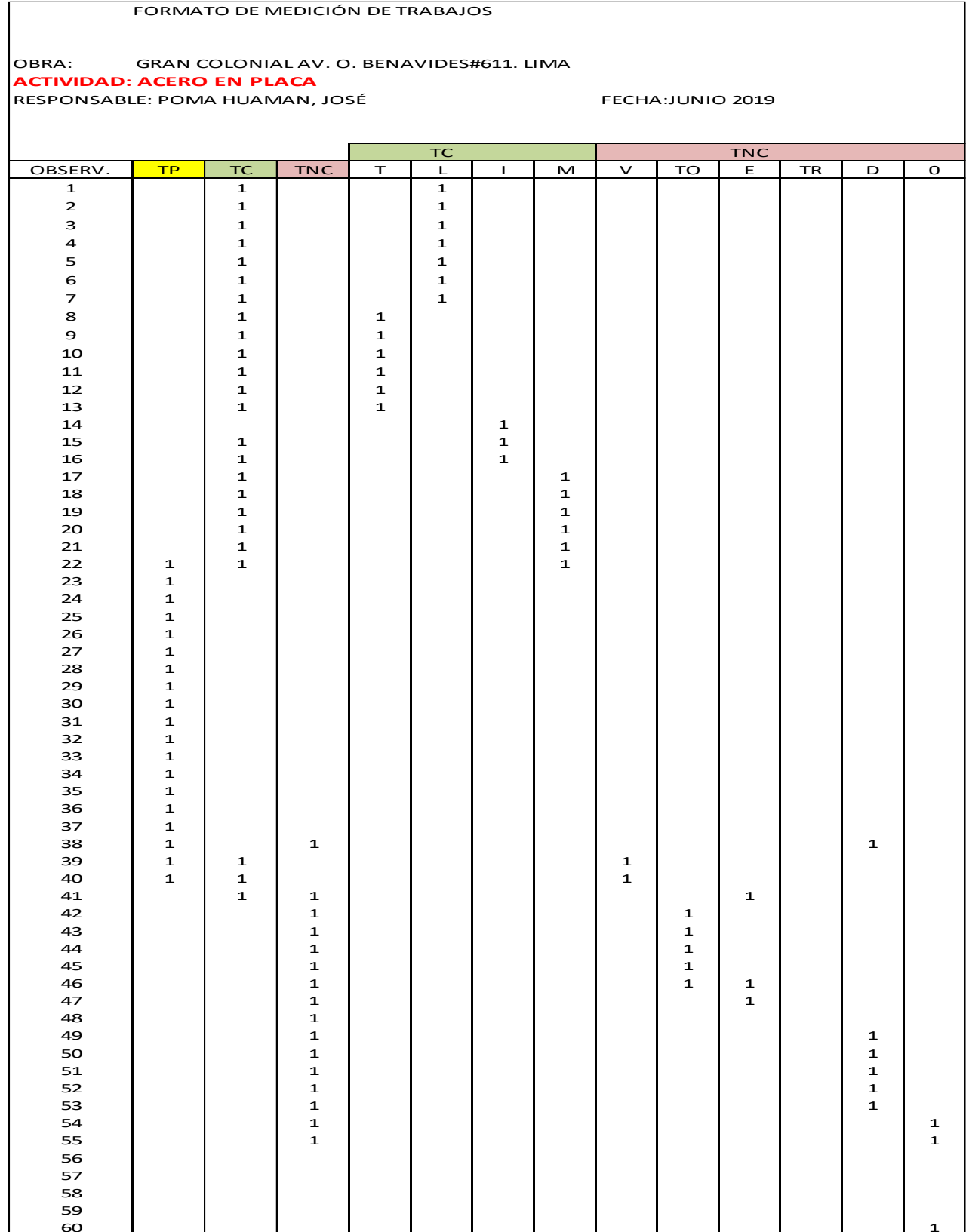

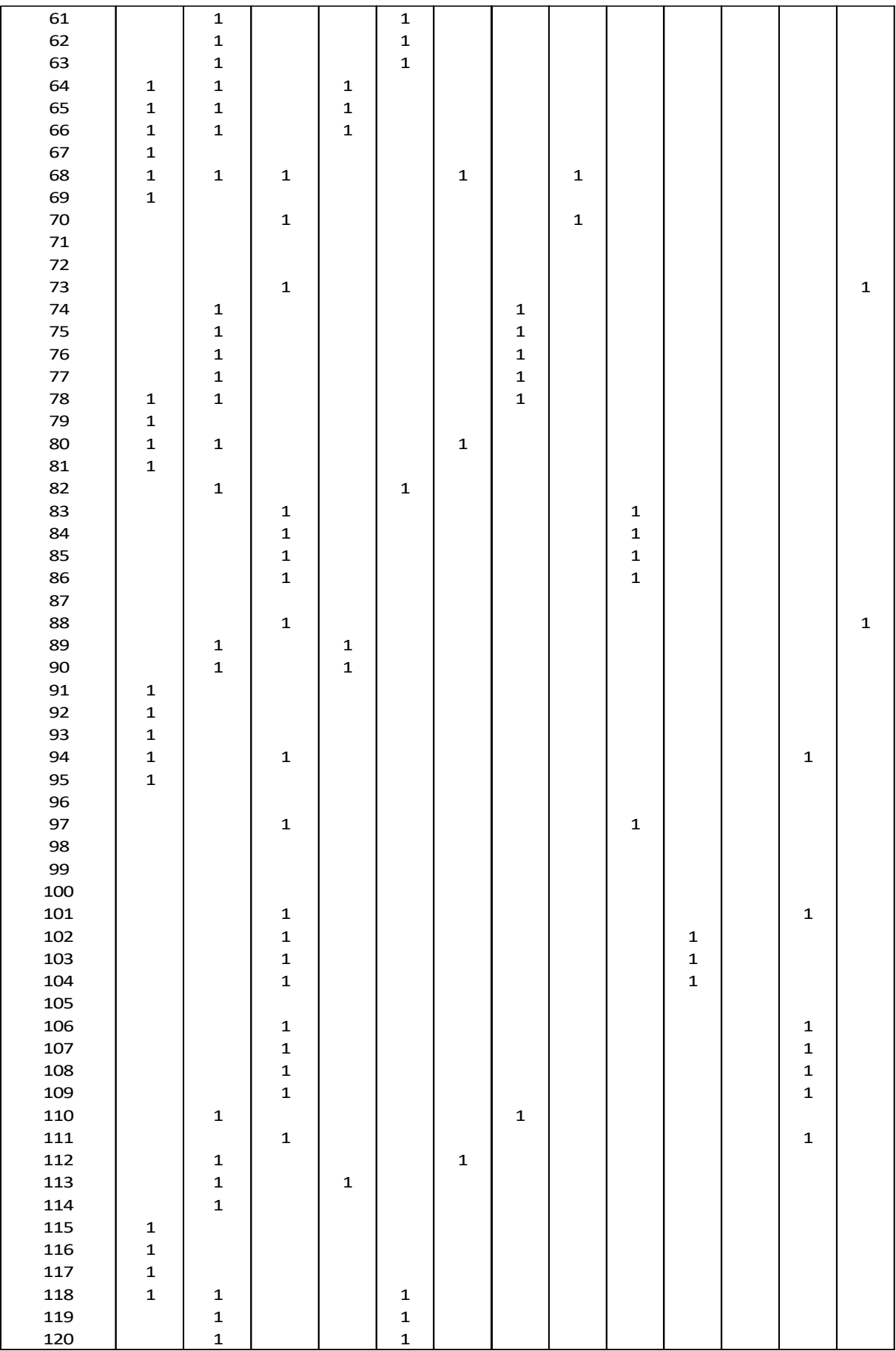

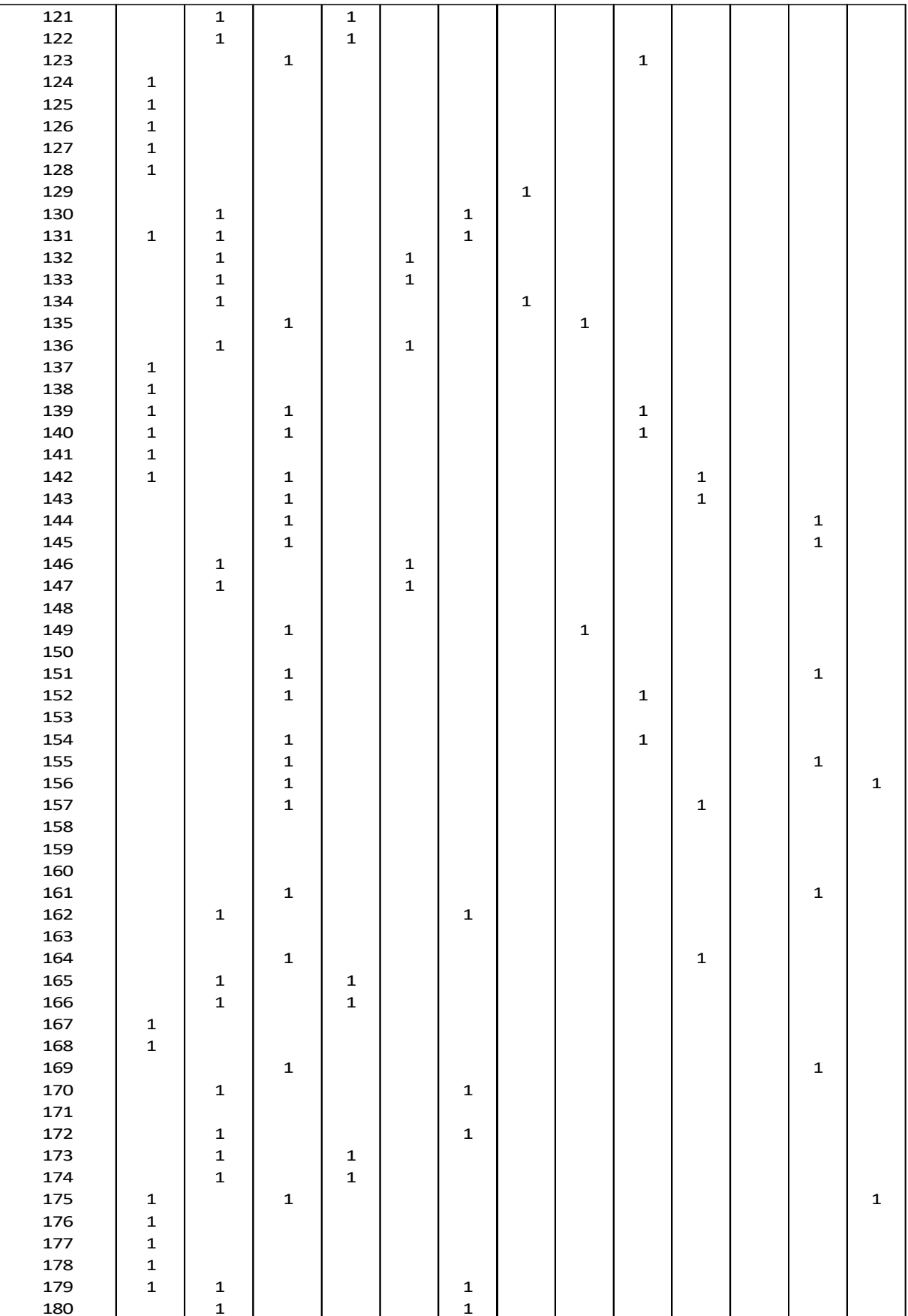

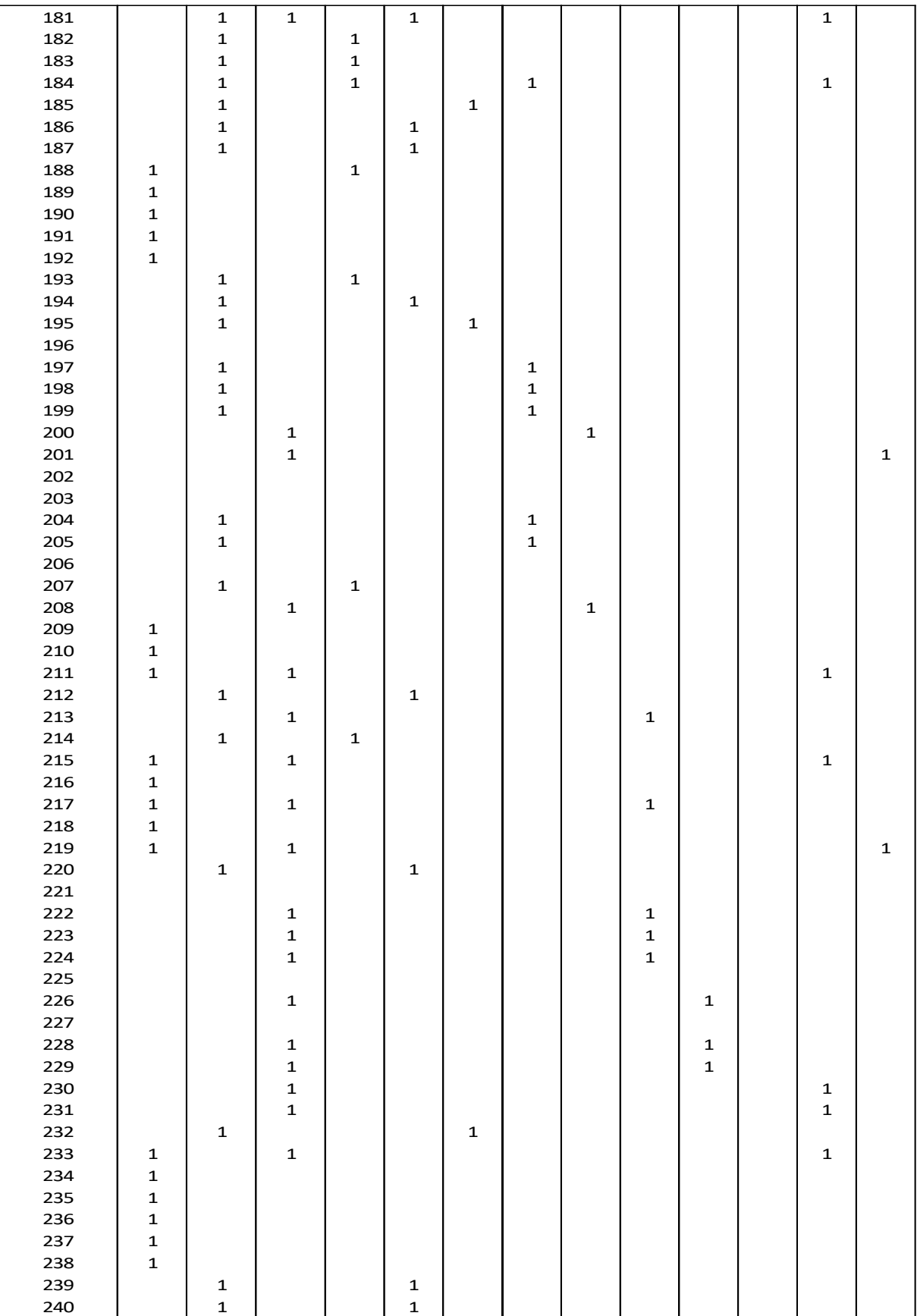

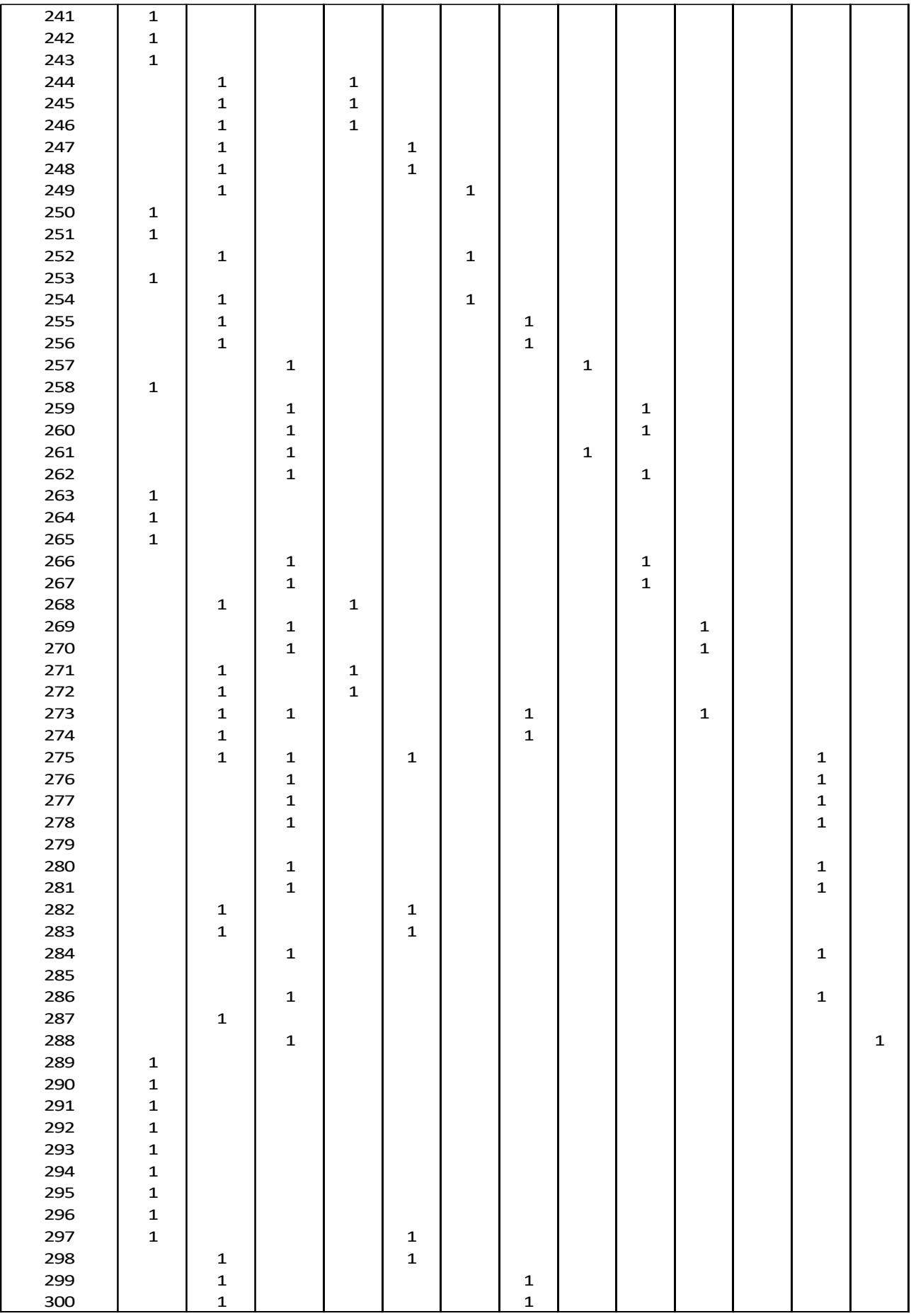

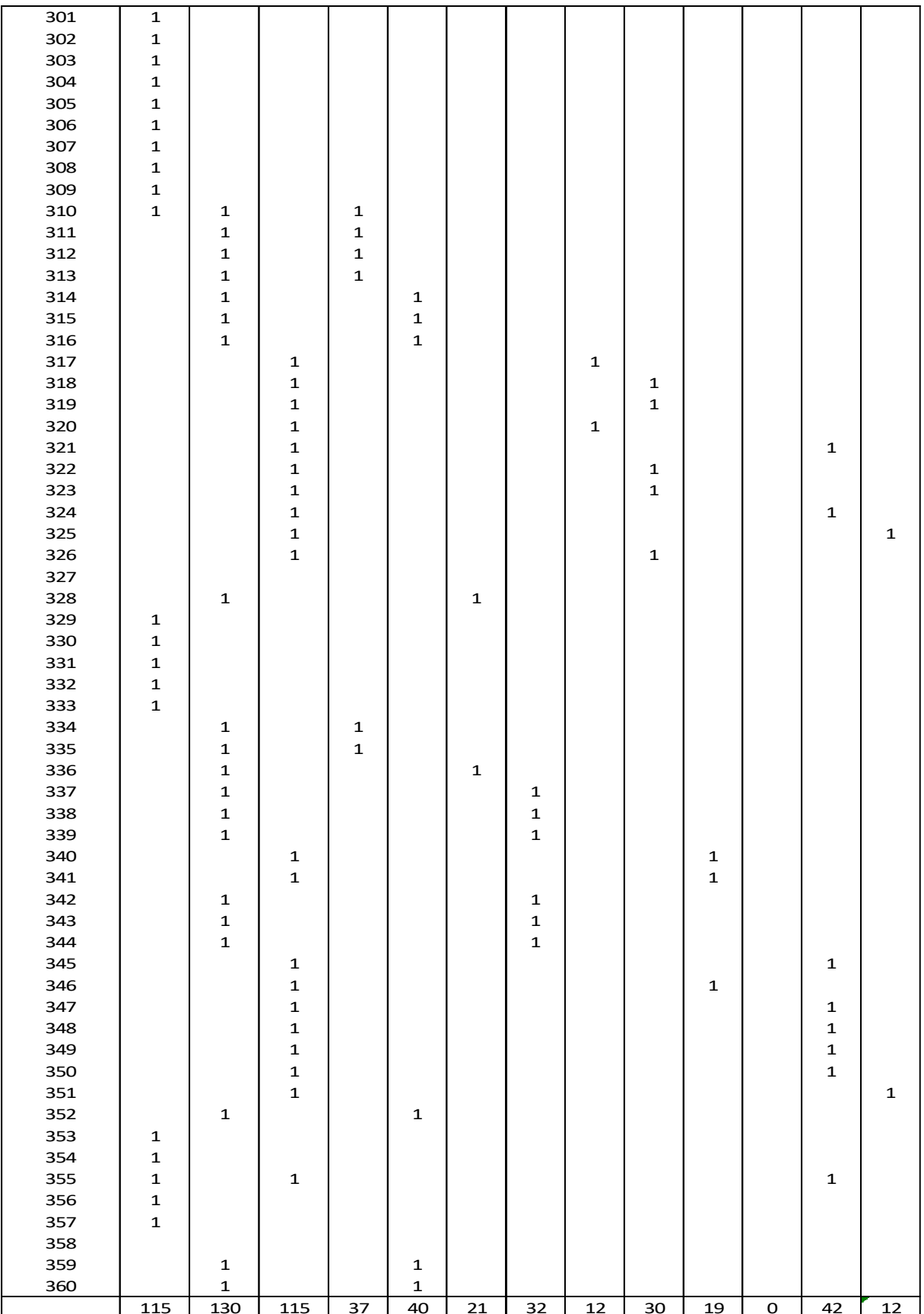

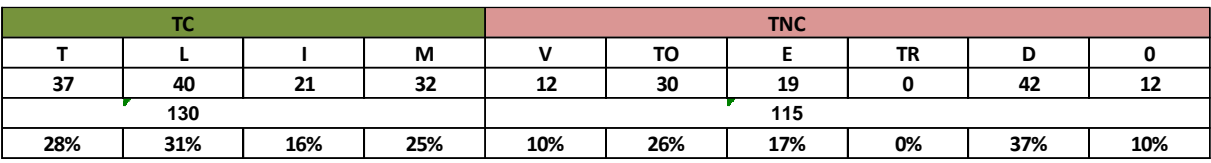

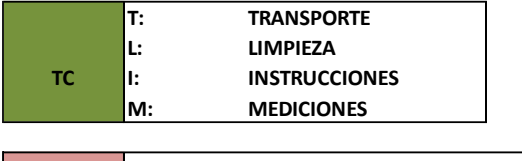

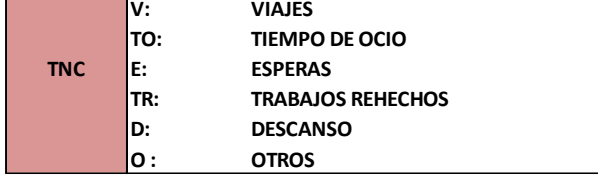

### **ANALISIS:**

# OBSERVAC.: 360 MINUTOS <sup>=</sup> 6 HORAS

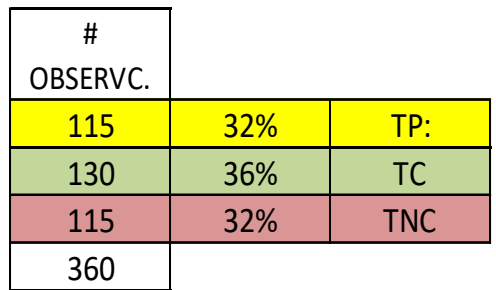

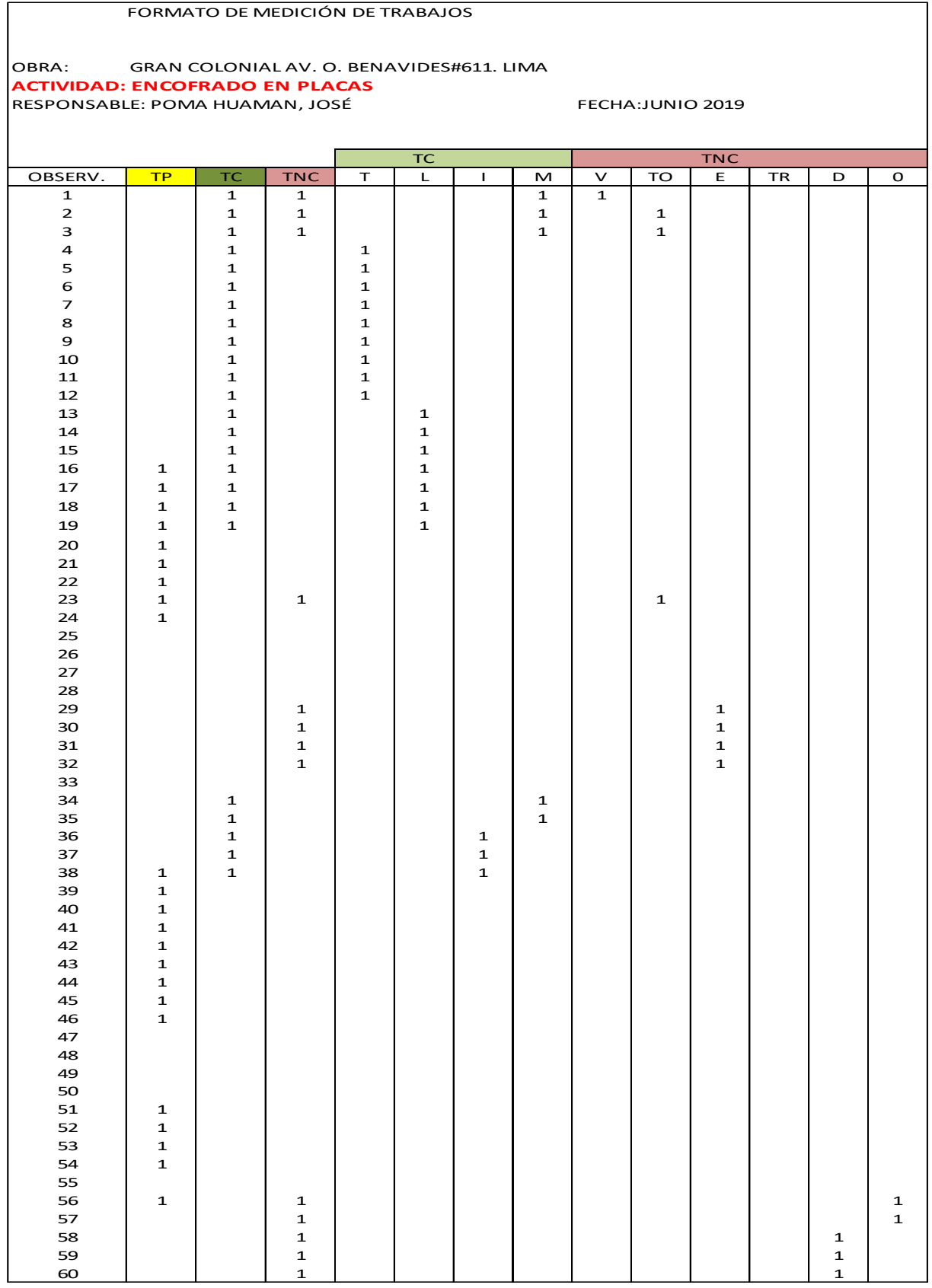

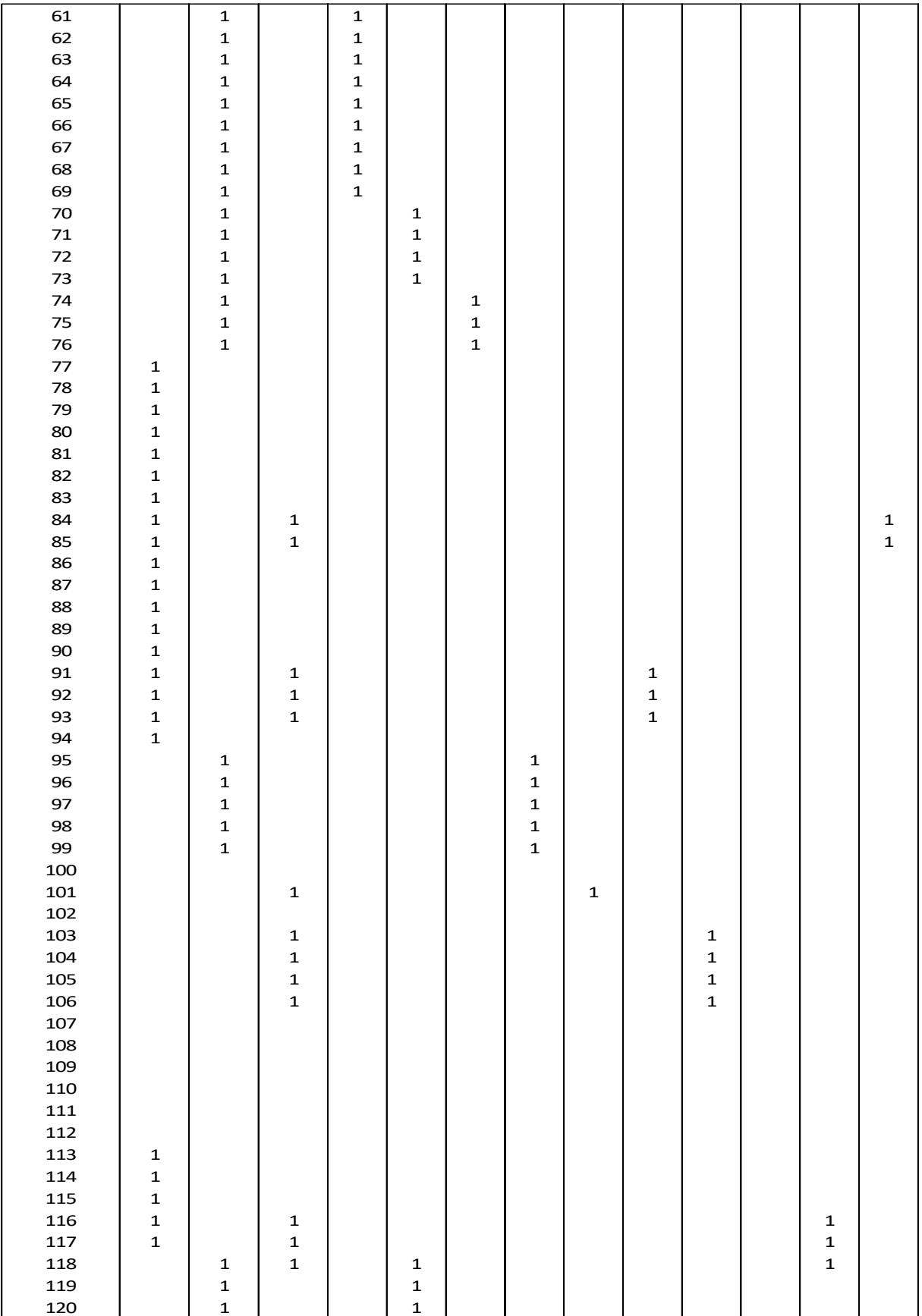

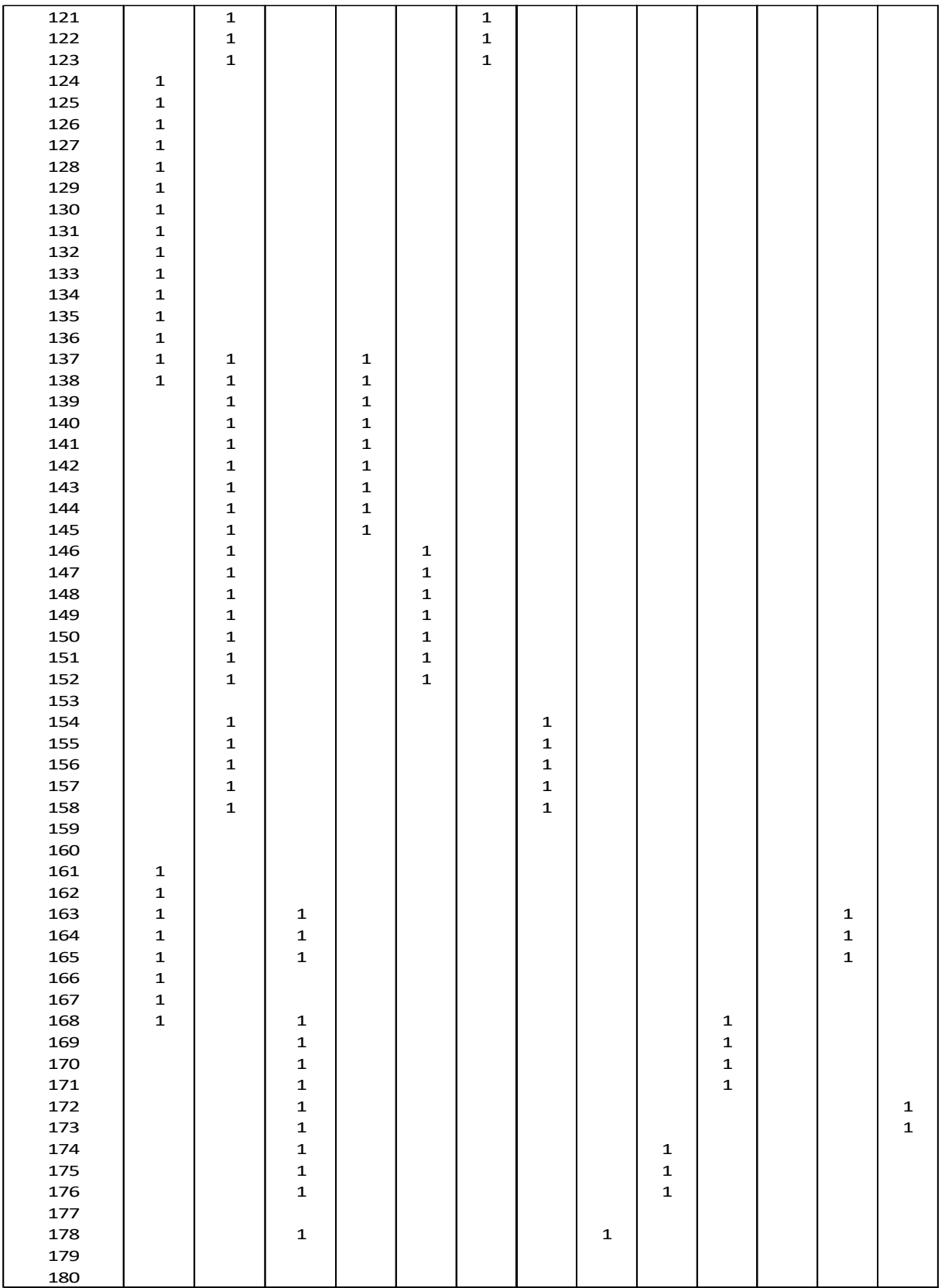

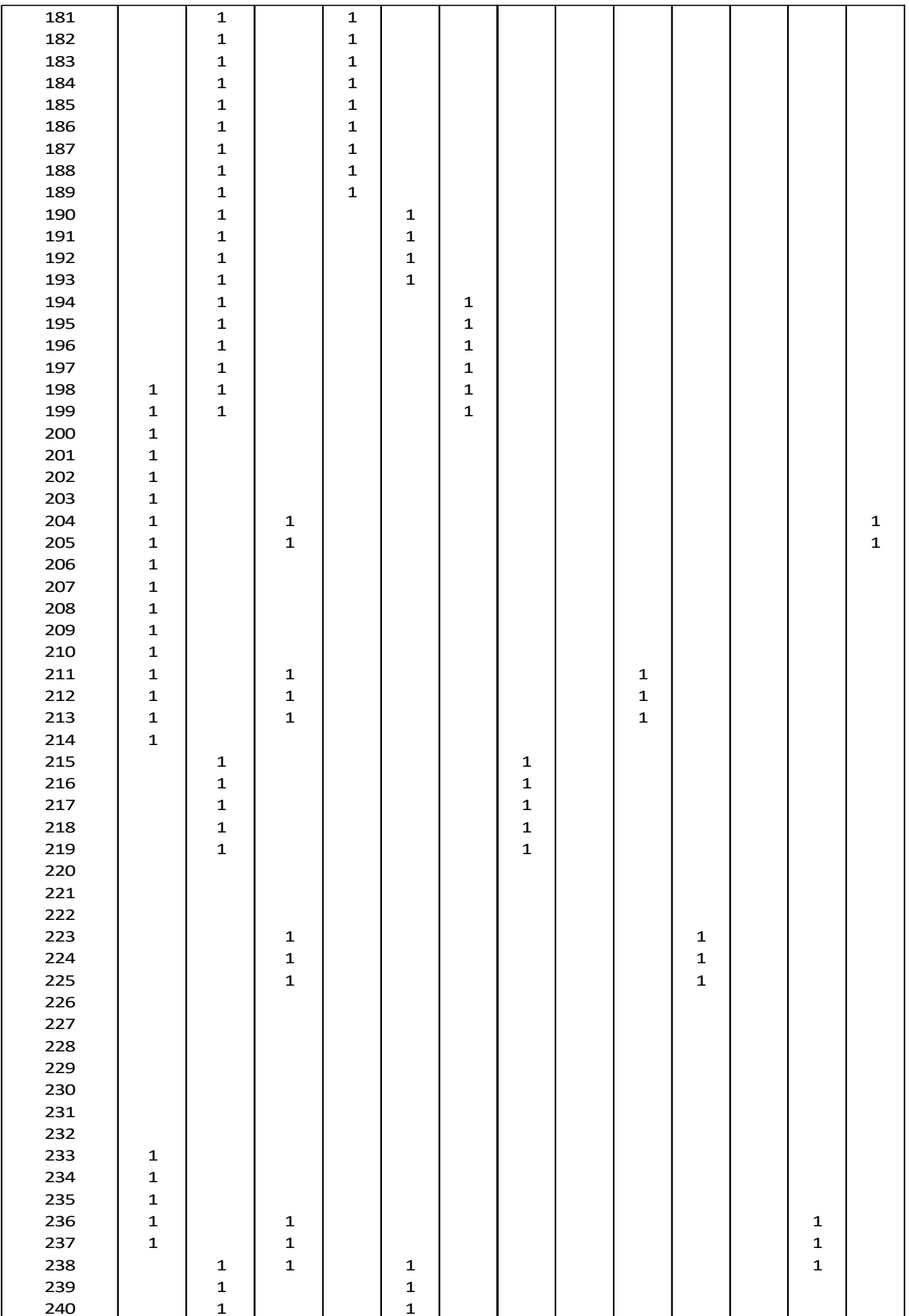

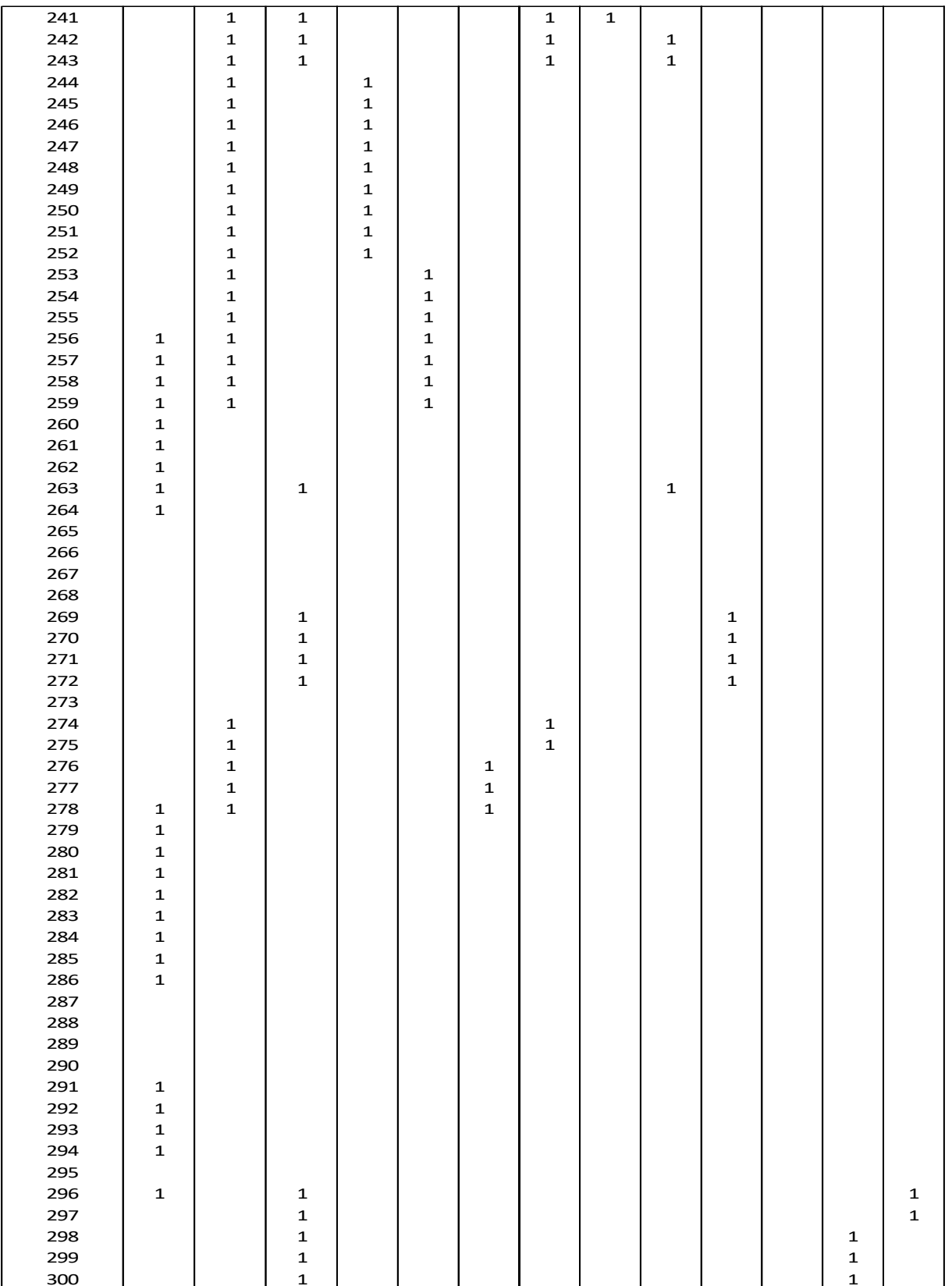

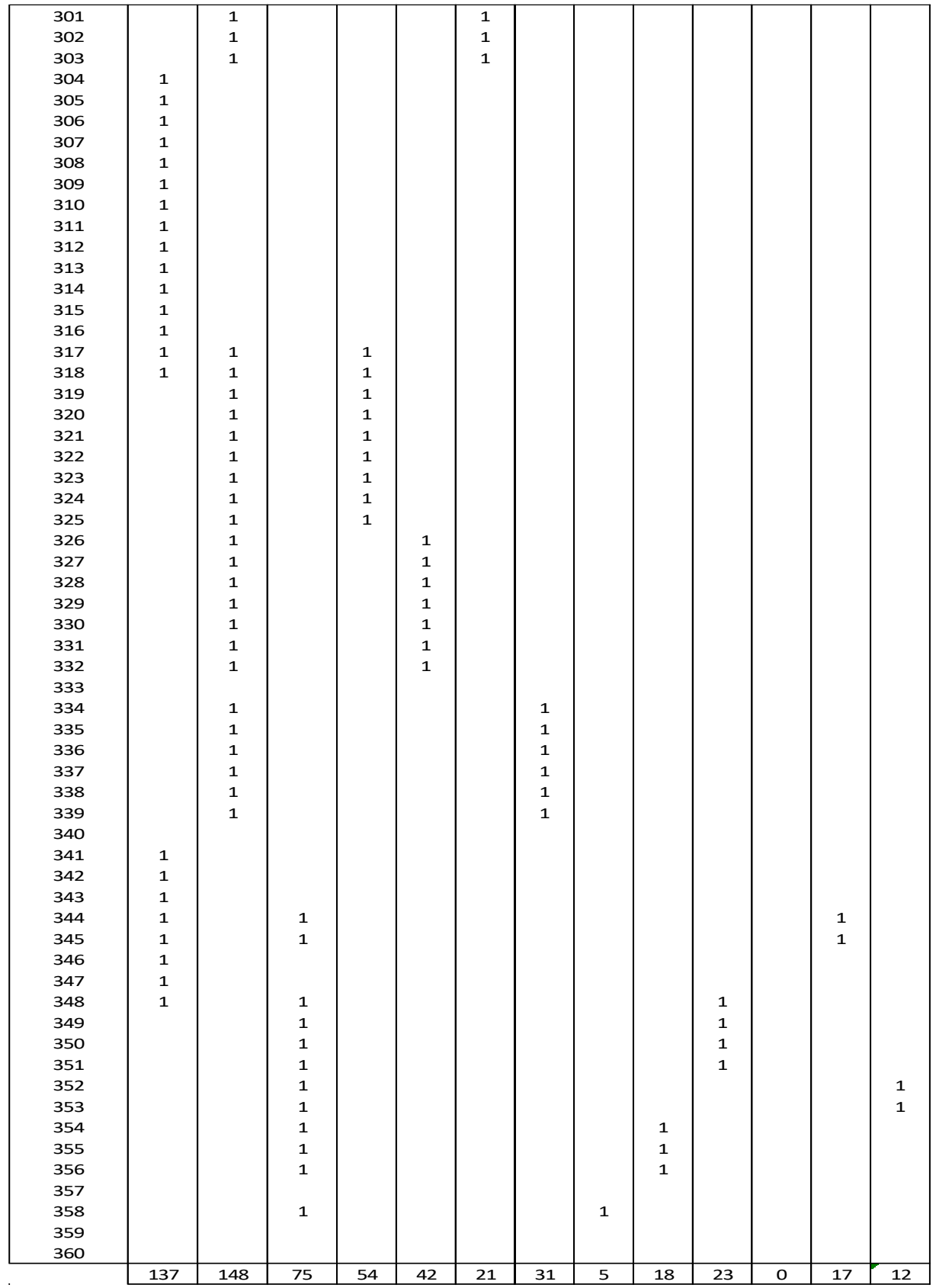

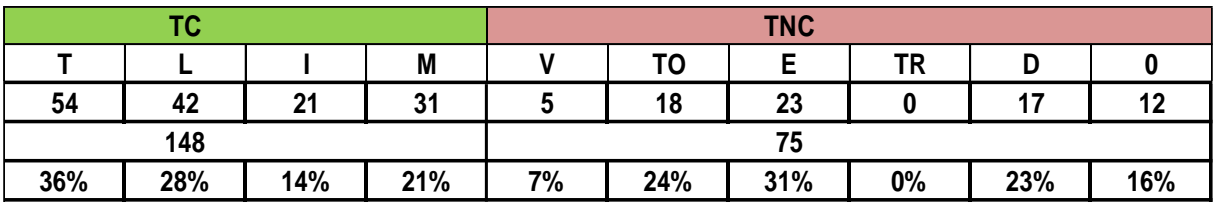

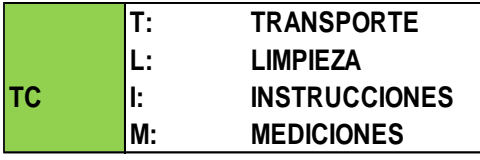

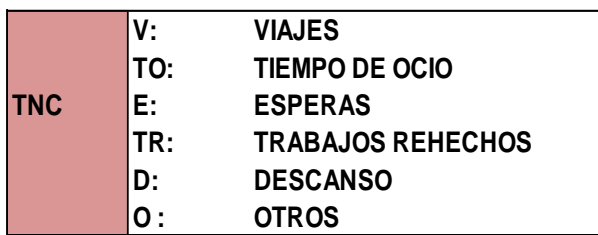

#### **ANALISIS**

### **# OBSERVAC.: 360 MINUTOS 6 HORAS**

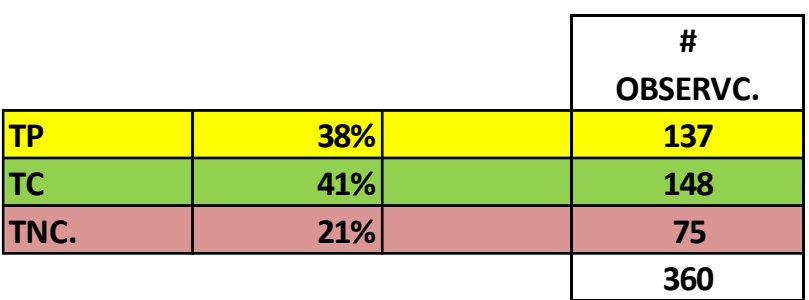

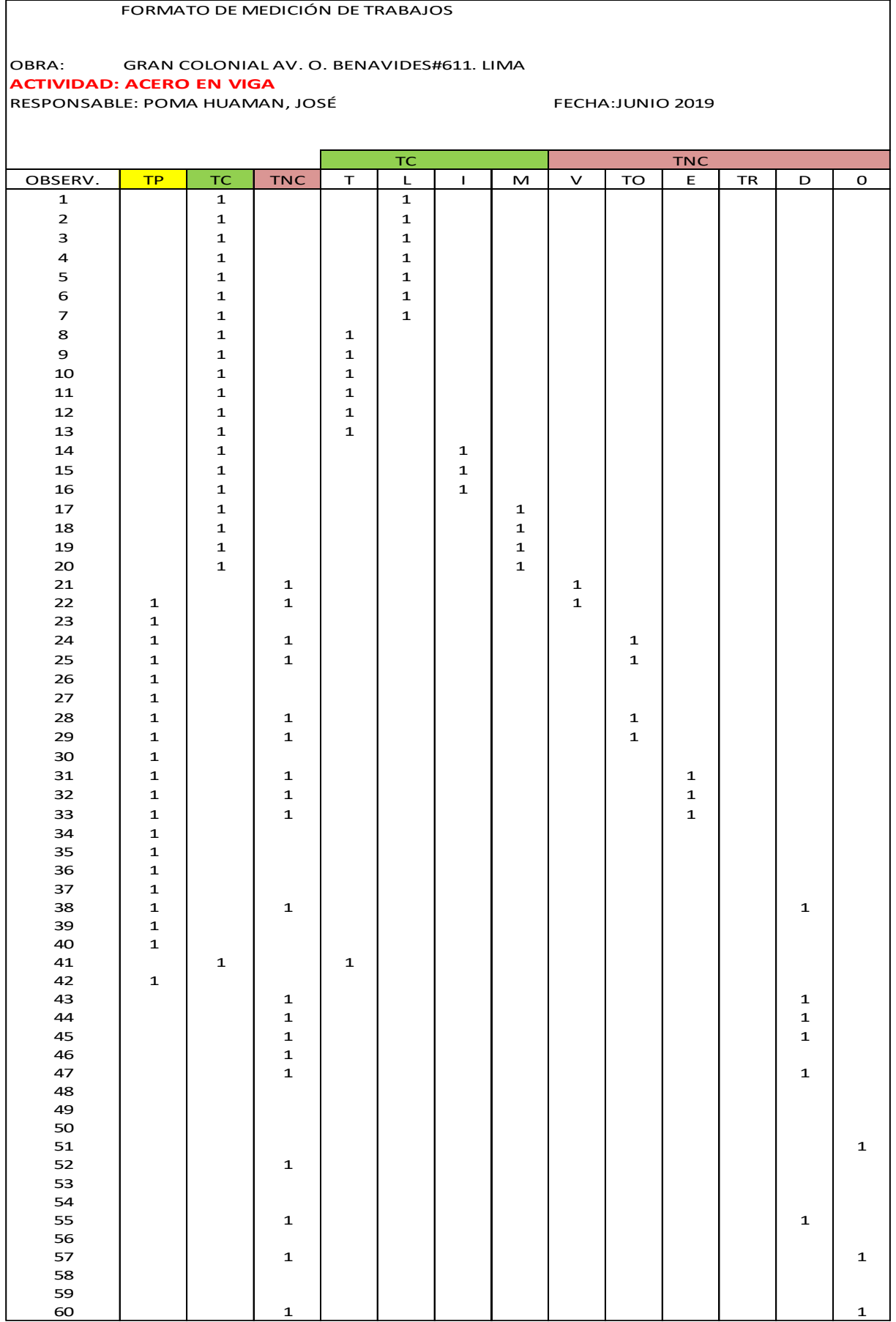

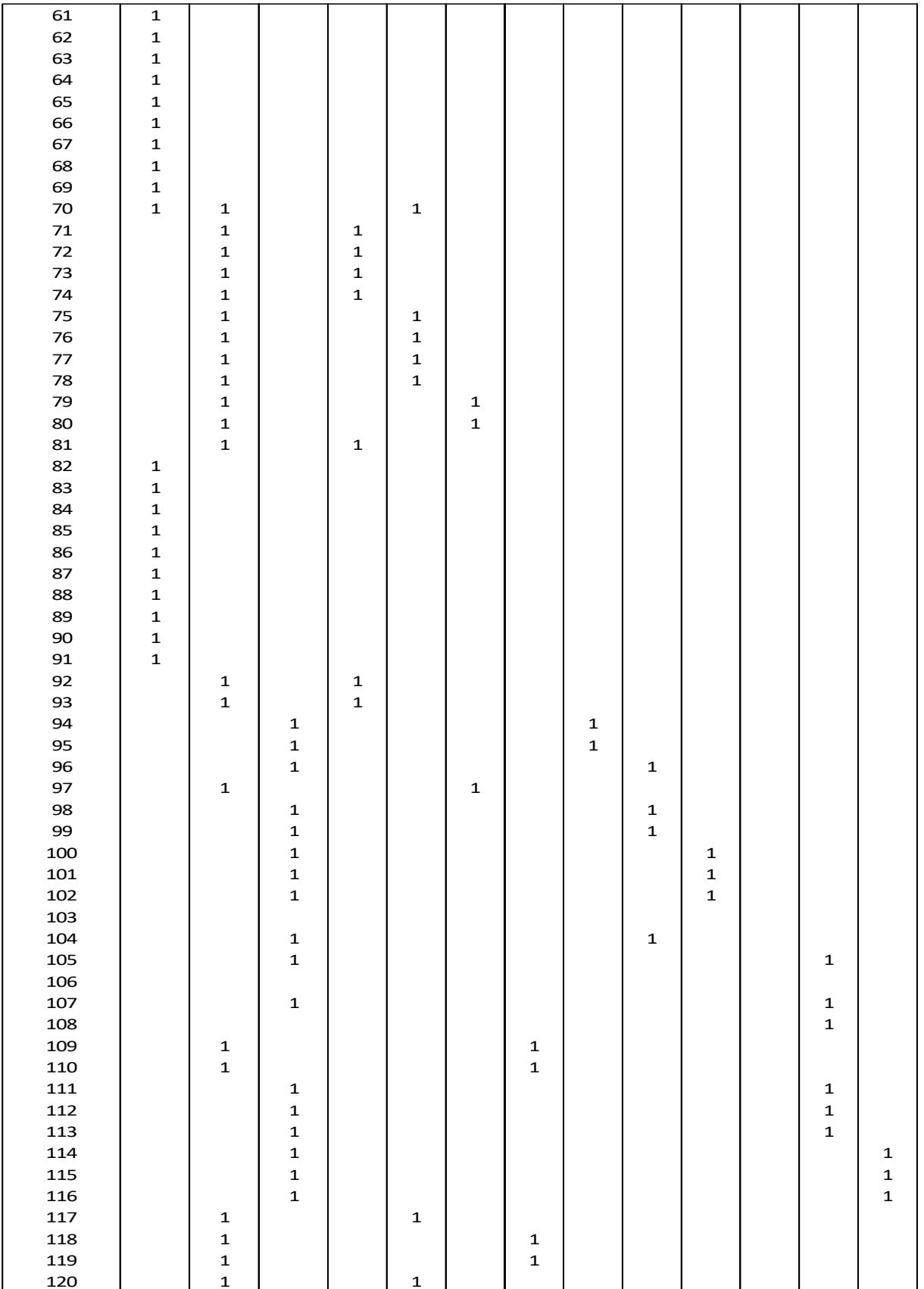

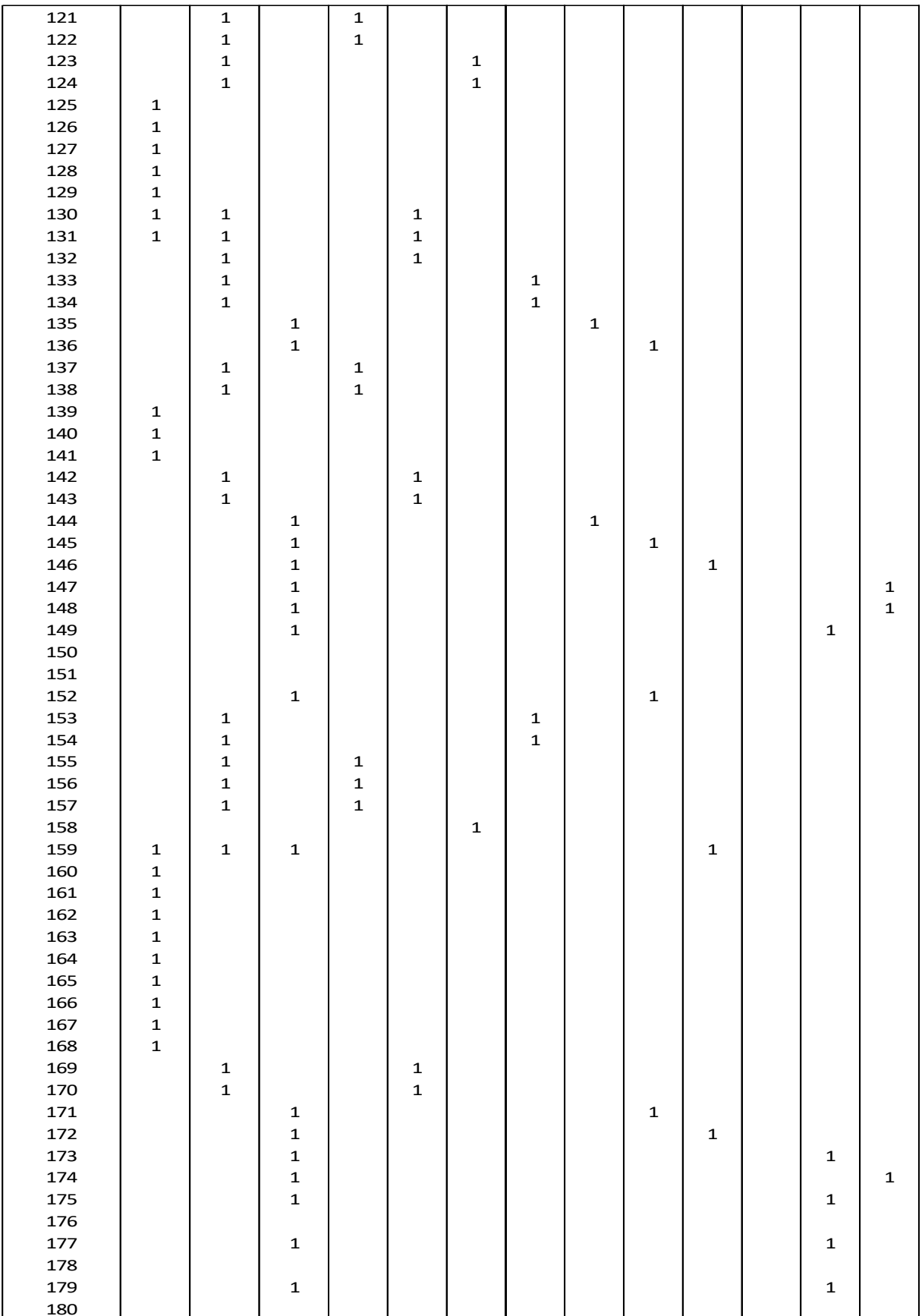

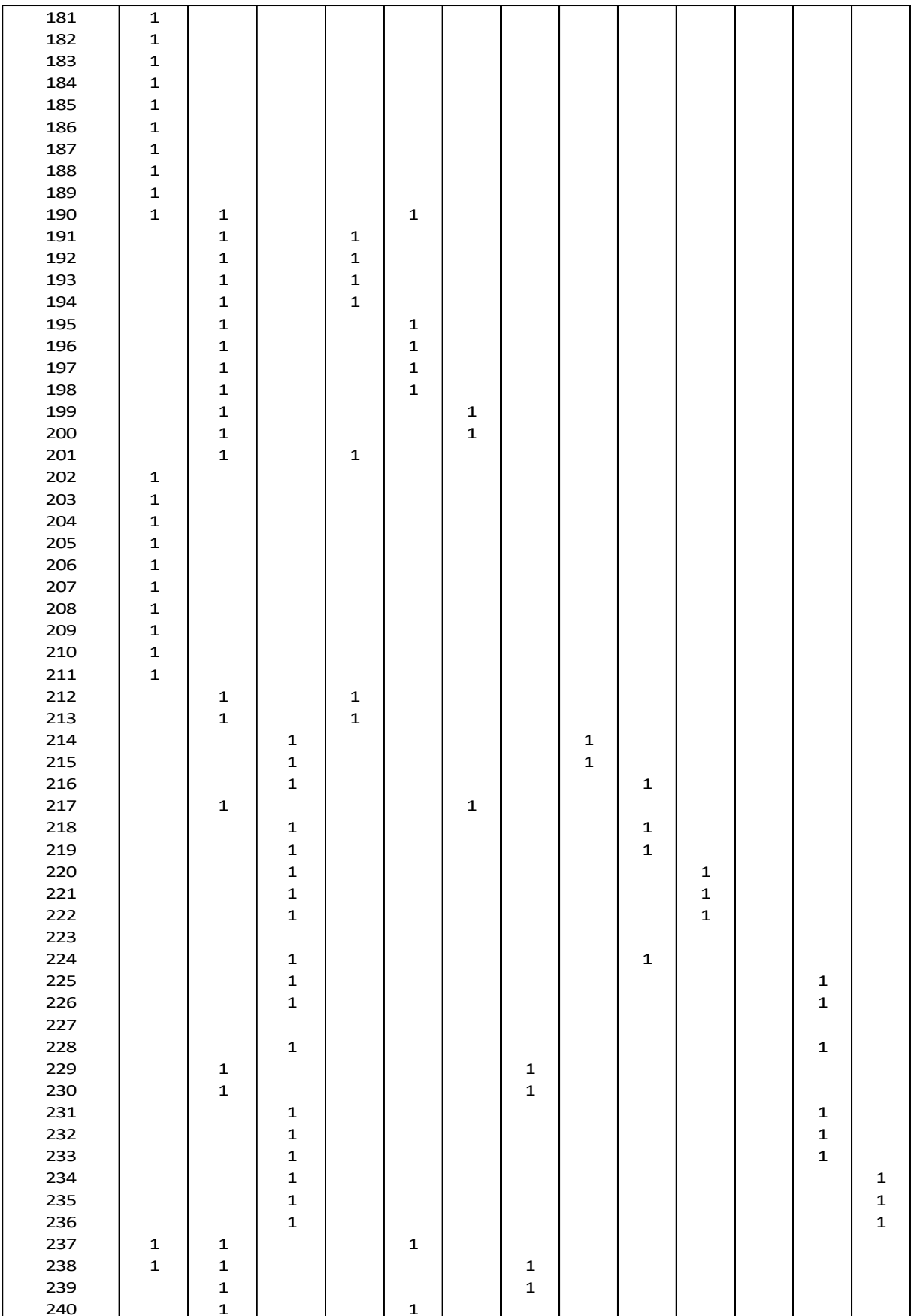

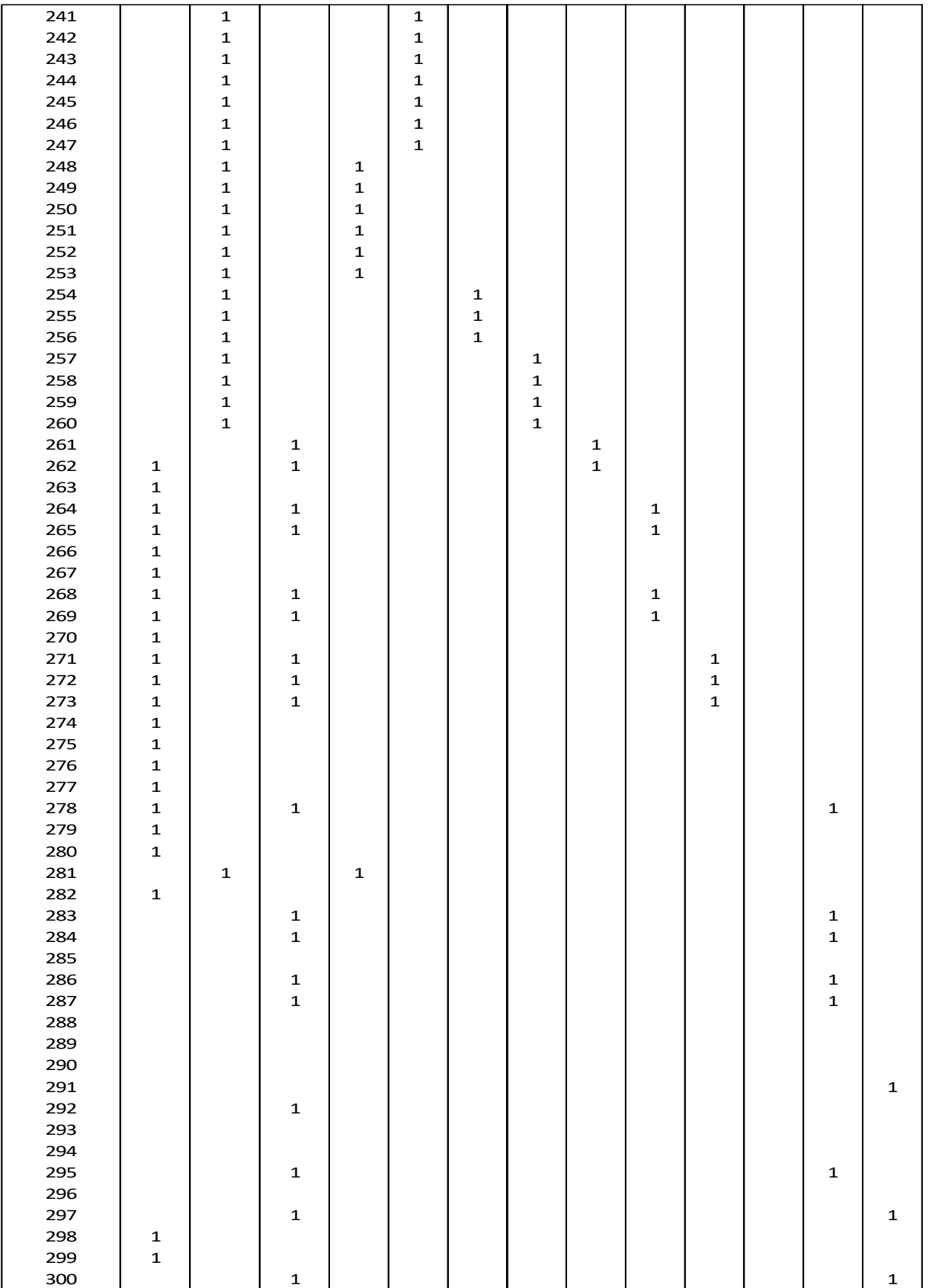

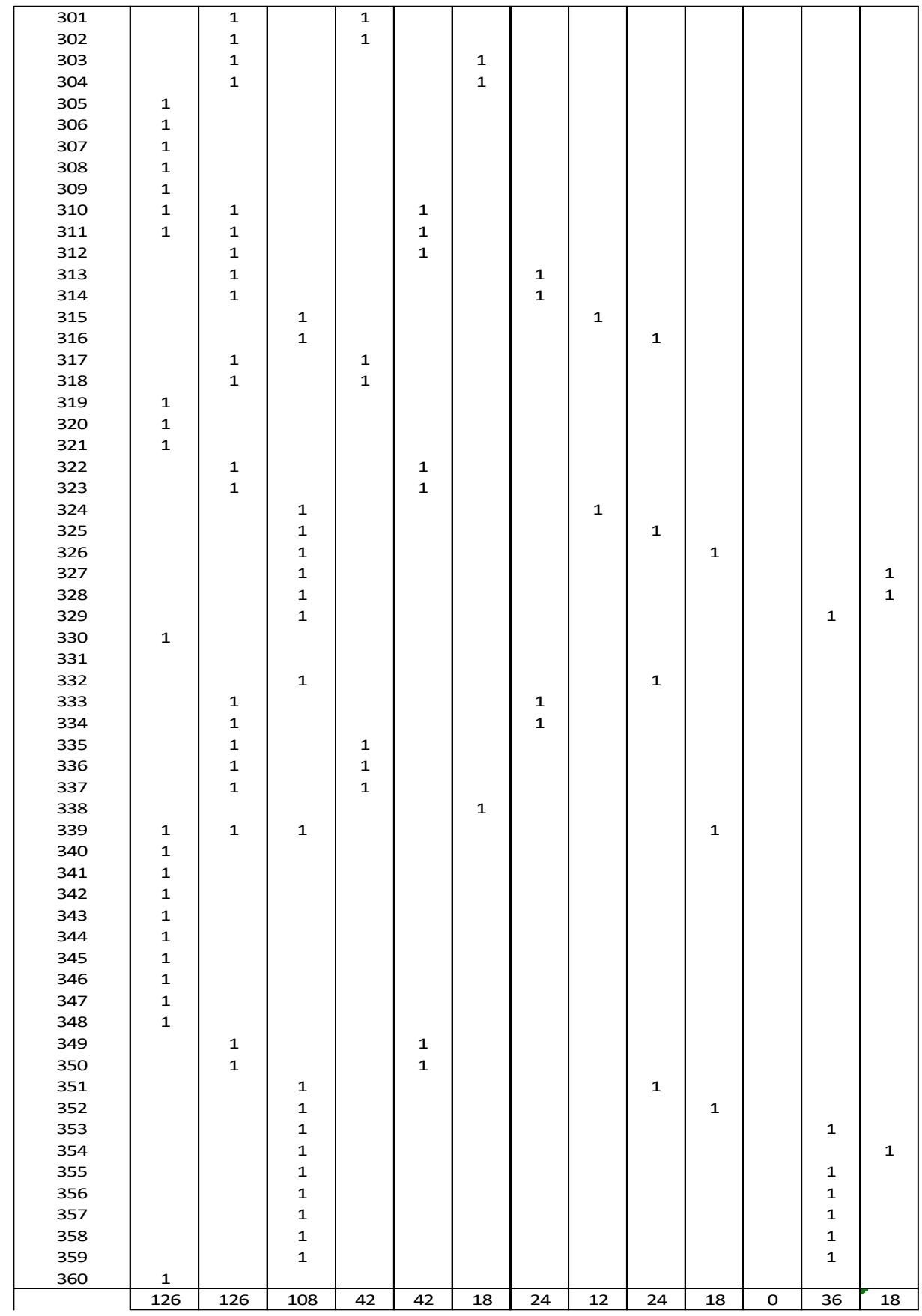

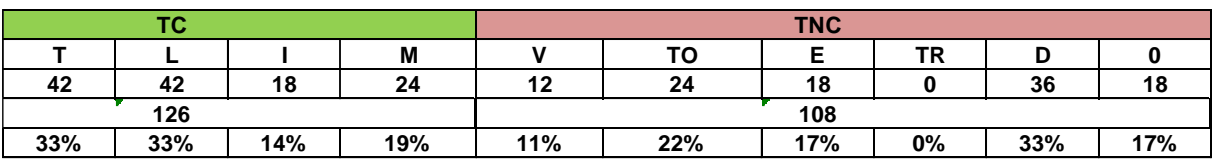

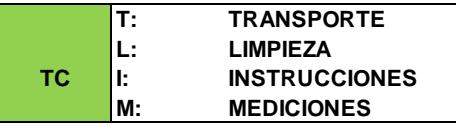

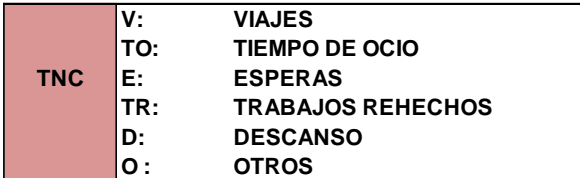

## **ANALISIS: # OBSERVAC.: 360 MINUTOS <sup>=</sup> 6 HORAS**

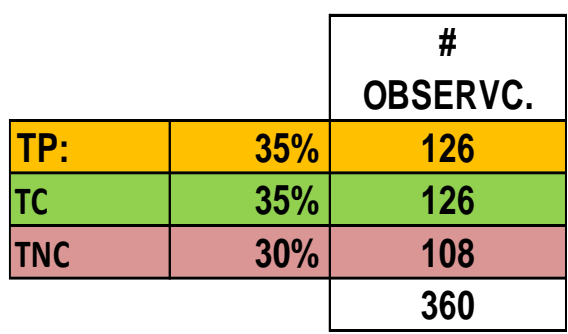

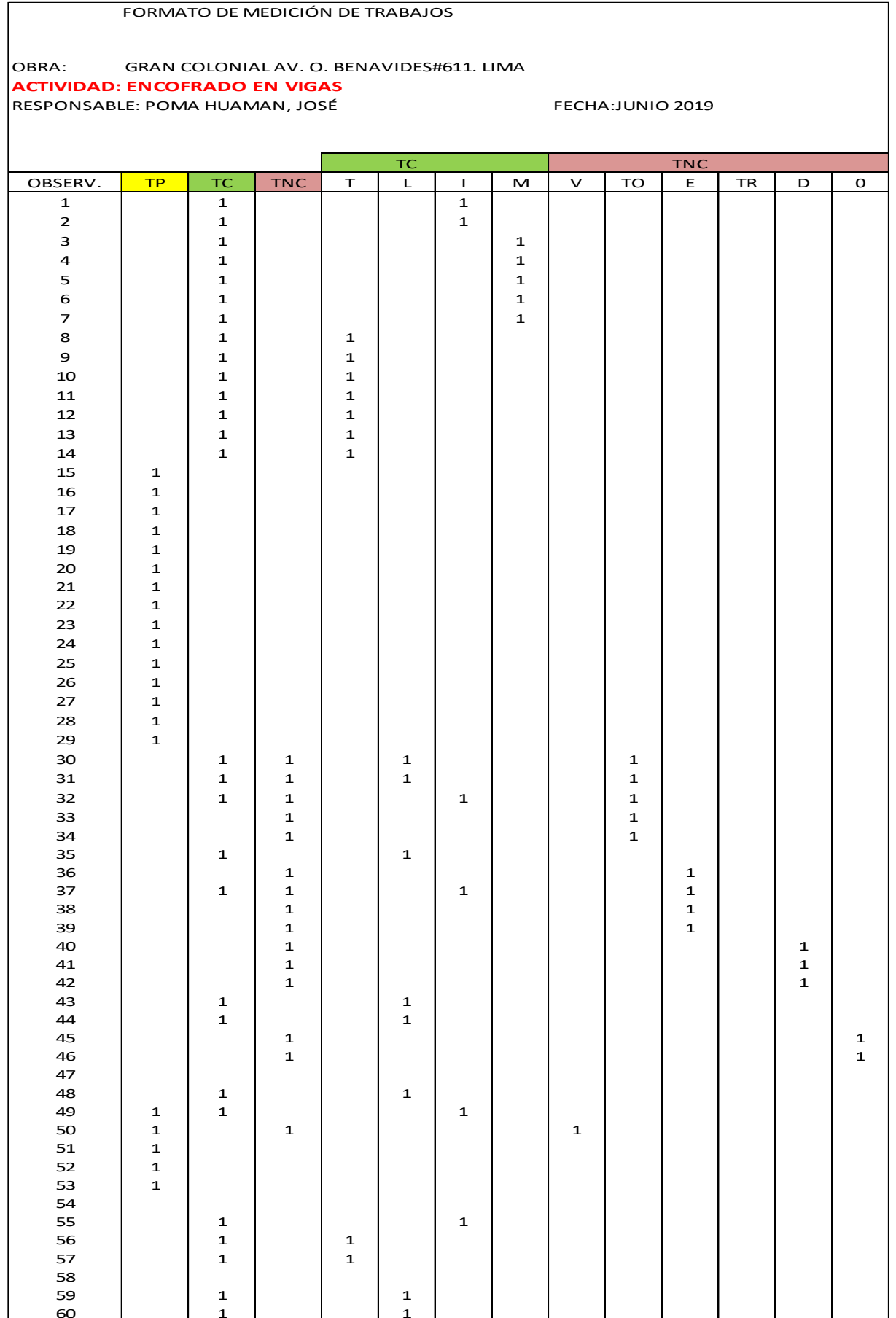

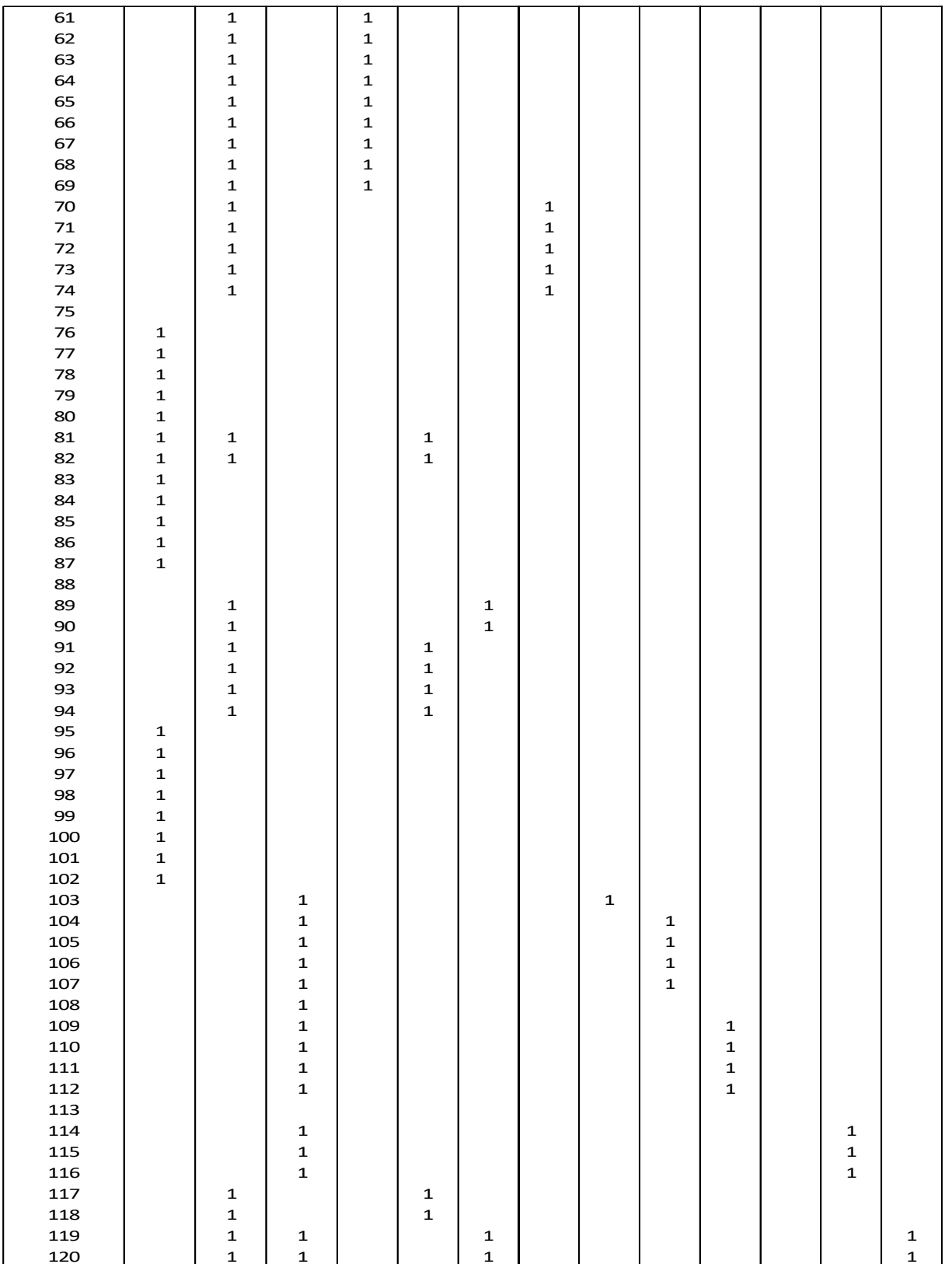

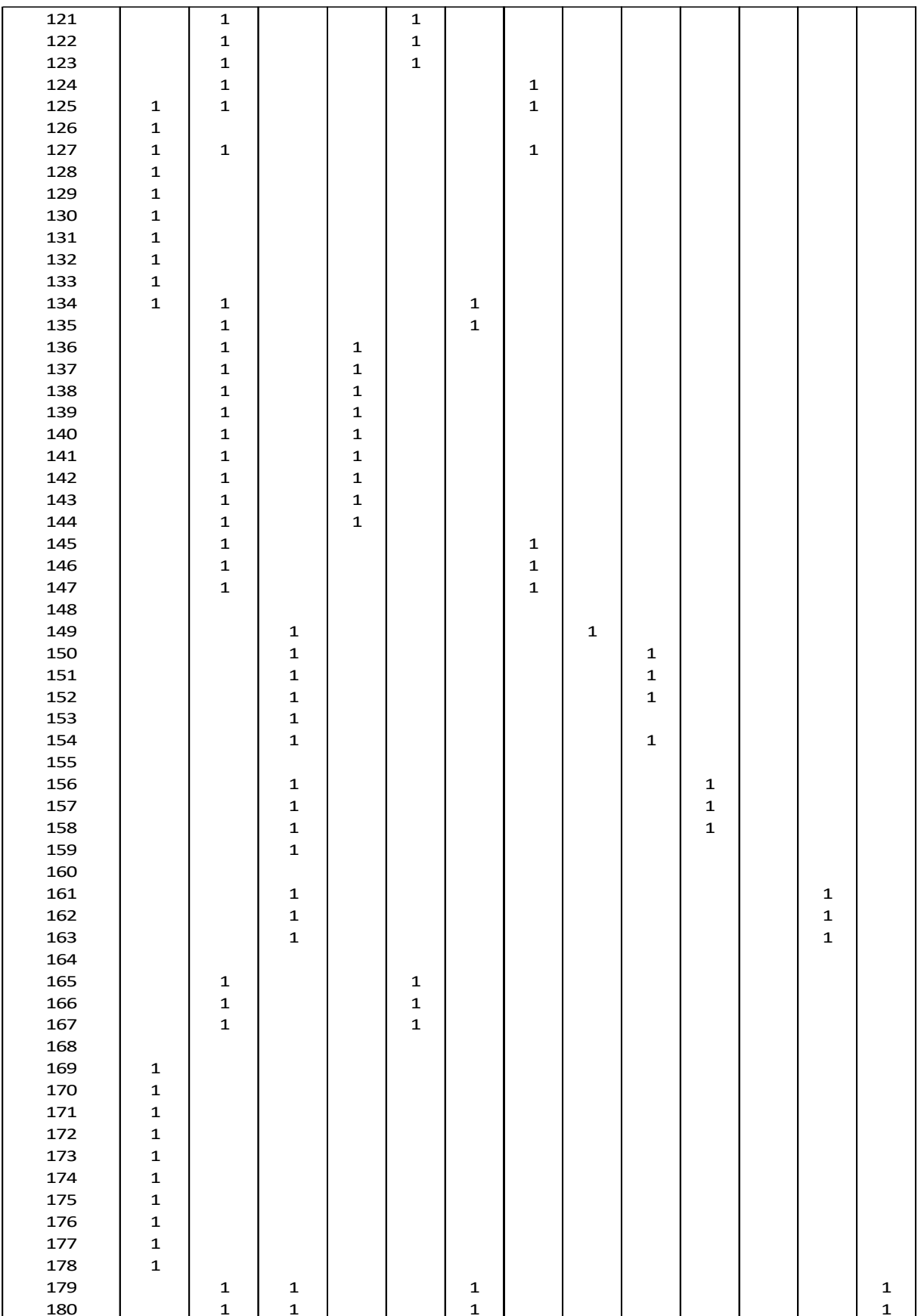

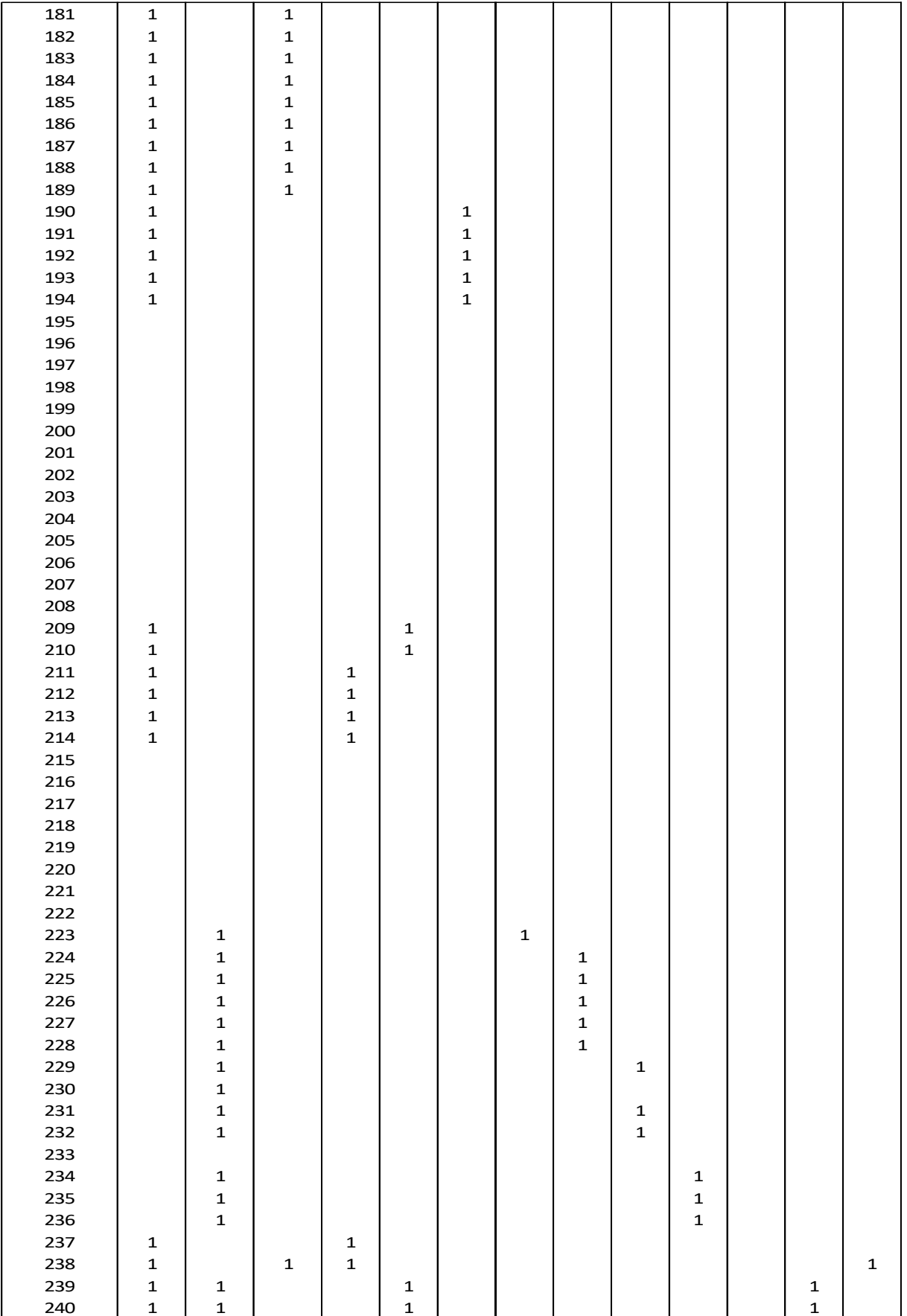

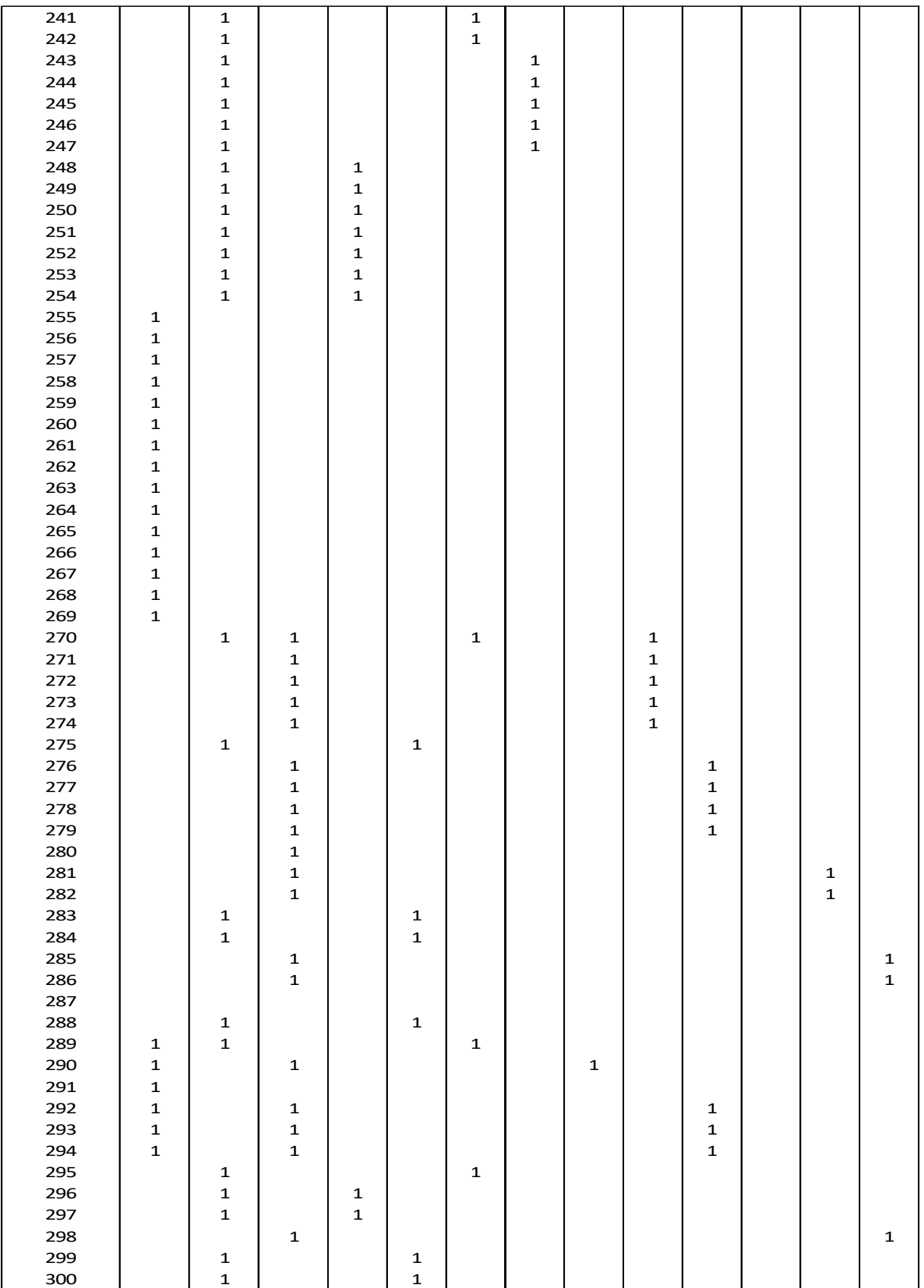

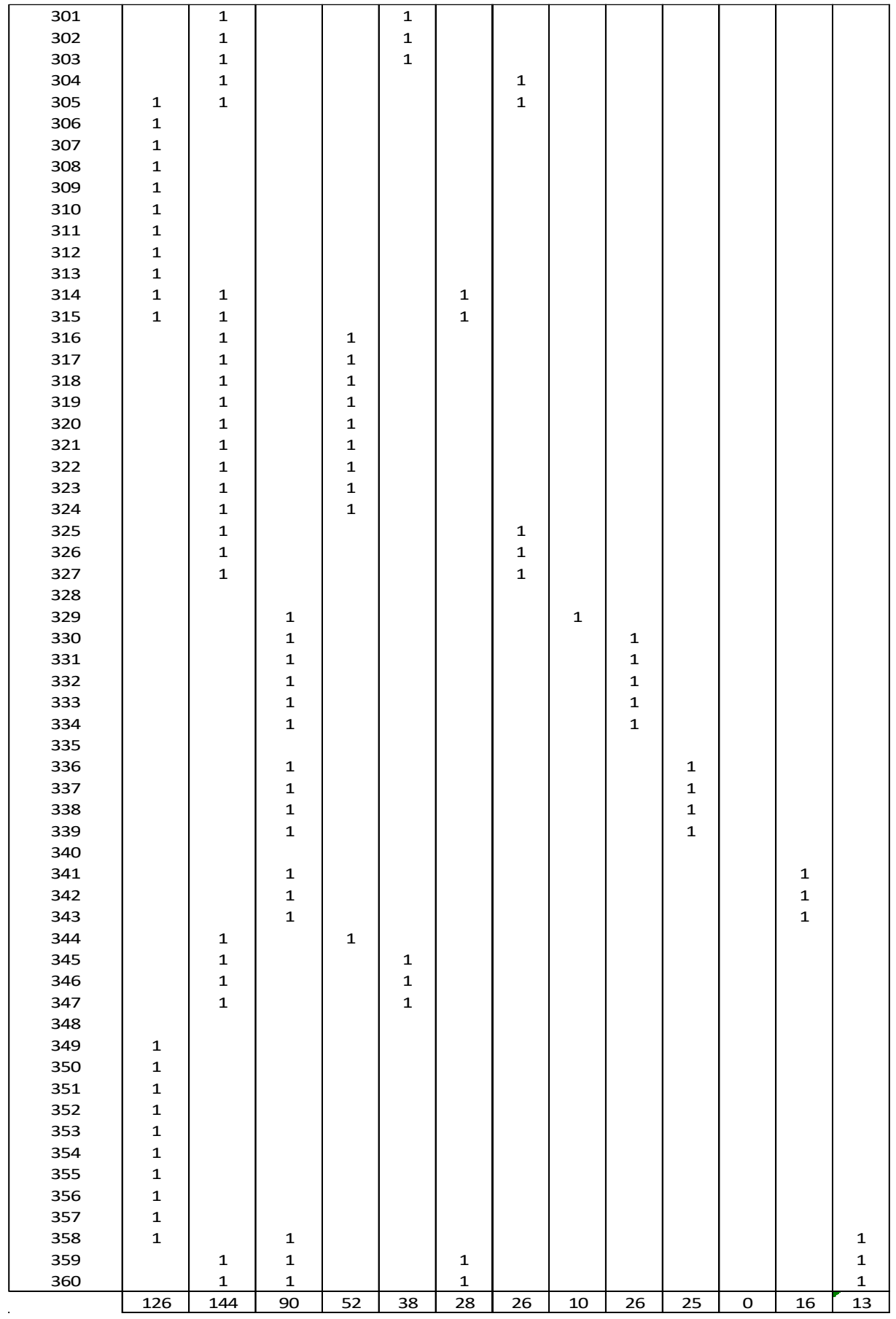

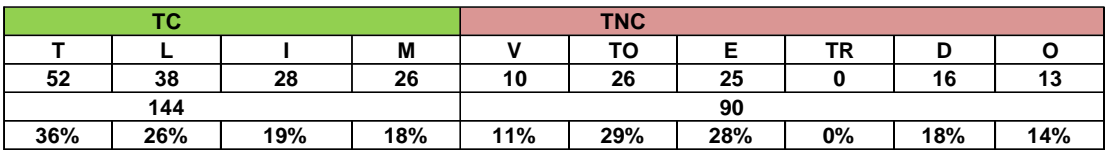

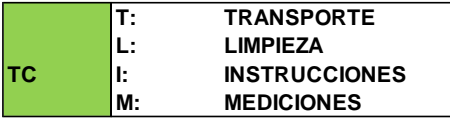

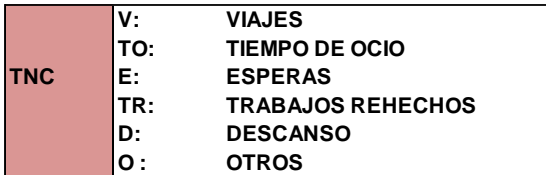

## **# OBSERVAC.: 360 MINUTOS**

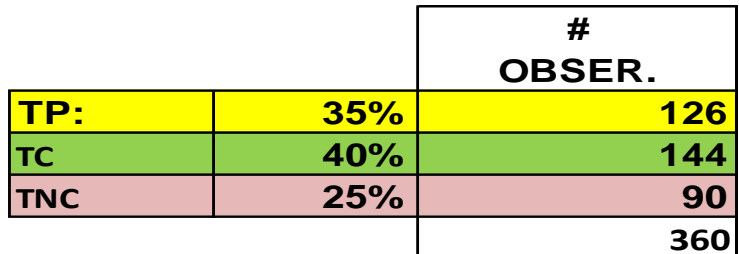

# **ANEXO 3: PANEL FOTOGRÁFICO**

## **TRABAJO PRODUCTIVO**

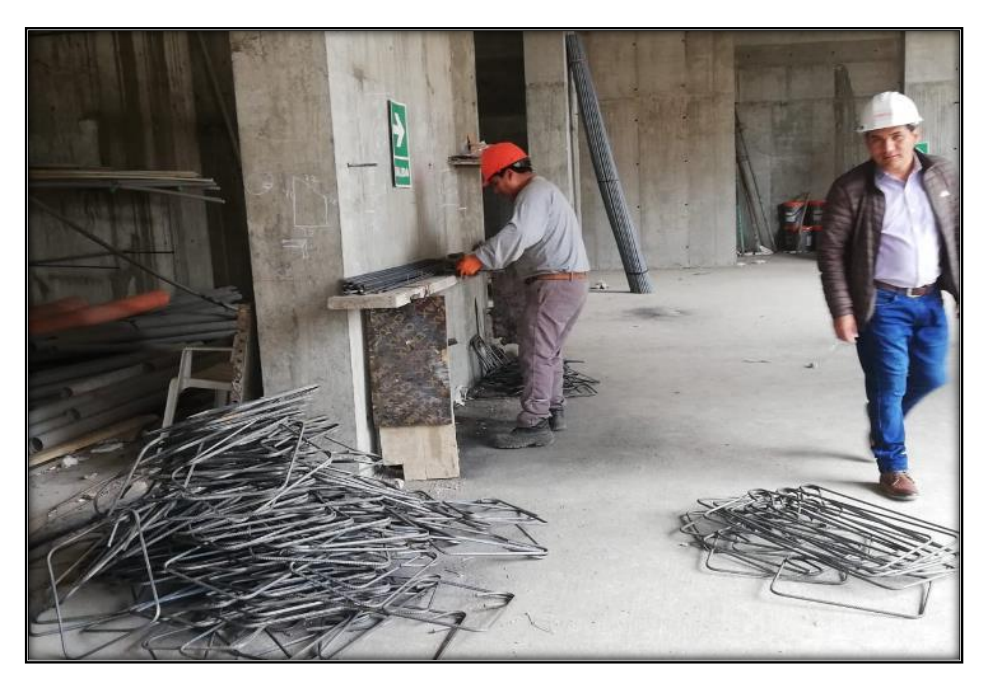

 **Figura N° 53 Doblado de fierro para los estribos de la viga.**

Fuente propia.

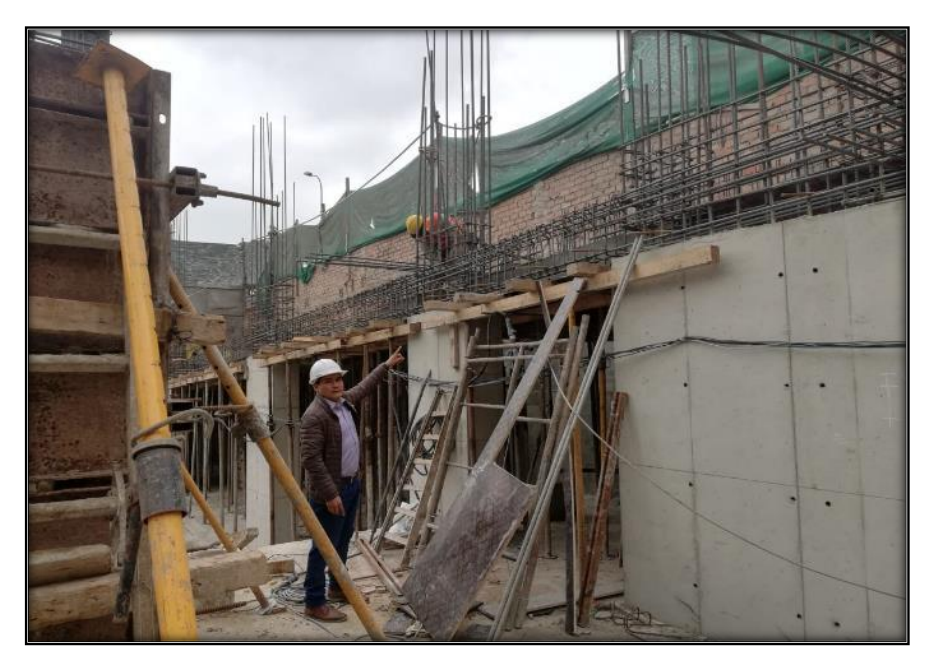

**Figura N° 54 Colocando los estribos en la viga**

Fuente propia.

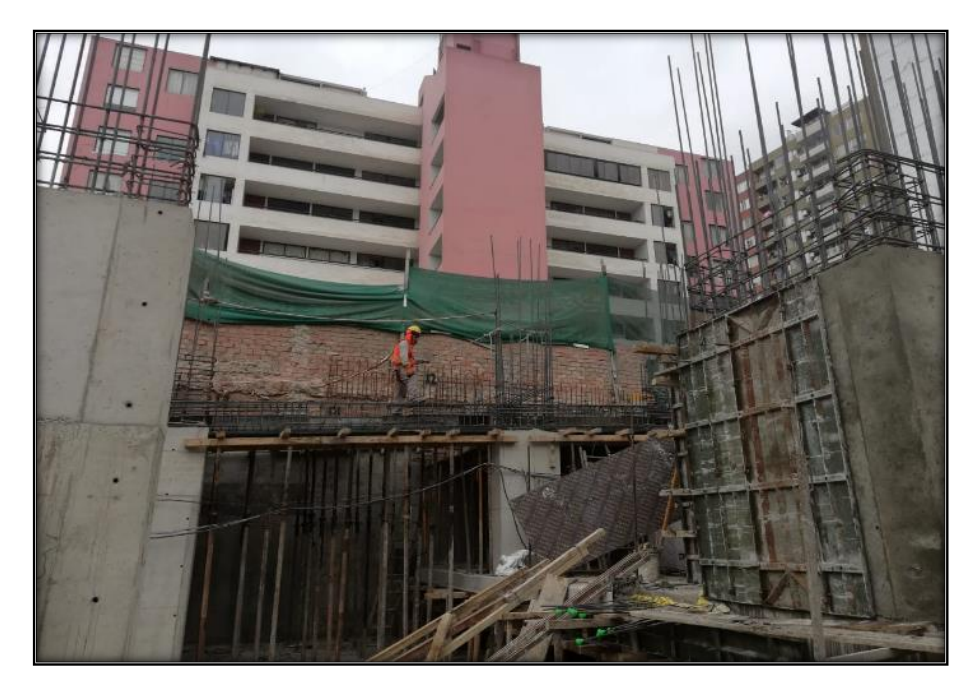

**Figura N° 55 Verificando los fierros de compresión y tracción de la viga**

Fuente propia.

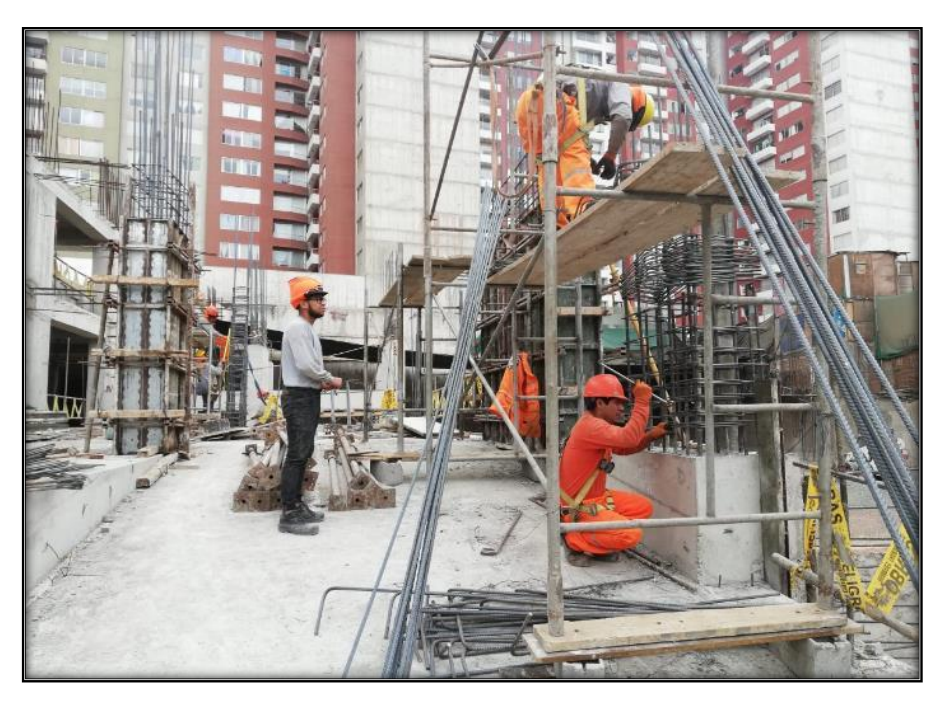

**Figura N° 56 Colocación de los estribos en la placa.**

Fuente propia.
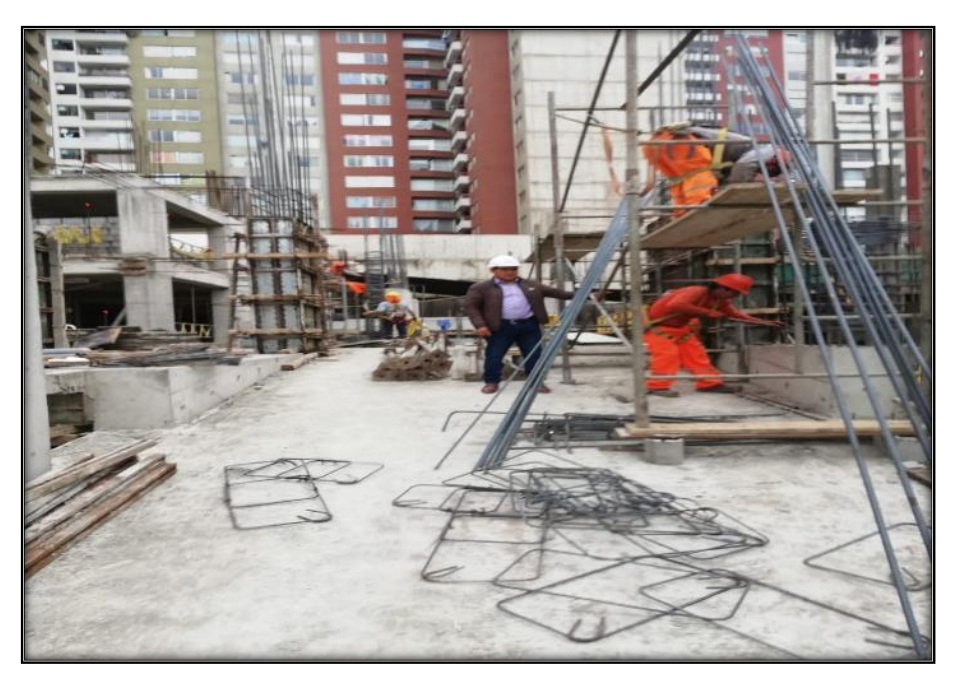

**Figura N° 57 Verificando la colocación y cantidad de estribo en la placa.**

Fuente propia.

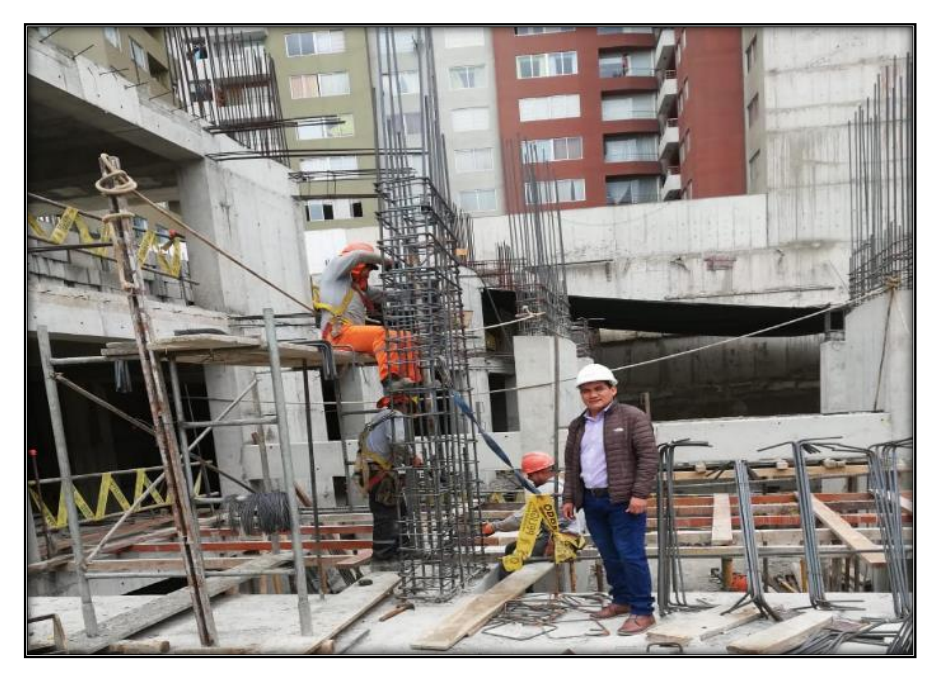

**Figura N° 58 Colocando estribo en placa adyacente.**

## **TRABAJO CONTRIBUTORIO**

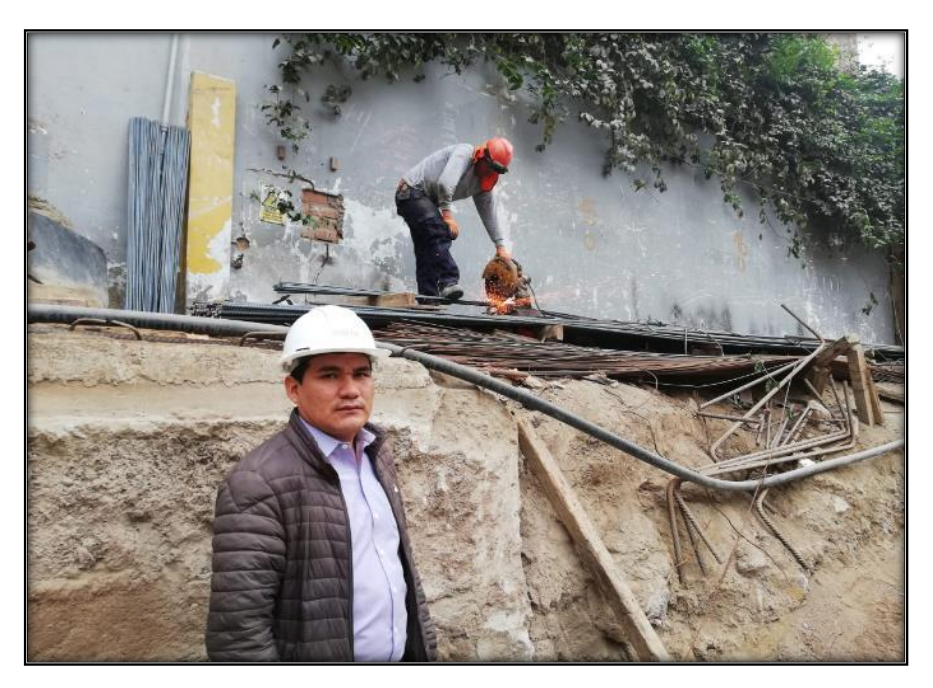

**Figura N° 59 Cortado de fierro para placas.**

Fuente propia.

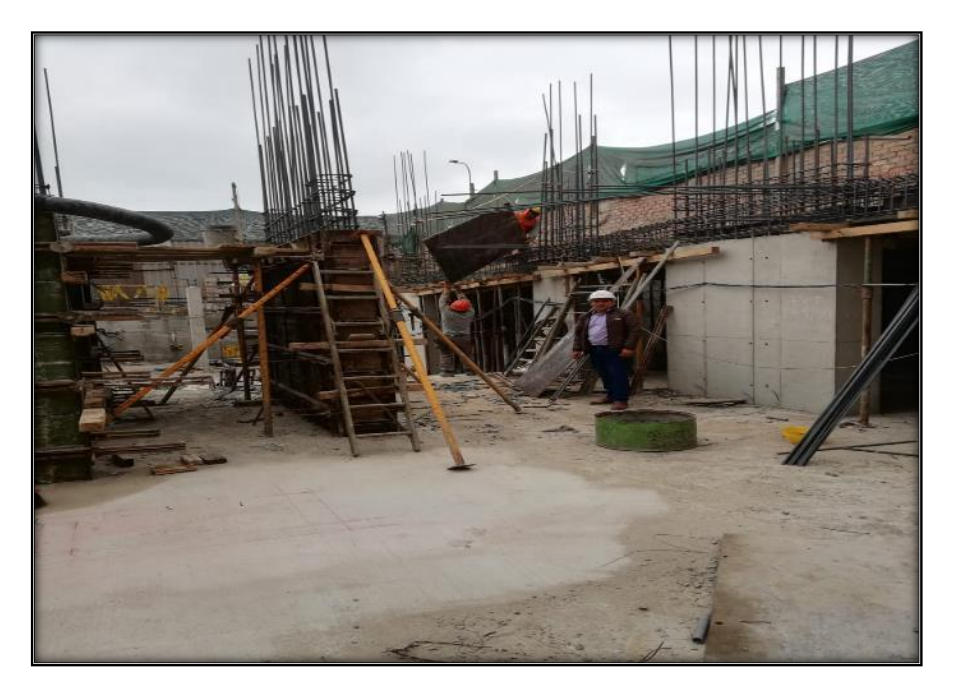

**Figura N° 60 Traslado de encofrado para viga.**

## **TRABAJO NO CONTRIBUTORIO**

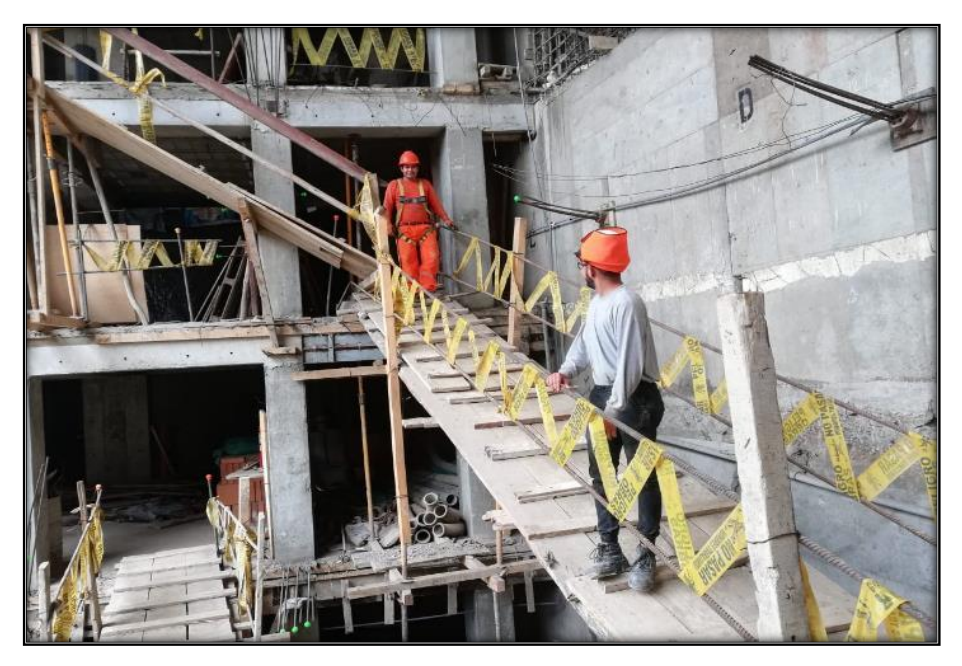

**Figura N° 61 Los viajes de trabajadores dentro de la obra** Fuente propia.

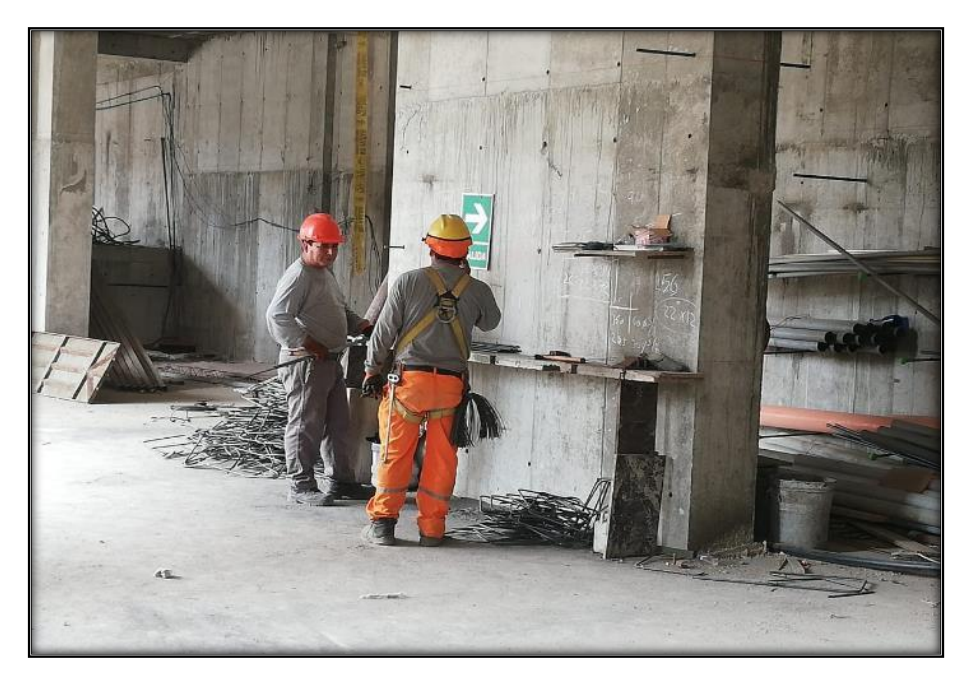

**Figura N° 62 Conversando en horas de trabajo.**

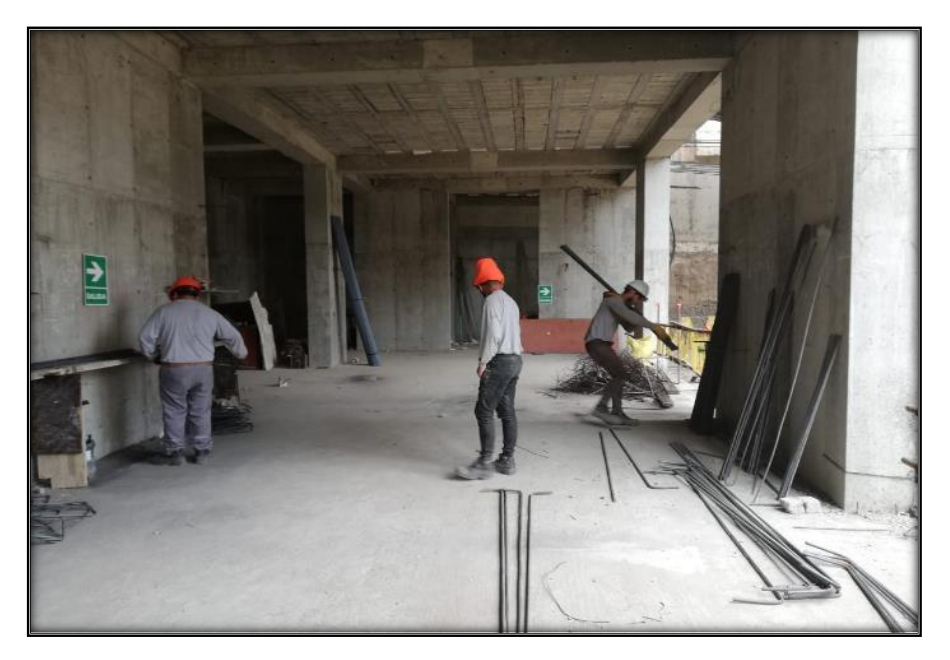

**Figura N° 63 Trabajador mirando lo que hacen sus compañeros**

Fuente propia.

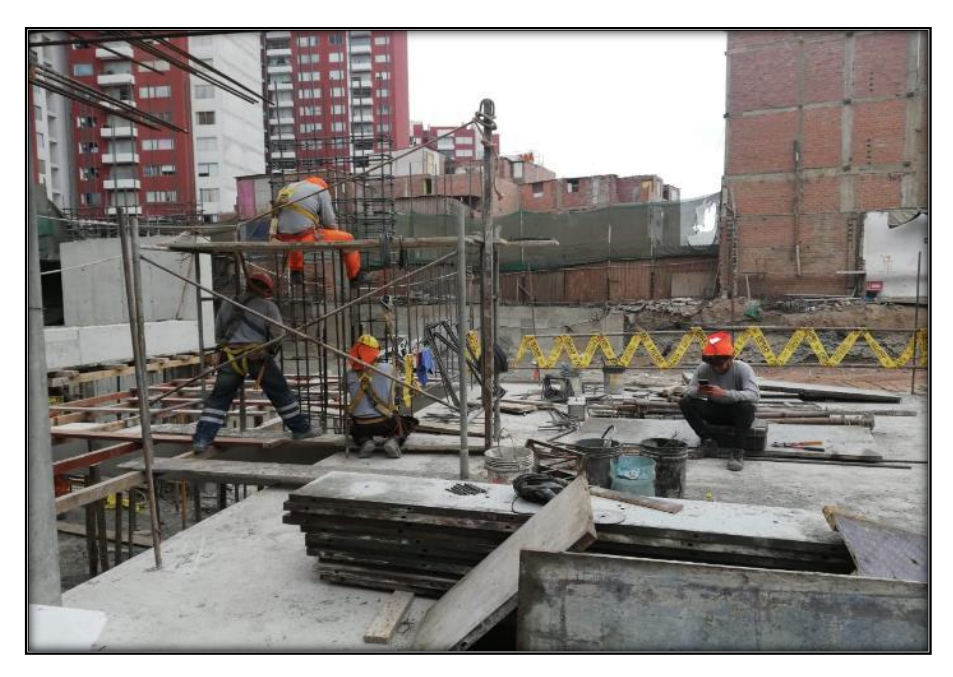

**Figura N° 64 Trabajador viendo su celular.**

## **TRABAJO DE GABINETE**

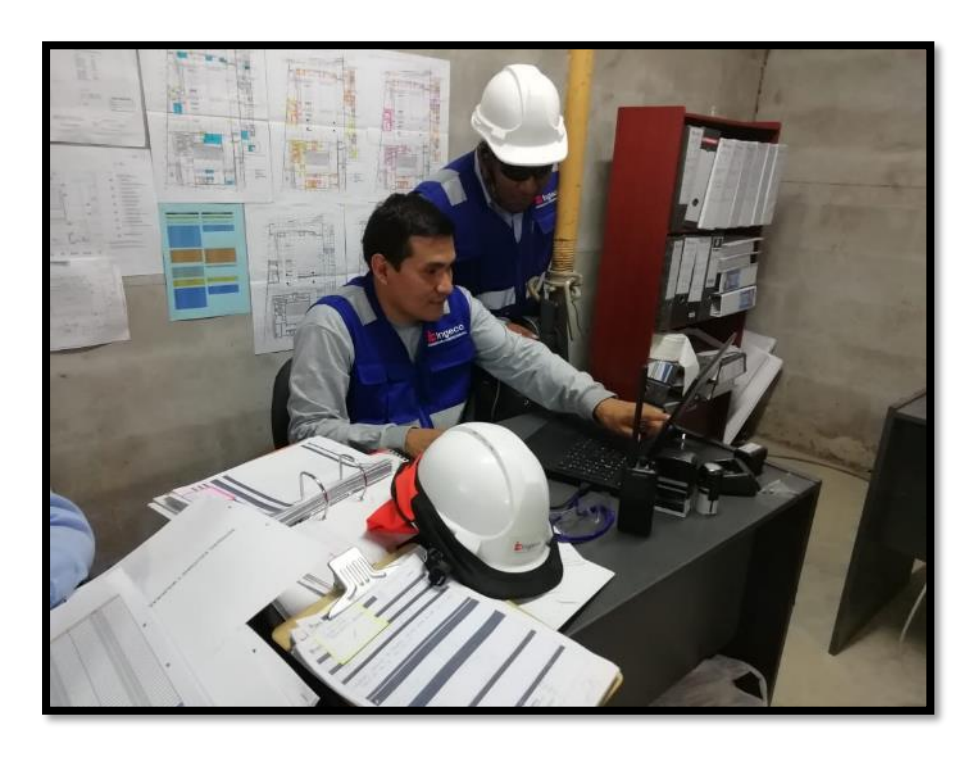

**Figura N° 65 Procesamiento de datos tomados en campo para la aplicación de Last Planner.**

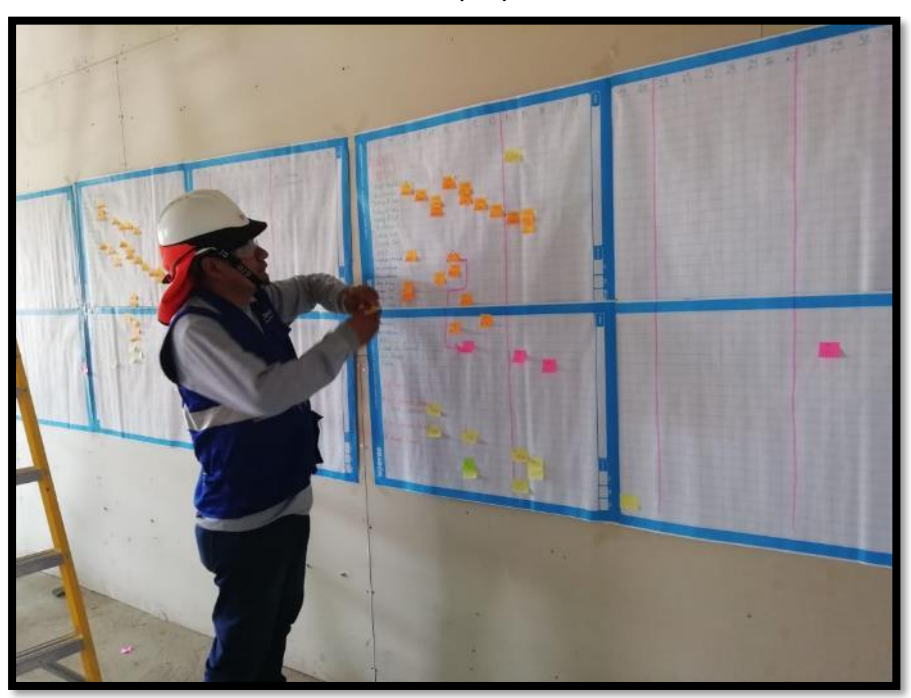

Fuente propia.

**Figura N° 66 Programación Maestra de toda la Obra***.*

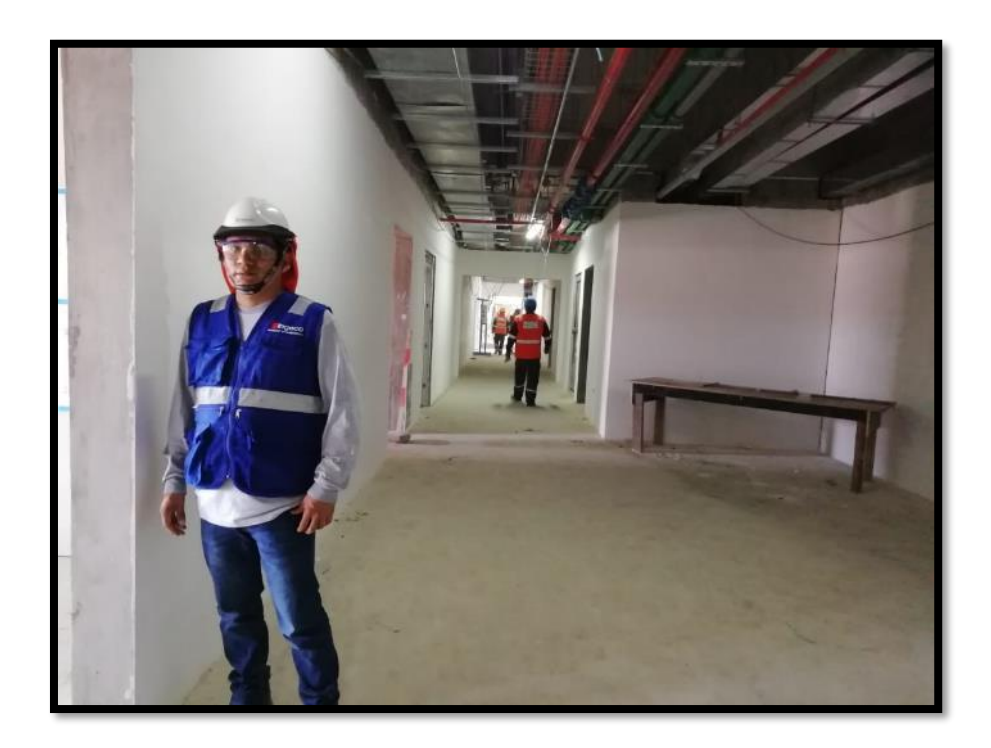

**Figura N° 67 Inspección de los trabajos según la planificación maestra de toda la obra.**

Fuente propia.

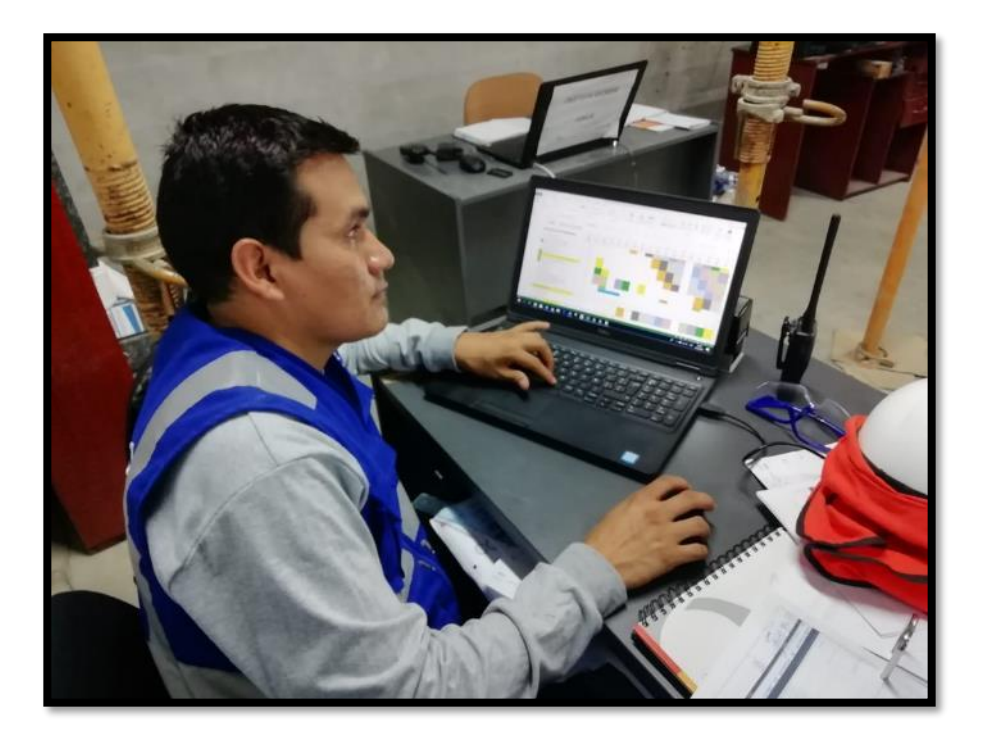

**Figura N° 68 Programando el flujo de trabajos semanales para el control de producción de la ejecución de Obra***.*

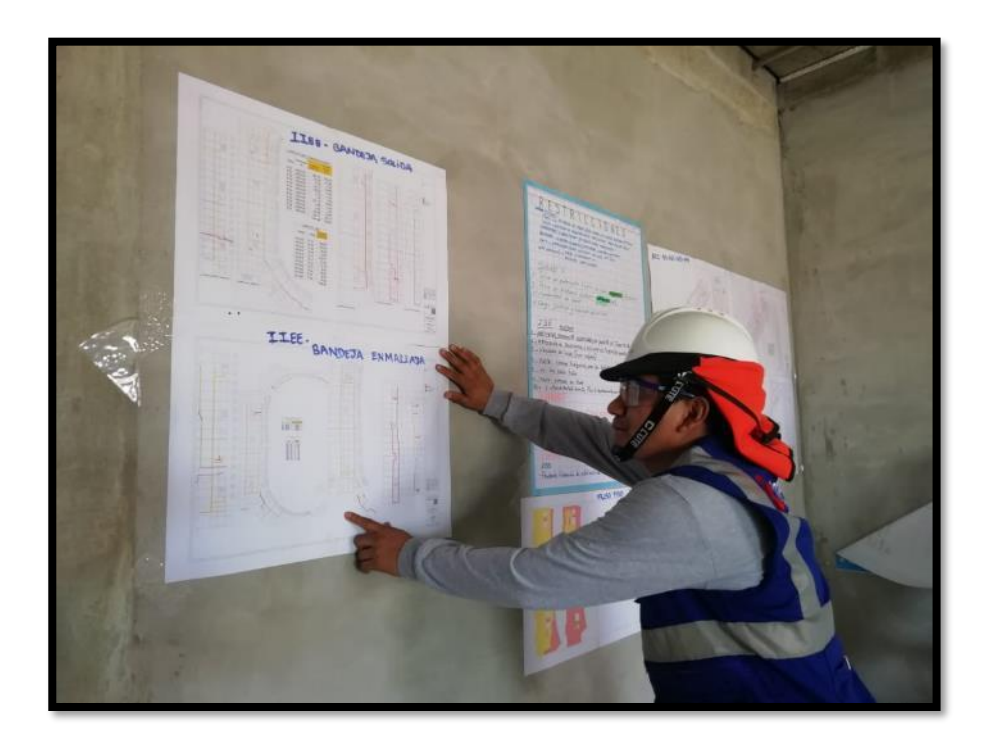

**Figura N° 69 Análisis del avance semanal de la productividad en obra.**

Fuente propia.

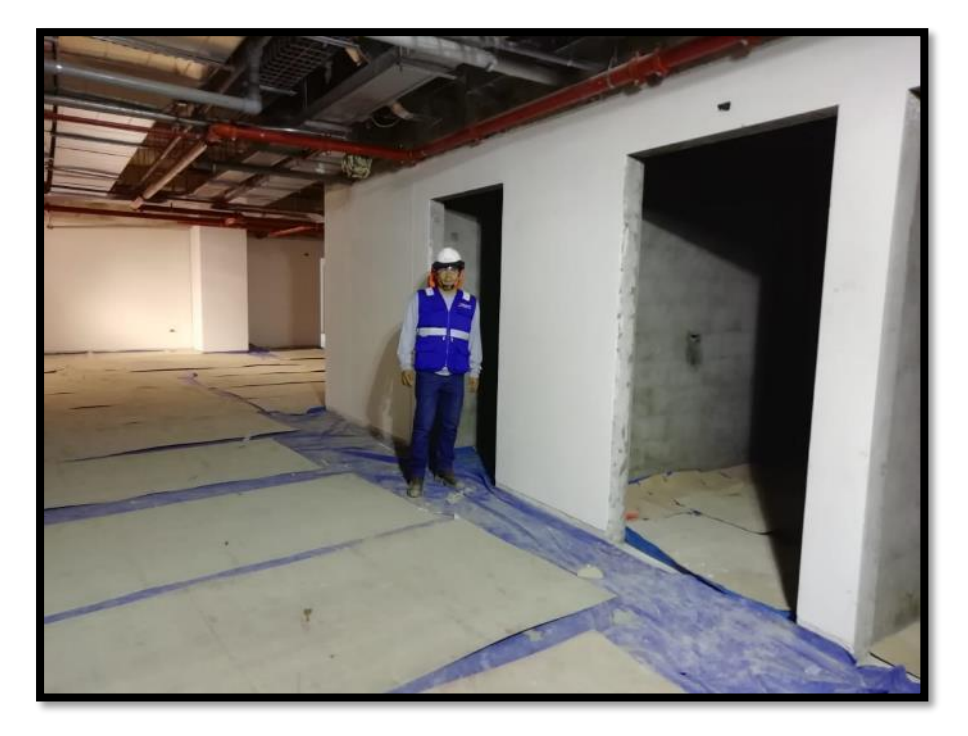

**Figura N° 70 Inspección de Obra identificando avances ejecutados según la planificación realizada.**

# **ANEXO 4: ANALISIS DE COSTOS UNITARIOS**

### **PLACA**

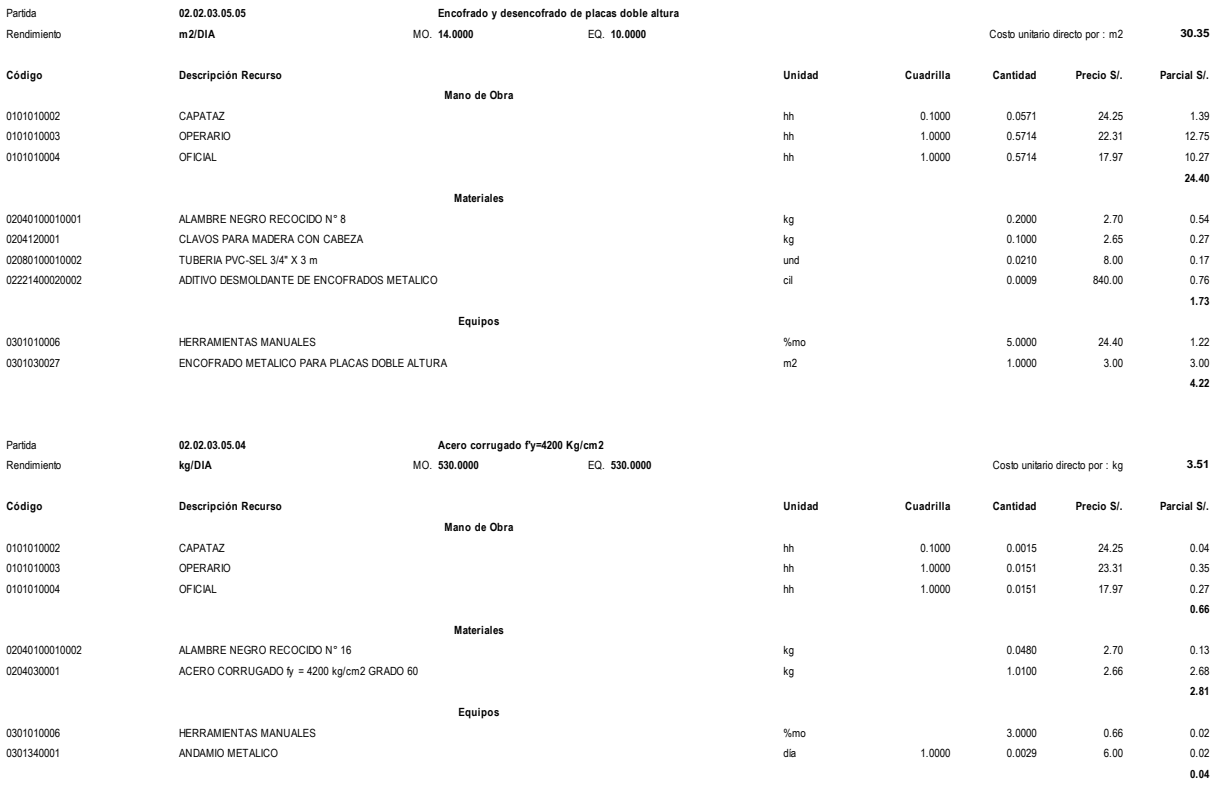

día 1.0000 0.0029 6.00

10.65

### **VIGAS**

0301340001 ANDAMIO METALICO

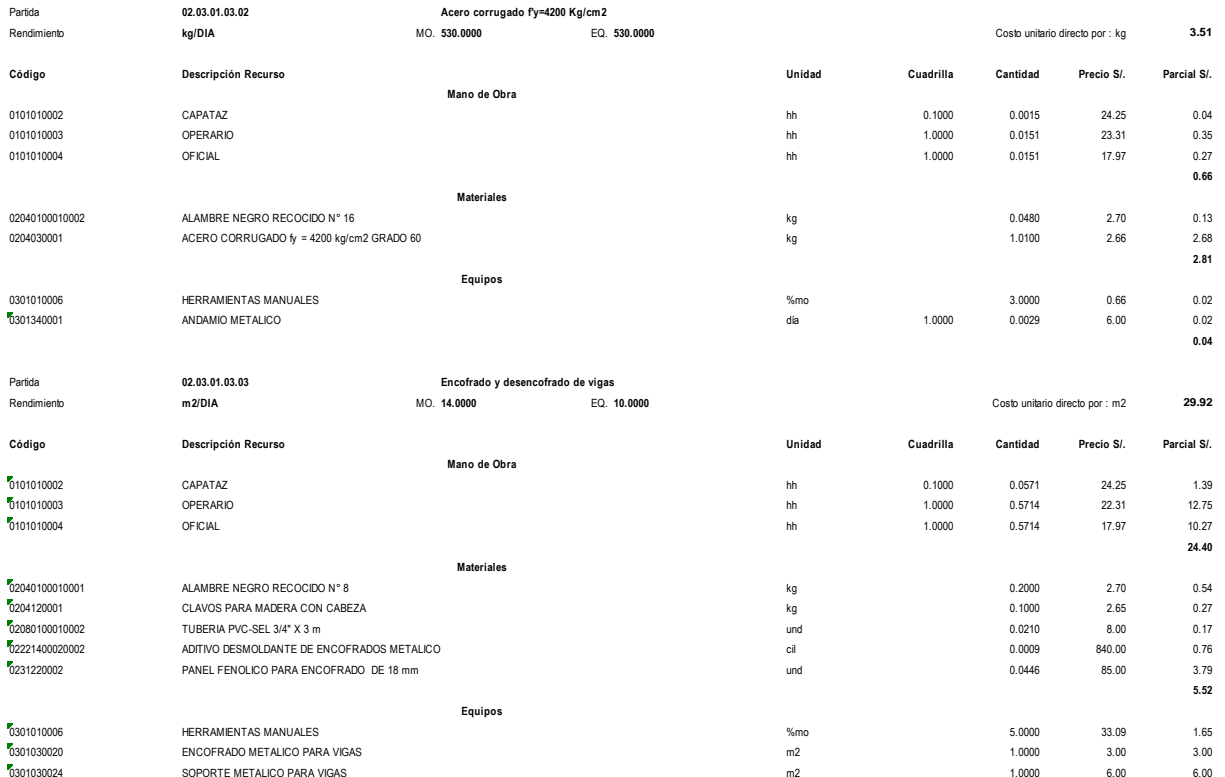

## **ANEXO 5: LOOKAHEAD PLANNING**

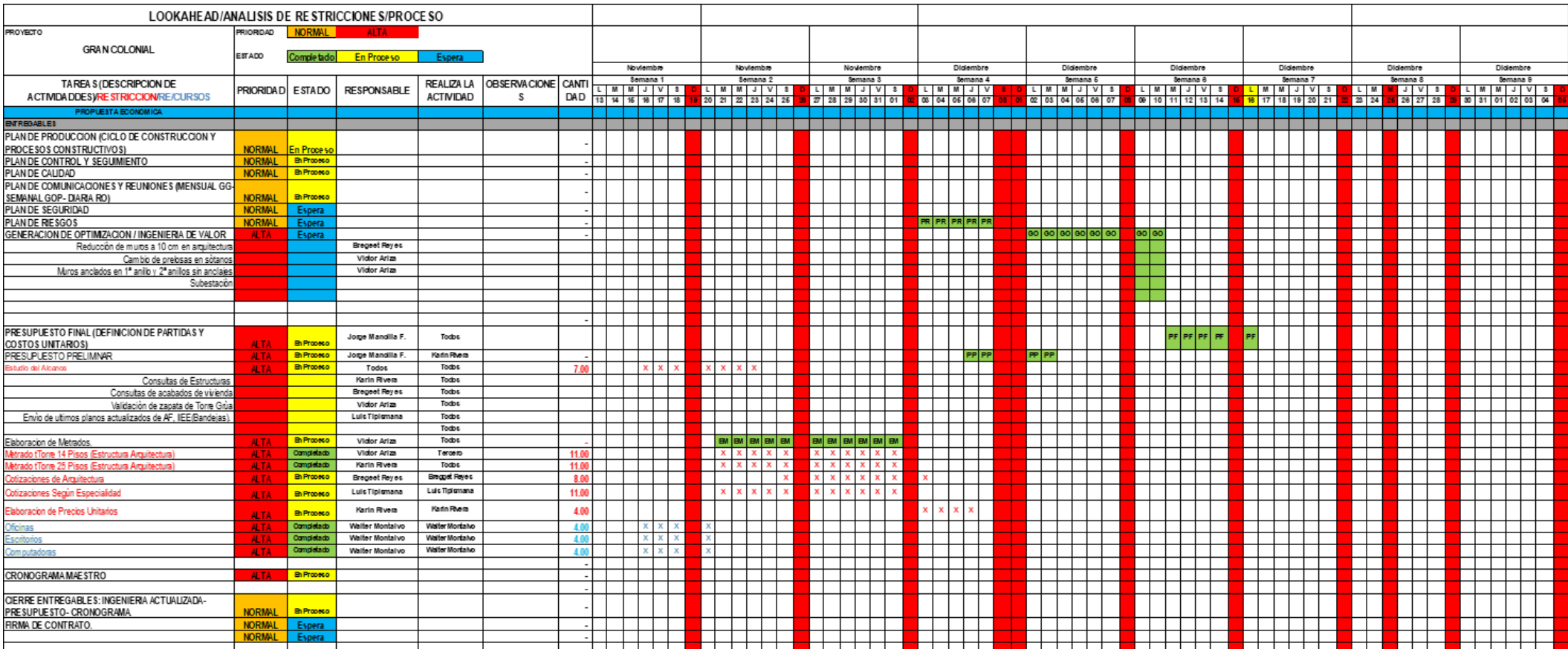

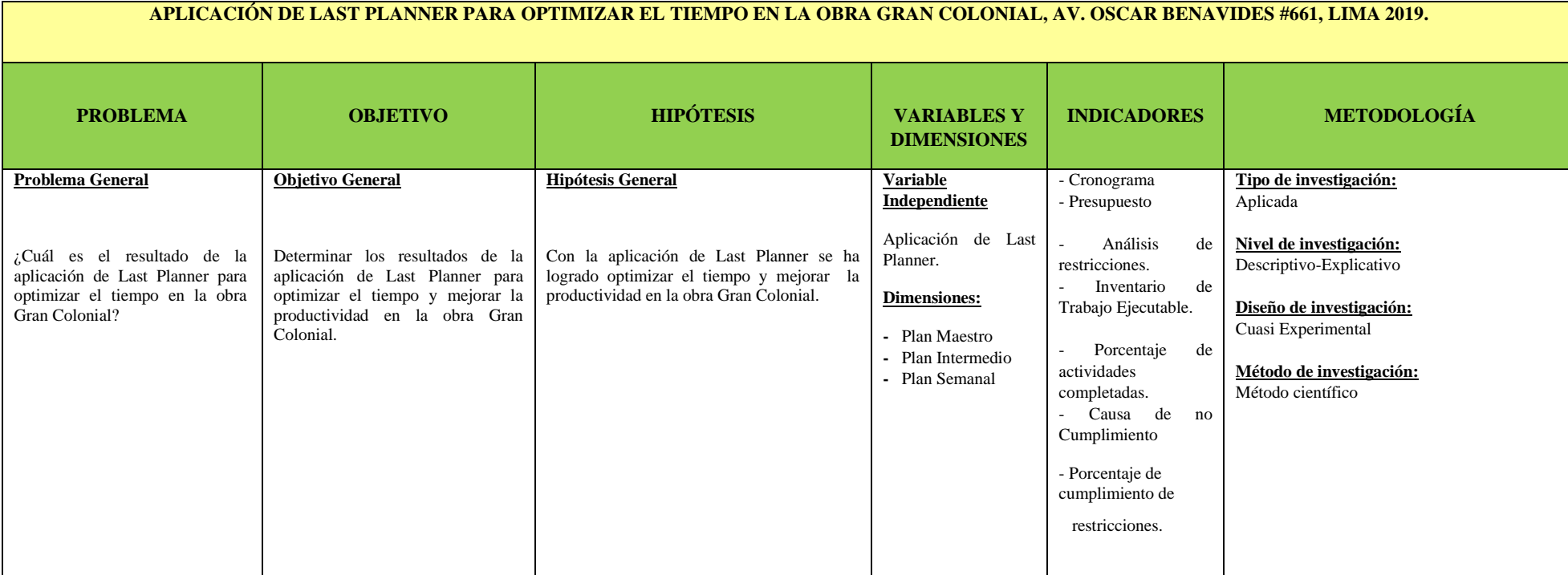

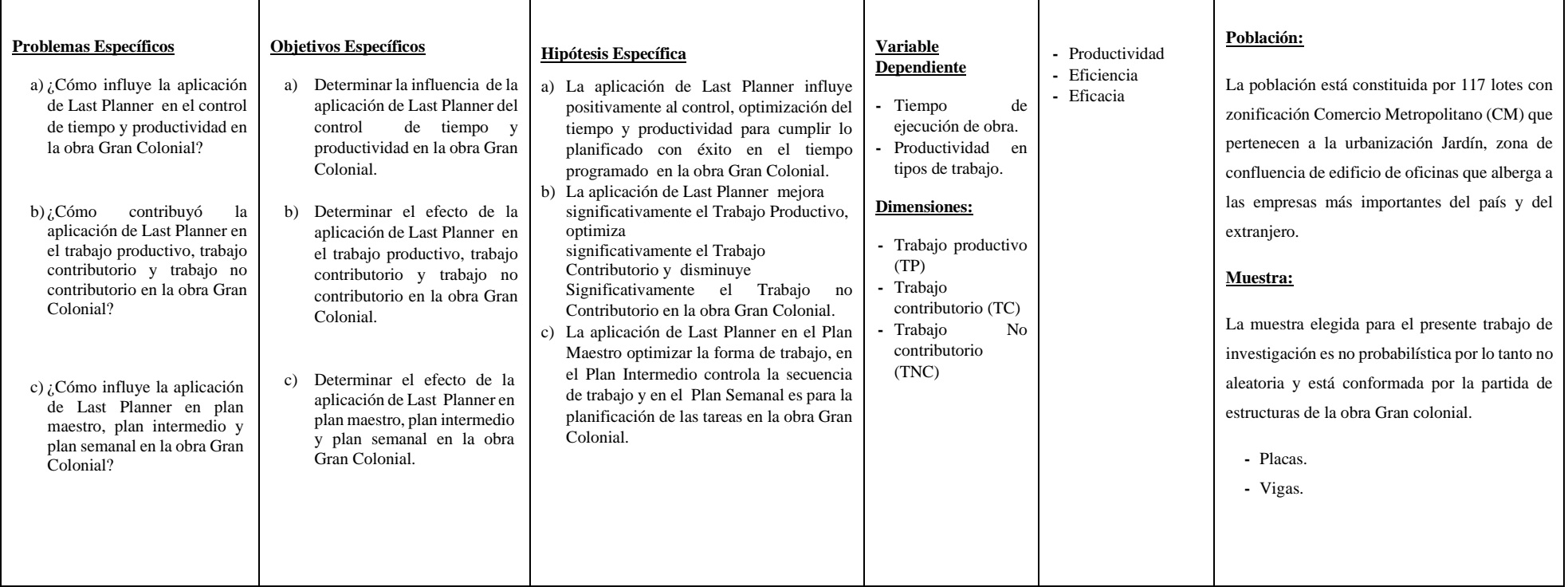